**UNIVERSITATEA TEHNICĂ A MOLDOVEI** 

*Valeriu Blajă*

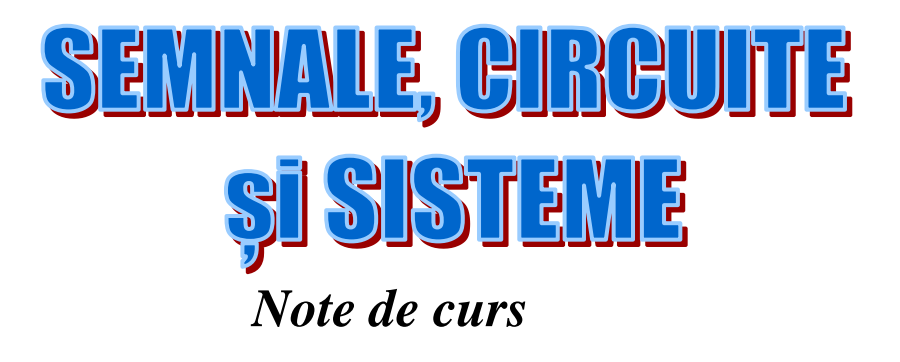

**Chişinău 2022**

## **Facultatea Calculatoare și Microelectronică Departamentul Microelectronică și Inginerie Biomedicală**

# *Valeriu Blajă*

# *SEMNALE, CIRCUITE*

# *ȘI SISTEME*

# *Note de curs*

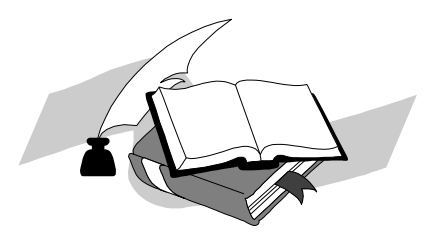

**Chişinău Editura "Tehnica-UTM" 2022**

### **1. SEMNALE. CIRCUITE ȘI SISTEME. NOȚIUNI GENERALE**

#### **1.1. Definiții**

*Circuit electric* este complexul constituit din surse de energie electrică și consumatori (sarcini), în care poate circula curentul electric.

*Curent electric* este mișcarea orientată a purtătorilor de sarcină (particole cu sarcină electrică).

*Circuite electrice de curent continuu* (c.c.) sunt circuitele în care intensitățile curenților și tensiunile au valori constante (invariabile) în timp.

*Sursa de energie electrică* este caracterizată prin valoarea și sensul T.E.M. și valoarea rezistenței interne:

*T.E.M.* este notată prin *E*, [V];

*Rezistența internă* – prin  $\mathbf{R}$ ,  $[\Omega]$ ; iar

*Intensitatea curentului electric* – prin *I*, [A].

Prezentarea grafică a circuitului electric prin simboluri este numită *schemă electrică*.

Elementele circuitului electric sunt reprezentate pe schemă prin *simboluri grafice*.

Elementele circuitului electric pot fi *pasive* sau *active*. Elementul circuitului electric este pasiv dacă nu poate furniza energie electrică în circuit. Elementul pasiv de circuit este *consumator* (*receptor*), spre exempu: *R*, *C*, *L*.

Elementul activ de circuit în anumite regimuri de funcționare poate furniza energie electrică în circuit. Circuitul pasiv este constituit numai din elemente pasive. Dacă în circuit este cel puțin un element activ circuitul este activ.

Elementele de circuit sunt caracterizate prin *caracteristica curenttensiune*. Dacă C I-V este liniară elementul respectiv de circuit este liniar și viceversa.

*Rezistorul ideal* este un element ideal de circuit pe care tensiunea este proporțională cu intensitatea curentului: *U=RI*.

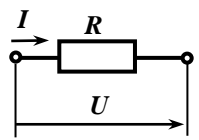

Factorul de proporționalitate *R* se numește *rezistență*.

*Sursa ideală de tensiune* are la bornele sale tensiunea invariabilă de intensitatea curentului, care circulă prin sursă.

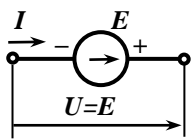

*Sursa ideală de curent* asigură în circuit un curent valoarea cărui nu depinde de tensiunea aplicată pe bornele sale.

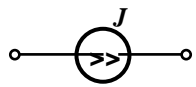

*Sursa reală de energie electrică* este reprezentată prin:

• *sursa echivalentă* (ideală) *de tensiune E* și rezistența internă *R<sup>i</sup>* a sursei reale de energie conectate în serie.

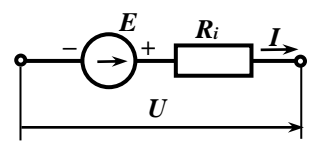

 $U=R_iJ$ - $E_i$ 

• *sursa echivalentă* (ideală) *de curent J* și rezistența internă *R<sup>i</sup>* a sursei reale de energie conectate în paralel (derivație).

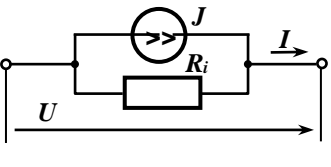

*I=J+U/Ri*.

6

#### **1.2. Elemente de structură ale circuitelor electrice**

*Bornă* este extremitatea unui element al circuitului electric.

*Nod* – bornă comună pentru cel puțin trei elemente de circuit.

*Ramură* – grup de elemente de circuit legate direct (serie, fără ramificări) între două noduri ale circuitului.

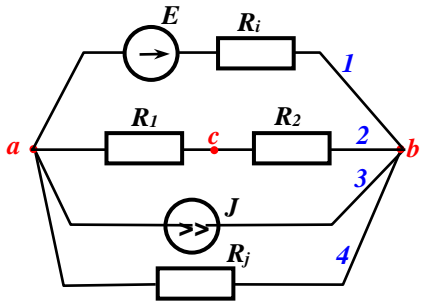

 $a, b$  – noduri *1, 2, 3, 4* – ramuri  $\boldsymbol{a}$  și  $\boldsymbol{c}$  – borne ale  $\boldsymbol{R}_I$  $\boldsymbol{b}$  și  $\boldsymbol{c}$  – borne ale  $\boldsymbol{R}_2$ 

Tensiunea pe o porțiune de circuit este diferența de potențial între nodurile extreme ale porțiunii de circuit.

Să analizăm o porțiune de circuit constituită din rezistența *R* fără T.E.M. Nodurile extreme sunt bornele rezistorului *R*: *a* și *b*. Admitem: curentul *I* circulă de la *a* spre *b*. Prin o porțiune de

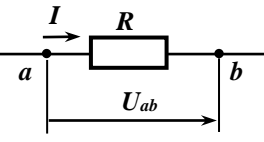

circuit curentul circulă de la nodul cu potențialul mai înalt (*φa*) spre nodul cu potențialul inferior (*φb*):

 $\varphi_a = \varphi_b + IR$ ;  $\Rightarrow U_{ab} = \varphi_a - \varphi_b$ ;  $\Rightarrow U_{ab} = IR$ .

Diferența de potențial pe bornele rezistenței se numește *cădere de tensiune*.

Să analizăm o porțiune de circuit constituită din rezistența *R* și T.E.M.:

$$
1. \quad \frac{1}{a} \qquad \qquad \bullet \qquad \qquad b \qquad \bigodot^E \qquad \qquad c
$$

Prin definiție: *Uac= φa - φc*; Exprimăm  $\varphi_a$  prin  $\varphi_c$ :  $\varphi_b = \varphi_c$  *-E*; Deoarece:  $\varphi_a = \varphi_b + IR$ ; vom avea:  $\varphi_a = \varphi_c - E + IR$ .

2. 
$$
\frac{1}{a} \xrightarrow{R} \qquad b \qquad \bigodot^{E} \qquad c
$$

Prin definiție:  $U_{ac} = \varphi_a - \varphi_c$ ;

Exprimăm  $\varphi_a$  prin  $\varphi_c$ :  $\varphi_b = \varphi_c + E$ ;

Deoarece:  $\varphi_a = \varphi_b + IR$ ; vom avea:  $\varphi_a = \varphi_c + E + IR$ .

Sensul pozitiv al tensiunii este reprezentat pe schemă prin săgeată.

*© Valeriu Blajă* 

**Semnale, Circuite și Sisteme. Noțiuni generale 1.3. Legea Ohm** 

Legea Ohm pentru o porțiune de circuit fără T.E.M. stabilește relația între curent și tensiune pe o porțiune de circuit:

$$
U_{ab} = I \cdot R,
$$
  
\n
$$
\text{sau} : I = \frac{U_{ab}}{R} = \frac{\varphi_a - \varphi_b}{R}.
$$

Legea Ohm pentru o porțiune de circuit cu T.E.M. permite să determinăm curentul în porțiunea respectivă de circuit din diferența de potențial cunoscută: *φa - φ<sup>c</sup>* la bornele circuitului și T.E.M.

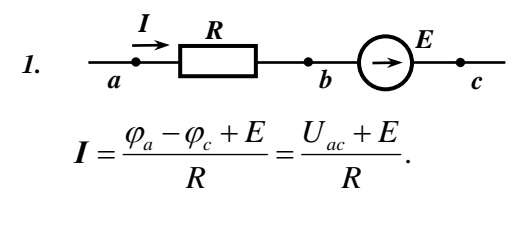

2. 
$$
\frac{1}{a} \xrightarrow{R} \qquad b \qquad \bigodot^{E} \qquad c
$$

$$
I=\frac{\varphi_a-\varphi_c-E}{R}=\frac{U_{ac}-E}{R}.
$$

Caz general:

$$
I = \frac{\varphi_a - \varphi_c \pm E}{R} = \frac{U_{ac} \pm E}{R}.
$$

8

#### **1.4. Legile (teoremele) Kirchhoff**

În toate circuitele electrice se respectă prima și a doua teoreme Kirchhoff.

#### *Prima lege Kirchhoff*:

*Suma algebrică a curenților pentru un nod este nulă*:

$$
\sum_{k=1}^N I_k = 0.
$$

Curenții spre nod îi considerăm pozitivi, iar curenții din nod – negativi.

Sau: *suma curenților care intră în nod este egală cu suma curenților din nod*:

*I1 a I<sup>2</sup> I<sup>3</sup> I4 I5*

#### *I1+I3+I4=I2+I5.*

#### *A doua lege Kirchhoff*:

*Suma algebrică a tuturor căderilor de tensiune într-un circuit închis este egală cu suma algebrică a tuturor tensiunilor electromotoare T.E.M. din circuit (contur):*  $\Sigma I \cdot R = \Sigma E$ .

Sau: *suma algebrică a tuturor tensiunilor într-un circuit închis este nulă*:  $\sum U_k = 0$ .

**9**

#### **1.5. Aplicarea teoremelor Kirchhoff**

Pentru calculul circuitelor conform legilor Kirchhoff:

- 1. se alege sensul pozitiv al curenților în ramuri și se notează pe schemă;
- 2. se alege sensul pozitiv pentru legea a doua Kirchhoff pentru fiecare contur. Spre exemplu, conform acelor ceasornicului.

Pentru circuitul cu *y* noduri și cu *b* ramuri vom scrie:

În conformitate cu I lege Kirchhoff – (*y-1*) ecuații,

în conformitate cu II lege Kirchhoff – (*b-*(*y-1*)) ecuații.

Urmărim ca în fiecare ecuație următoare să intre cel puțin o ramură, care nu a fost analizată anterior.

*Exemplu:*

*Rezolvare:*

#### **PROBLEMA 3**

Se dă circuitul de curent continuu cu schema prezentată și parametrii:

 $E_1 = 80$  V.  $E_2 = 64$  V.  $R_1=6 \Omega$ ,  $R_2=4 \Omega$ ,  $R_3=3 \Omega$ ,  $R_4=1$   $\Omega$ .

Calculați curenții în ramuri.

*Rezolvare:*

Alegem sensul curenților.

Avem în circuit: două noduri  $\Rightarrow y=2$ , și trei ramuri  $\Rightarrow b=3$ .

Deci vom scrie:

o ecuație (*y-1*)=1 în conformitate cu I lege Kirchhoff și

vom scrie două ecuații (*b-*(*y-1*))=2 în conformitate cu II lege Kirchhoff.

*I1+I2=I<sup>3</sup> I<sup>1</sup>R1–I<sup>2</sup>R2=E1+E<sup>2</sup> I<sup>2</sup>R2+ I<sup>3</sup>(R3+R4)= –E<sup>2</sup>*

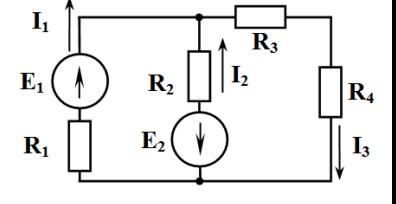

$$
I_{1}R_{1}-I_{2}R_{2}=E_{1}+E_{2}\left[x(R_{3}+R_{4})\right]
$$
\n
$$
I_{2}R_{2}+I_{1}(R_{3}+R_{4})+I_{2}(R_{3}+R_{4})=-E_{2}
$$
\n
$$
I_{1}(R_{3}+R_{4})+I_{2}(R_{2}+R_{3}+R_{4})=-E_{2}\left[xR_{1}-I_{2}R_{2}\left(R_{3}+R_{4}\right)-I_{2}\left(R_{2}+R_{3}+R_{4}\right)R\right]=
$$
\n
$$
= (E_{1}+E_{2})(R_{3}+R_{4})+E_{2}\cdot R_{1}
$$
\n
$$
I_{2}=-\frac{(E_{1}+E_{2})(R_{3}+R_{4})+E_{2}R_{1}}{R_{2}(R_{3}+R_{4})+R_{1}(R_{2}+R_{3}+R_{4})}=\frac{E_{1}+E_{2}+I_{2}R_{2}}{R_{1}}=
$$
\n
$$
I_{1}= \frac{E_{1}+E_{2}+I_{2}R_{2}}{R_{1}}=14-15=-1
$$

#### **1.6. Conexiunile rezistoarelor**

*Conexiunea serie*

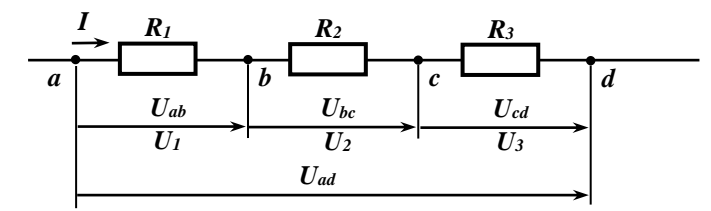

 $U_{ad} = \varphi_a - \varphi_d = \varphi_a - \varphi_b + \varphi_b - \varphi_c + \varphi_c - \varphi_d =$ *= Uab+ Ubc+ Ucd= U1+ U2+ U3*;  $U_1 = I \cdot R_1$ ;  $U_2 = I \cdot R_2$ ;  $U_3 = I \cdot R_3$ ; *U= IR1+ IR2+ IR3= IR*;  $\Rightarrow$   $R_1$ +  $R_2$ +  $R_3$ =  $R$ ;  $\Rightarrow$   $R$ = $\sum R_i$ .

Rezistența globală la conexiunea serie este mai mare ca cea mai mare rezistență. *R1*

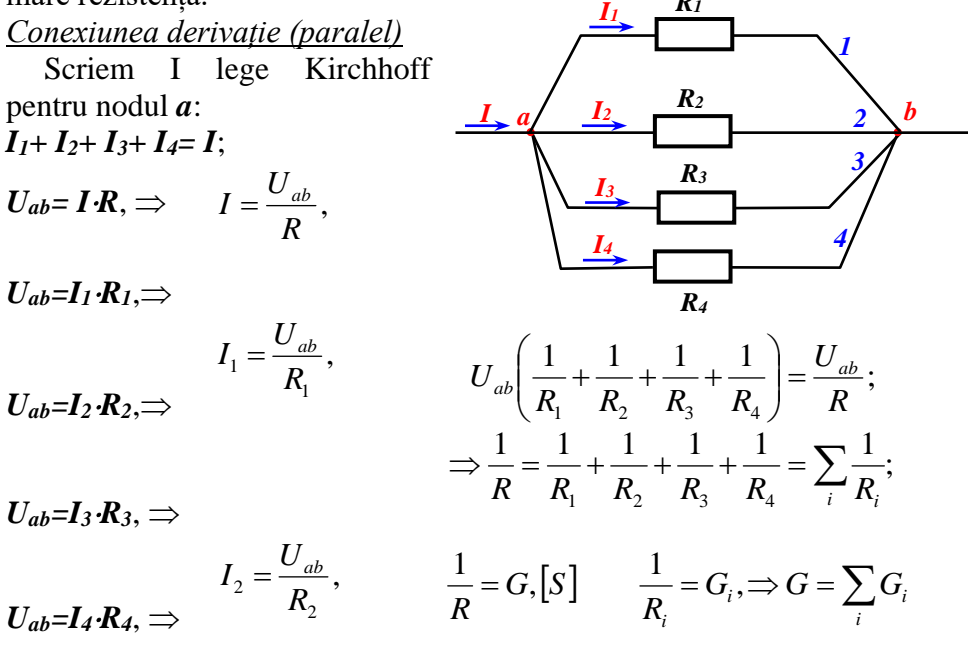

© *Valeriu Blajă*  Rezistența globală la conexiunea derivație este mai mică ca cea mai mică rezistență.  $U_{ab}$ , 3 3 *R* 1tă.<br>*I* <sub>a</sub> = <sup>U</sup>ab

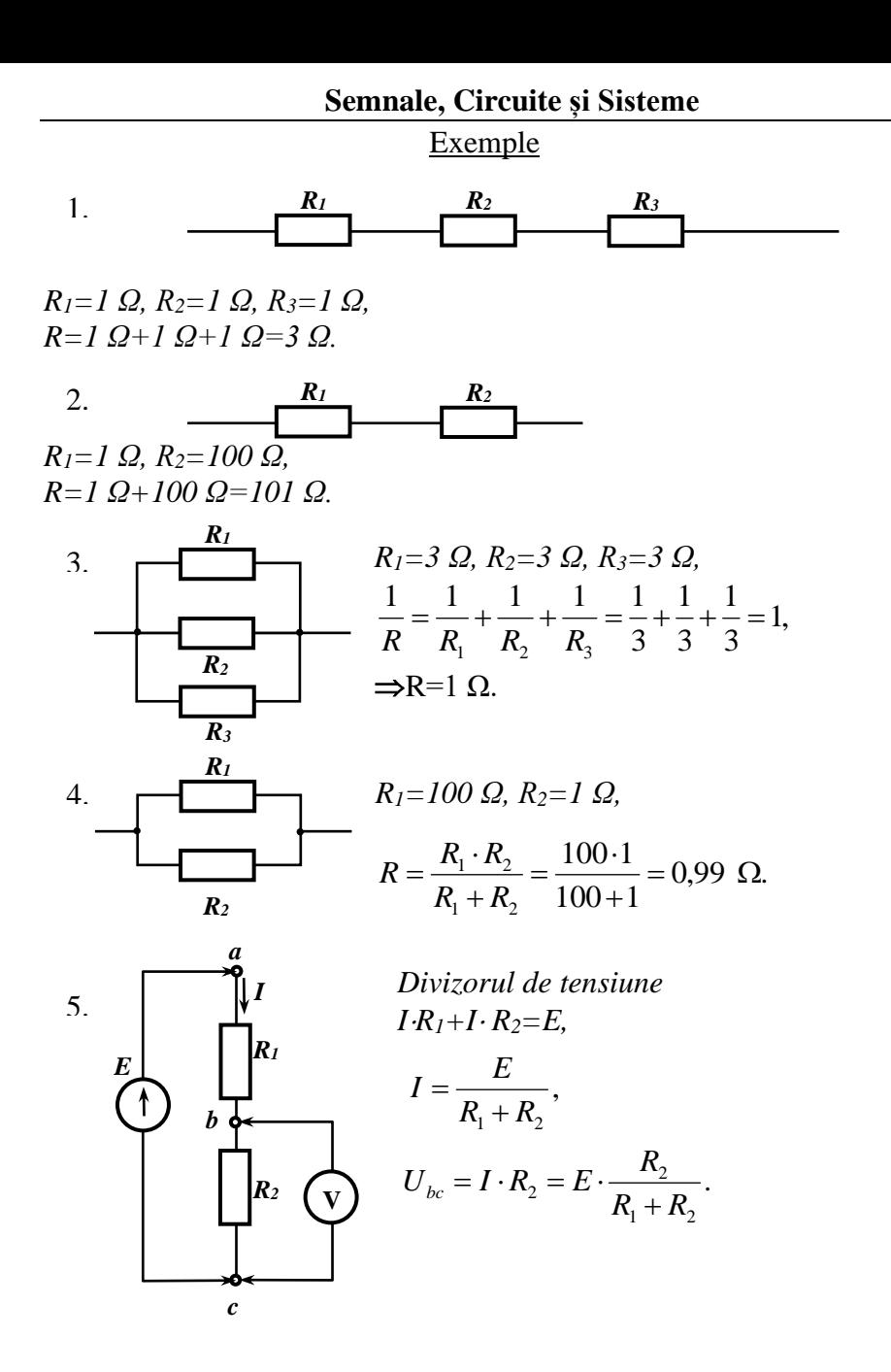

**13**

#### **1.7. Metoda curenților în contur (Maxwell)**

Metoda curenților în contur (Maxwell) este una din metodele principale de calcul al circuitelor electrice (de c.c.). Metoda Maxwell este bazată pe idea că în fiecare contur circulă curentul său de contur. Ecuațiile sunt scrise pentru curenții de contur. Ulterior din curenții de contur sunt calculați curenții prin ramuri.

Consecutivitatea calculelor conform acestei metode este următoare:

- 1. În circuit sunt desemnați curenții prin ramuri și sensul lor de circulație.
- 2. Sunt desemnate contururile în circuit și curenții de contur cu condiția că în fiecare contur următor va fi inclusă cel puțin o ramură nouă (care nu a fost inclusă în nici unul din contururile precedente).
- 3. Pentru un circuit cu *n* contururi independente vom scrie *n* ecuații de tipul după cum urmează:

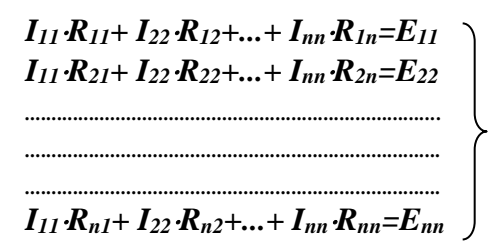

În acest sistem de ecuații:

*R11* este rezistența proprie a conturului I, constituită ca suma tuturor rezistențelor, care sunt incluse în conturul I;

etc.

- *Rnn* este rezistența proprie a conturului *n*, constituită ca suma tuturor rezistențelor, care sunt incluse în conturul *n*;
- $R_{12} = R_{21}$  este rezistenta comună a contururilor I și II, constituită ca suma tuturor rezistențelor, care sunt incluse simultan în contururile I și II, luată cu semnul minus;
- *E11* este tensiunea electro-motoare de contur a conturului I, constituită ca suma tuturor T.E.M., care sunt incluse în conturul I, ținându-se cont de sensul considerat în calcule pozitiv conform sau contra acelor ceasornicului (este preferabil sensul conform acelor ceasornicului).

Este rezolvată sistema de ecuații, deci calculați curenții de contur.

Ulterior din curenții de contur sunt calculați curenții prin ramuri.

#### *Exemplu*

Se dă circuitul de curent continuu cu schema prezentată și parametrii:

 $E_1=10$  V,  $R_1=5$  Ω,  $R_2=10$  Ω,  $E_2=10 \text{ V}, R_3=5 \Omega, R_4=4 \Omega,$  $E_3 = 8 V$ , R<sub>5</sub>=2 Ω, R<sub>6</sub>=2 Ω,  $R_7=1$   $\Omega$ . Calculați curenții în ramuri.

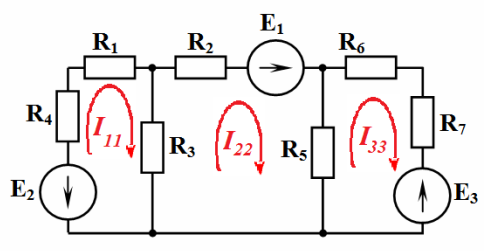

*Rezolvare:*

$$
I_{11}R_{11}+I_{22}R_{12}+I_{33}R_{13}=E_{11}
$$
  

$$
I_{11}R_{21}+I_{22}R_{22}+I_{33}R_{23}=E_{22}
$$
  

$$
I_{11}R_{31}+I_{22}R_{32}+I_{33}R_{33}=E_{33}
$$

 $14 I_{11} - 5 I_{22} = -10$ <br>-  $5I_{11} + 17I_{22} - 2I_{33} = 10$  $-2I_{12} + 5I_{33} = -8$ 

$$
\begin{aligned}\n\mathbf{I}_{1} &= \mathbf{I}_{11} \\
\mathbf{I}_{2} &= \mathbf{I}_{22} \\
\mathbf{I}_{3} &= \mathbf{I}_{11} - \mathbf{I}_{22} \\
\mathbf{I}_{5} &= \mathbf{I}_{22} - \mathbf{I}_{33} \\
\mathbf{I}_{6} &= \mathbf{I}_{33}\n\end{aligned}
$$

$$
R_{11} = R_1 + R_3 + R_4 = 14
$$
  
\n
$$
R_{22} = R_2 + R_3 + R_6 = 14
$$
  
\n
$$
R_{33} = R_5 + R_6 + R_7 = 5
$$
  
\n
$$
R_{12} = R_{21} = - R_5 = -5
$$
  
\n
$$
R_{13} = R_{31} = 0
$$
  
\n
$$
R_{23} = R_{32} = - R_5 = -2
$$
  
\n
$$
E_{11} = -E_7 = -10
$$
  
\n
$$
E_{22} = E_7 = 10
$$
  
\n
$$
E_{33} = -E_7 = -8
$$

**15**

Pentru calculul curenților conform legii Ohm sunt necesare valorile potențialelor în noduri. În metoda de calcul al circuitelor electrice numită metoda potențialelor în noduri (*MPN*) în calitate de necunoscute sunt considerate valorile potențialelor în noduri.

**1.8. Metoda potențialelor în noduri** 

**Semnale, Circuite și Sisteme. Noțiuni generale** 

Un nod poate fi legat la pământ (*φ=0*) și regimul în circuit nu se schimbă, însă numărul de cunoscute se va reduce cu o unitate.

*MPN* este una din metodele de *bază* de calcul al circuitelor electrice.

Pentru un circuit cu *y* noduri vom scrie un sistem cu (*y-1*) ecuații.

$$
\varphi_1 G_{11} + \varphi_2 G_{12} + ... + \varphi_{(y-1)} G_{1(y-1)} = I_{11}
$$
\n
$$
\varphi_1 G_{21} + \varphi_2 G_{22} + ... + \varphi_{(y-1)} G_{2(y-1)} = I_{22}
$$
\n
$$
\dots
$$
\n
$$
\dots
$$
\n
$$
\varphi_1 G_{(y-1)1} + \varphi_2 G_{(y-1)2} + ... + \varphi_{(y-1)} G_{(y-1) (y-1)} = I_{(y-1) (y-1)}
$$

În acest sistem de ecuații:

- *G11* este conductanța proprie nodului **1**, calculată ca suma conductanțelor tuturor ramurilor în nodul **1**;
- *G12* este conductanța comună nodurilor **1** și **2**, calculată ca suma conductanțelor tuturor ramurilor între nodurile **1** și **2** cu semnul minus;
- *I11* este curentul de nod al nodului **1**, calculat ca suma algebrică a curenților în ramurile din nodul **1**, care este calculat:

$$
I_{11} = \sum \frac{\sum T.E.M. \text{ din ramură}}{\sum R \text{ din ramură}}.
$$

Sensul T.E.M. spre nod este pozitiv.

La etapa finală de calcul sunt calculați curenții în ramuri prin legea Ohm. Amintim că primul indice al curentului de ramură este numărul nodului din care pornește curentul, iar al doilea (secund) – spre care circulă curentul.

$$
I_{kj} = \frac{E_{kj} - (\varphi_j - \varphi_k)}{R_{kj}}.
$$

 $I_{11} = \frac{E_1}{R_1} - \frac{E_2}{R_2} + \frac{E_3}{R_3} = 4$  A

 $I_{12} = \frac{E_2}{R_1} - \frac{E_3}{R_2} - \frac{E_5}{R_1} = -3$  A

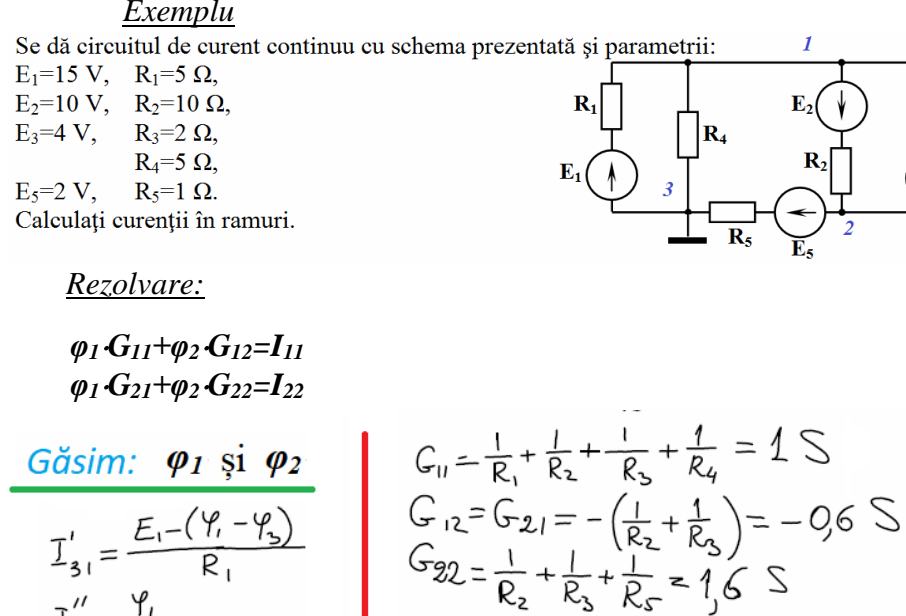

 $\int_{13}^{1} = \frac{P_1}{R_2}$ 

 $\frac{1}{\sqrt{2}} = \frac{-E_2 - (\varphi - \varphi_2)}{R_2}$ 

 $\overline{1}_{2i}'' = \frac{R_2}{R_3 - (r_2 - r_1)}$ 

 $\int_{23} = \frac{E_5 - \mathcal{U}_2}{R}$ 

 $\mathbf{R}_3$ 

**Semnale, Circuite și Sisteme. Noțiuni generale**  1.9. Metoda, două noduri"

Foarte frecvent se întâlnesc circuite cu două noduri (sau care se pot simplifica până la acesta). Metoda "două noduri" este un caz particular al "metodei potențialelor în noduri".

În cadrul acestei metode de calcul mărime necunoscută este tensiunea între noduri.

Ecuația este:

*φ<sup>1</sup>G11=I11*, iar *φ<sup>2</sup> =0*. Prin urmare, tensiunea  $U_{12} = \varphi_1 - \varphi_2 = \varphi_1$ .  $\hat{I}$ n ecuație  $G_{II} = \sum g_k$ . Atunci:  $I_{II} = \Sigma(E_k g_k)$ , Sau

$$
G_{11} = \sum \frac{1}{R_k},
$$

și prin urmare:

$$
I_{11} = \sum \frac{E_k}{R_k} = \sum E_k g_k.
$$

Tensiunea

$$
U_{12} = \frac{\sum E_k \cdot g_k}{\sum g_k},
$$

Atunci

$$
I_k = \frac{E_k - \varphi_1}{R_k}.
$$

#### *Exemplu*

Se dă circuitul de curent continuu cu schema prezentată şi parametrii:

 $E_1 = 120 V$ ,  $E_3 = 50 V$ ,  $R_1=2 \Omega$ , R<sub>2</sub>=4 Ω,  $R_3=1$  Ω,

- 
- R<sub>4</sub>=10 Ω.

Calculaţi curenţii în ramuri.

*Rezolvare:*

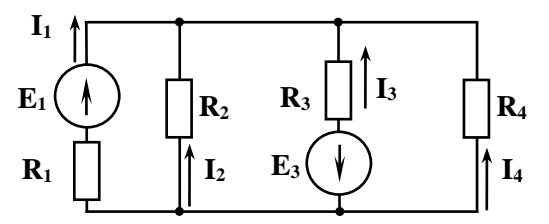

$$
U_{12} = \frac{\frac{E_1}{R_1} - \frac{E_3}{R_3}}{\frac{1}{R_1} + \frac{1}{R_2} + \frac{1}{R_3} + \frac{1}{R_4}} = \frac{\frac{120}{2} - \frac{50}{1}}{\frac{1}{2} + \frac{1}{4} + \frac{1}{1} + \frac{1}{10}} = \frac{60 - 50}{0.5 + 0.25 + 1 + 0.1} = \frac{10}{1.85} = 5,4054 \text{ V}.
$$
\n
$$
I_1 = \frac{E_1 - U_{12}}{R_1}.
$$
\n
$$
I_2 = \frac{0 - U_{12}}{R_2}.
$$
\n
$$
I_3 = \frac{-E_3 - U_{12}}{R_3}.
$$
\n
$$
I_4 = \frac{0 - U_{12}}{R_4}.
$$

#### **2. CIRCUITE DE CURENT ALTERNATIV SINUSOIDAL MONOFAZAT**

#### **2.1. Definiții în circuite de c.a. sinusoidal**

*Mărimile electrice* (curentul, tensiunea, puterea) pot fi:

■ constante,

variabile:

- •nestaționare (aleatorii),
- staționare (determinate):
	- o aperiodice,
	- o periodice:
		- $\checkmark$  sinusoidale,
		- $\checkmark$  asinusoidale.

*Curent alternativ* este curentul electric al cărui sens se schimbă alternativ.

*Curentul alternativ periodic* este un curent variabil ale cărui valori se reproduc în aceeași succesiune în intrervale de timp egale, numite perioade:

$$
f(t)=f(t\pm kT).
$$

unde *k* este un număr întreg.

Exemple de mărimi periodice asinusoidale:

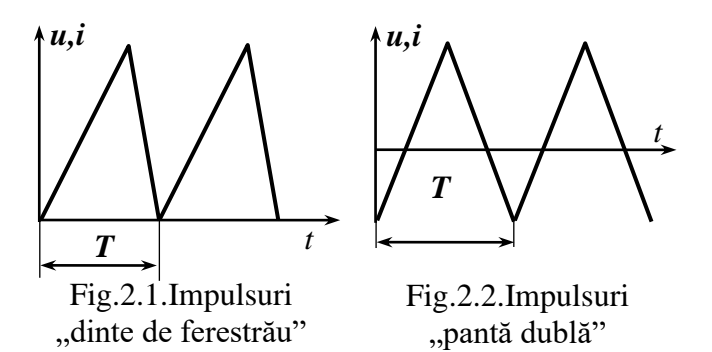

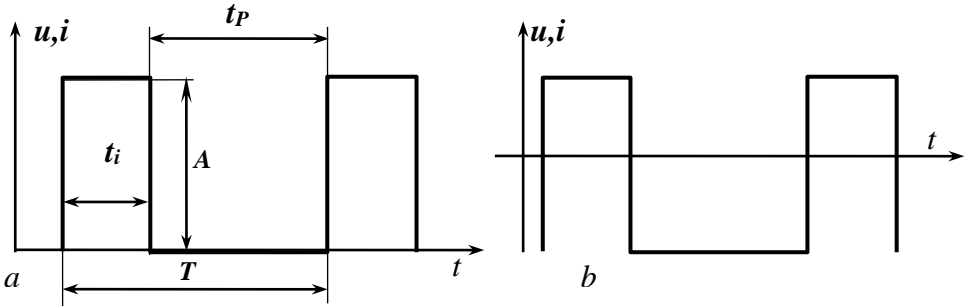

Fig.2.3. Impulsuri dreptunghiulare: *a* – monopolare, *b* – bipolare

*Curentul alternativ sinusoidal* este curentul electric valoarea cărui variază sinusoidal în timp.

 $i(t)=I_m \sin((2\pi/T) t+\psi) = I_m \sin(\omega t+\psi),$ unde *i(t)* este valoarea instantanee,[A],

 $I_m$  – amplitudinea, [A],

*T* – perioada, [s],

*f=1/T* – frecvența (numărul de oscilații pe o unitate de timp), [Hz]. Mărimea  $\omega = 2\pi f = 2\pi/T$  se numeste *frecvență ciclică*, *frecvență unghiulară* sau *pulsație* și se măsoară în *rad/s*. Argumentul funcției *sinus*  $(\omega t + \psi)$  – se numește *fază* – ea reprezintă starea oscilațiilor în momentul curent de timp.

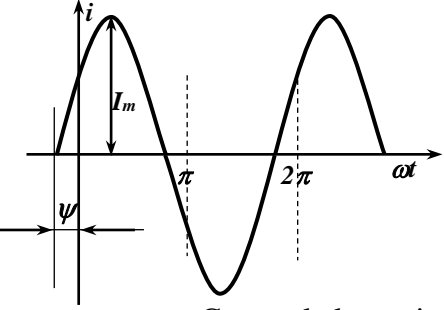

Fig. 2.4. Curentul alternativ sinusoidal

**21**

Valoarea fazei pentru  $t=0 - \psi$  se numește *fază inițială*.

Orice funcție sinusoidală este determinată univoc prin trei mărimi:

- *amplitudine*,
- *frecvență*,
- *fază inițială*.

Curentul alternativ sinusoidal este comod, atât pentru obținere, cât și consum (generatoare, mașini electrice etc.).

În Europa c.a. în rețeua de alimentare cu c.a. are parametrii:

*f=50 Hz, U=220 V*,

iar în SUA: *f=60 Hz, U=110 V*.

#### **CIRCUITE DE C.A. SINUSOIDAL MONOFAZAT**

#### *Spectrul de radiaţii electromagnetice*

Spectrul de radiații electromagnetice în ordinea frecvenței în creştere sunt:

- infrajoase;
- audio;
- ultrasunet;
- undele radio;
- radiaţii infraroşii;
- radiaţiei luminoase;
- ultraviolet;
- raze X;
- radiaţii Gamma.

#### Spectrul electromagnetic

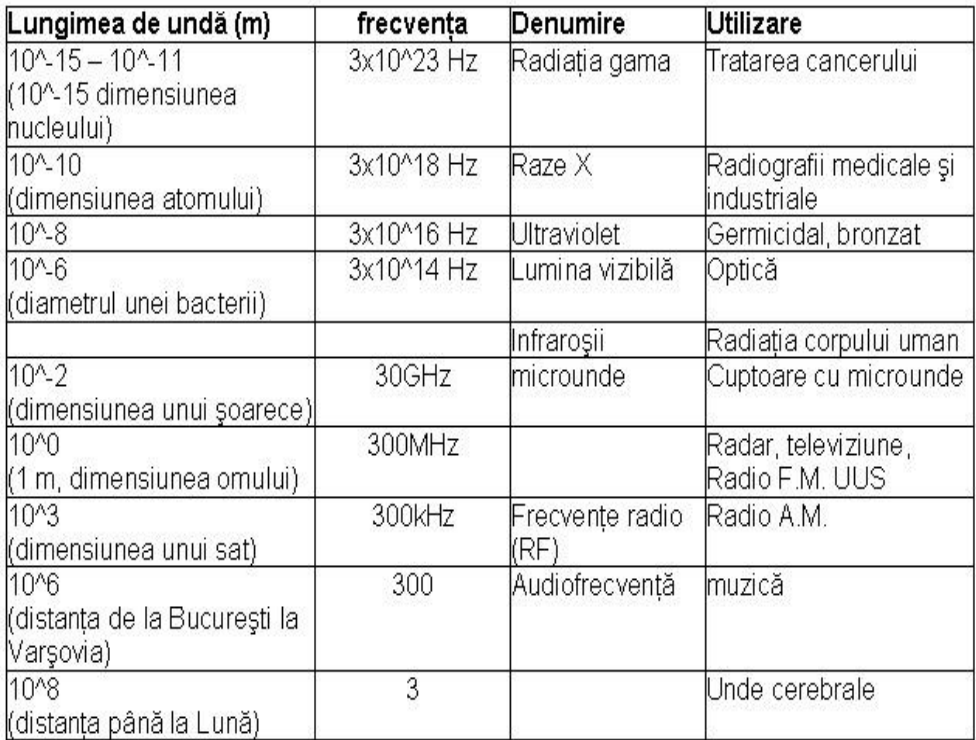

22

**Undele radio** sunt unde electromagnetice cu o lungime de undă λ>0,1 mm (frecventă  $f < 3 \cdot 10^{12}$ Hz =3000 GHz).

**Undele radio** sunt împărţite în:

unde **extra**– **lungi**, *f* <30 kHz, cu o lungime de undă λ> de 10 km; unde **lungi** – **kilometrice** Δ*F* =30 kHz*÷*300 kHz, λ=10 km*÷*1 km; unde **medii** – **hectometrice** Δ*F*=300 kHz*÷*3 MHz, λ=1 km*÷*100 m; unde **scurte** – **decametrice** Δ*F* =3 MHz*÷*30 MHz, λ=100 m *÷*10 m; unde **ultrascurte** – **metrice** Δ*F* =30 MHz*÷*300 MHz, λ=10 m *÷*1 m. Undele ultra-scurte, la rândul lor, se împart în:

- **unde metrice;**
- **microunde.**

Undele cu  $\lambda$  < 1 m ( $f$  > 300 MHz) se numesc **microunde** sau **unde de frecventa ultra înaltă** (**unde UHF**).

**unde milimetrice;** 

**unde submillimetrice sau micrometrice.**

**Radiaţii infraroşii şi** 

**Radiaţii optice.**

**Spectru optic** este gama de lungimi de undă ale undelor electromagnetice în gama de la  $2.10^{-6}$ m = 2 um la  $10^{-8}$ m = 10 nm (frecvență de la  $1.5 \cdot 10^{14}$  Hz la  $3 \cdot 10^{16}$  Hz).

*Culorile pure (monocromatice) vizibile*

| culoare / intervalul de lungimi de unda intervalul de frecvente |                     |                      |
|-----------------------------------------------------------------|---------------------|----------------------|
| rosu                                                            | $\sim 610 - 780$ nm | $\sim$ 480-405 THz   |
| oranj                                                           | $\sim$ 590-650 nm   | $\sim$ 510-480 THz   |
| galben                                                          | $\sim$ 575-590 nm   | $\sim$ 530-510 THz   |
| verde                                                           | $\sim$ 510-560 nm   | $\sim 600 - 530$ THz |
| azur                                                            | $\sim$ 485-500 nm   | $\sim$ 620-600 THz   |
| albastru                                                        | $\sim$ 452-470 nm   | $\sim$ 680-620 THz   |
| violet                                                          | $\sim$ 380-424 nm   | $\sim$ 790-680 THz   |
|                                                                 |                     |                      |

#### **CIRCUITE DE C.A. SINUSOIDAL MONOFAZAT 2.2. Valoarea efectivă a mărimii sinusoidale**

*Valoarea efectivă (eficace)* a unui curent alternativ este egală cu valoarea unui c.c. care pe o rezistență dezvoltă aceeați cantitate de căldură într-un interval de timp egal cu o perioadă c.a.

Energia dezvoltată în formă de căldură pe un rezistor cu rezistența *R* în timp de o perioadă a c.a. este:

$$
W_{T\,c.a.} = \int_{0}^{T} dw_{T} = \int_{0}^{T} i^{2}Rdt.
$$

Cantitatea de căldură dezvoltată de c.c. pe un rezistor cu rezistența *R* într-un interval de timp *T*:  $W_{T,c,c} = I^2RT$ 

Egalăm aceste expresii conform definiției: *WT c.a.=WT c.c. I* este valoarea eficace:  $\int i^2Rdt =$ *T i Rdt I RT* 0  $Z^2Rdt = I^2RT$ .  $=\sqrt{\frac{1}{T}}\int$ *T i dt T I* 0  $\frac{1}{2} \int i^2 dt$ .

Dacă curentul este sinusoidal:  $i(t) = I_m \sin \omega t$ , pentru valoarea eficace a curentului vom obține:

$$
I = \sqrt{\frac{1}{T} \int_{0}^{T} (\mathbf{I}_{m} \sin \omega t)^{2} d(\omega t)} = \sqrt{\frac{1}{2\pi} \int_{0}^{2\pi} I_{m}^{2} \sin^{2} \omega t \cdot d(\omega t)} =
$$
  
=  $I_{m} \sqrt{\frac{1}{2\pi} \int_{0}^{2\pi} \frac{1 - \cos 2\omega t}{2} \cdot d(\omega t)} = I_{m} \sqrt{\frac{1}{4\pi} \left[ (\omega t) \Big|_{0}^{2\pi} - 2 \sin 2\omega t \Big|_{0}^{2\pi} \right]} =$   
=  $I_{m} \sqrt{\frac{1}{4\pi} \left[ (2\pi - 0) - 2(0 - 0) \right]} = I_{m} \sqrt{\frac{1}{4\pi} \cdot 2\pi} = \frac{I_{m}}{\sqrt{2}} \approx 0,707 \cdot I_{m}.$ 

Analogic obținem și pentru valoarea eficace a tensiunii:  $U = \frac{C_m}{\sqrt{2}}$ .  $U = \frac{U_m}{\sqrt{2}}$ 

Exemplu: U=220 V 
$$
\Rightarrow
$$
 U<sub>m</sub> = U $\sqrt{2}$  = 220 V  $\cdot \sqrt{2}$  = 311 V.

#### **Semnale, Circuite și Sisteme 2.3.Valoarea medie a mărimii sinusoidale**

Valoarea medie a unei mărimi sinusoidale este matematic nulă, deoarece alternanțele pozitivă și negativă sunt identice ca modul. Deaceea *valoarea medie a curentului sinusoidal Imed.* este calculată (considerată) ca valoarea medie a acestui curent pe o semiperioadă (alternanță):

$$
I_{med.} = \frac{1}{T} \int_{0}^{T} i \cdot dt = \frac{2}{T} \int_{0}^{T} I_{m} \sin(\omega t) dt = \frac{2}{2\pi} \int_{0}^{\pi} I_{m} \sin(\omega t) d(\omega t) =
$$
  
=  $\frac{I_{m}}{\pi} \left( -\cos \omega t \Big|_{0}^{\pi} \right) = \frac{I_{m}}{\pi} \left( -((-1)-1) \right) = 2 \cdot \frac{I_{m}}{\pi} = \frac{2\sqrt{2}}{\pi} I \approx 0.9 \cdot I \approx 0.637 \cdot I_{m}.$ 

Așa dar curentul alternativ este reprezentat prin:

- *valoarea instantanee – i*, [A],
- *amplitudine*  $-I_m$ , [A],
- $f$ *recvență*  $f$ , [Hz],
- *perioadă*  $T$ , [s],
- *faza inițială*  $\psi$ , [*grade electrice* sau *rad*],
- *valoarea efectivă – I*, [A],
- *valoarea medie*  $-I_{med.}$ , [A],
- *coeficientul de amplitudine*:  $k_a = \frac{2m}{l}$ ,  $k_a = \frac{I_m}{I_m}$
- *coeficientul de formă*:  $k_f =$ —. *med*. *f I I*  $k_{c} =$

Pentru curentul sinusoidal coeficienții respectivi au valorile: *coeficientul de amplitudine*:  $k_a = \sqrt{2}$ ,

coeficientul de formă:  $k_f = \frac{\hbar}{\sqrt{2}} \approx 1.11$ .  $=\frac{\pi}{2\sqrt{2}}\approx$  $k$ <sub>f</sub>

În regim sinusoidal toți curenții și tensiunile dintr-un circuit electric sunt mărimi variabile sinusoidal în timp. Din cele trei mărimi care determină o funcție sinusoidală: frecvența, amplitudinea (sau valoarea efectivă) și faza inițială; frecvența este prestabilită și, prin urmare, este suficientă determinarea celorlalte două: amplitudinea și faza inițială.

În matematică sunt cunoscute o serie de mărimi, care sunt complet determinate printr-o pereche de valori reale. Spre exemplu: vectorii, numerele complexe ș.a.

Utilizând această logică se obține o prezentare simbolică a mărimilor sinusoidale, adică prezentarea vectorială (fazorială) sau în plan complex. Studiul circuitelor electrice cu c.a. sinusoidal este simplificat considerabil folosindu-se metoda simbolică de calcul. Mărimea sinusoidală  $i(t)=I_m sin(\omega t+\psi)$  este reprezentată ca un vector în rotație (fazor): modulul (lungimea) reprezintă amplitudinea *Im*, iar unghiul format de vector și axa *OX* în momentul *t=0* este faza inițială  $\psi$ . Viteza unghiulară este egală cu frecvența ciclică  $\omega$ . Proiecția vectorului pe axa ordonatelor *OY* este valoarea instantanee a curentului.

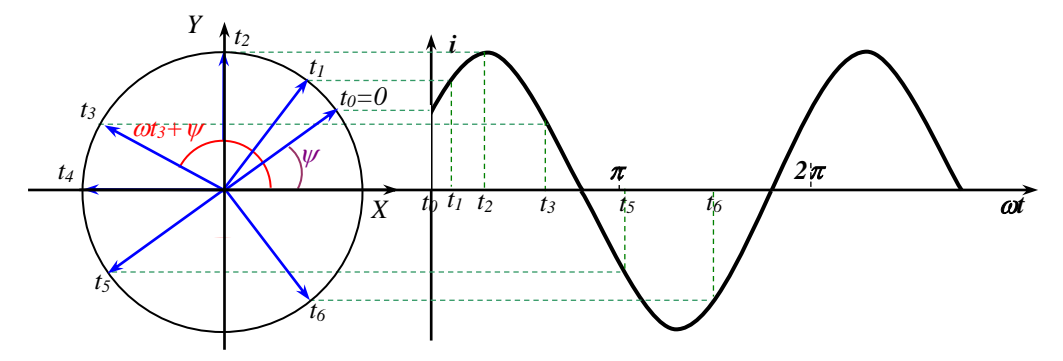

Fig. 2.5. Prezentarea vectorială a curentului alternativ sinusoidal

Ansamblul din câțiva vectori ai mărimilor sinusoidale cu aceeași frecvență se numește *diagramă vectorială* sau *fazorială*.

În diagrama fazorială suma a două mărimi sinusoidale se găsește ca suma vectorilor respectivi.

Prin urmare, mărimea sinusoidală poate fi reprezentată în forma unui vector în planul complex. Pe axa *OX* este reprezentată partea reală a mărimii complexe, iar pe axa *OY* (*+j*) – partea imaginară.

Mărimea complexă poate fi reprezentată:

1. în forma algebraică 
$$
\vec{l}_m
$$
=Re  $\vec{l}_m$ +jIm  $\vec{l}_m$ ,  
\n2. în forma exponențială  $\vec{l}_m$  =  $|\vec{l}_m|e^{j\psi}$ ,  
\n3. în forma trigonometrică  $\vec{l}_m$  =  $|\vec{l}_m|cos\alpha + j|\vec{l}_m|sin\alpha$ =  
\n=  $|\vec{l}_m|cos(\omega t + \psi) + j|\vec{l}_m|sin(\omega t + \psi)$ .  
\nRelațiile reciproce sunt:  
\nRe  $\vec{l}_m$  =  $|\vec{l}_m|cos(\omega t + \psi)$ ,  
\nIm  $\vec{l}_m$  =  $|\vec{l}_m|sin(\omega t + \psi)$ ,  
\n $|\vec{l}_m|$  =  $\sqrt{(Re \vec{l}_m)^2 + (Im \vec{l}_m)^2}$ ,  
\n $\psi$  =  $arctg \frac{Im \vec{l}_m}{Re \vec{l}_m}$ .

**2.5. Puterea instantanee**

Circulația curentului prin elementele circuitelor electrice este însoțită de un consum de energie de la sursele de energie electrică. Viteza de consum a energiei este reprezentată prin valoarea instantanee a puterii, care este calculată ca produsul valorii instantanee ale curentului și tensiunii: *p=ui*. Puterea instantanee *p* este funcție de timp.

Elemente ale circuitelor de c.a. sunt: rezistorul cu rezistența *R*, bobina cu inductanța *L* și condensatorul cu capacitatea *C*. În rezistența *R* curentul alternativ dezvoltă putere activă transformată în căldură ca și în circuitele de c.c. inductanța *L* și capacitatea *C* sunt elemente reactive ale circuitelor, deoarece în ele puterea electrică nu se consumă dar se înmagazinează în formă de energia câmpului și se restituie sursei periodic.

#### **CIRCUITE DE C.A. SINUSOIDAL MONOFAZAT 2.6. Rezistența în circuite de curent alternativ sinusoidal**

Rezistența *R* este caracteristica principală a rezistorului. Dacă curentul prin rezistență este: *i(t)=Imsint*, conform legii Ohm tensiunea va fi: *u(t)=iR=RImsint* sau  $u(t) = U_m \sin \omega t$ , unde  $U_m = R \cdot I_m$ .

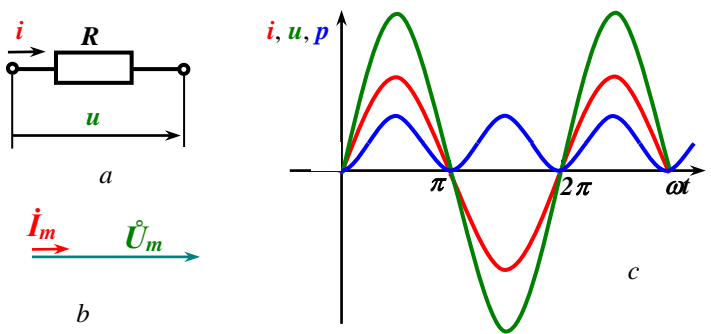

Fig. 2.6. Rezistența în circuit de c.a. (*a*),

diagrama fazorială a tensiunii și curentului (*b*) și diagramele temporale (*c*) ale curentului, tensiunii și puterii instantanee

Pentru puterea instantanee în rezistență obținem:

$$
p = u \cdot i = U_m I_m \sin^2 \omega t = \frac{U_m I_m}{2} \left( 1 - \cos 2\omega t \right) = \frac{U_m \cdot I_m}{2} - \frac{U_m \cdot I_m}{2} \cdot \cos 2\omega t.
$$

Prin urmare, puterea instantanee în rezistență este constituită din două componente:

componenta de c.c. = 
$$
\frac{U_m I_m}{2}
$$

și componenta de c.a. cu frecvența dublă *2f* și amplitudinea 2  $= \frac{U_m I_m}{\sqrt{2\pi}}$ 

#### **2.7. Inductanța în circuite de curent alternativ sinusoidal**

Orice bobină ca element al circuitului electric este caracterizată de inductanța *L* și rezistența *R*. Să analizăm inductanța *L* într-un circuit de curent alternativ sinusoidal. Dacă prin inductanța *L* circulă curentul  $i(t) = I_m \sin \omega t$ , în bobină se induce T.E.M. de autoinducție  $e_L$ , care reprezintă energia câmpului magnetic format în bobină:

$$
e_{L} = -L\frac{di}{dt} = -\omega L I_{m} \cos \omega t = \omega L I_{m} \sin(\omega t - 90^{\circ}).
$$

Sensul pozitiv al T.E.M. de autoinducție *e<sup>L</sup>* coincide cu sensul curentului *i*. Diferența de potențial este: *φa-φb*, deci: *φa= φb- e<sup>L</sup>* și, prin urmare,  $u_{ab} = \varphi_a - \varphi_b = -e_L$ . Deci tensiunea este:

$$
u = \omega L I_m \sin(\omega t + 90^\circ) = U_m \sin(\omega t + 90^\circ),
$$

unde  $U_m = \omega L I_m$ .

Produsul se numește *reactanță inductivă xL=L*, *[Ω]*.

Observăm că vectorul tensiunii pe inductanță *Ů* este în avans de fază cu 90<sup>0</sup> față de vectorul curentului *İ*.

Pentru puterea instantanee în inductanță obținem:

$$
p = u \cdot i = U_m \cos \omega t \cdot I_m \sin \omega t = \frac{U_m I_m}{2} \sin 2\omega t.
$$

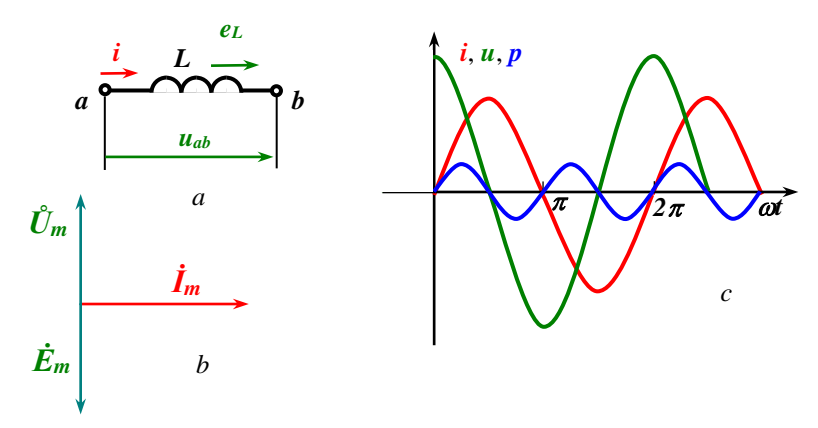

Fig. 2.7. Inductanța în circuit de c.a. (*a*), diagrama fazorială a tensiunilor și curentului (*b*) și diagramele temporale (*c*) ale curentului, tensiunii și puterii instantanee

**CIRCUITE DE C.A. SINUSOIDAL MONOFAZAT**

În intervalul de timp de la  $\omega t=0$  <sup>o</sup> până la  $\omega t=90$  <sup>o</sup>, valoarea puterii instantanee este pozitivă și, prin urmare, are loc consumul de energie de la sursa de curent alternativ. Această energie se transformă în energia câmpului magnetic și este înmagazinată în inductanță.

În intervalul de timp de la  $\omega t = 90$  <sup>o</sup> până la  $\omega t = 180$  <sup>o</sup>, valoarea puterii instantanee este negativă și, prin urmare, are loc recuperarea energiei înmagazinate în inductanță spre sursa de curent alternativ.

În intervalul de timp de la  $\omega t = 180$  <sup>o</sup> până la  $\omega t = 270$  <sup>o</sup>, valoarea puterii instantanee este pozitivă și, prin urmare, are loc consumul de energie de la sursa de curent alternativ. Această energie se transformă în energia câmpului magnetic, care are sens opus celui precedent, și este înmagazinată în inductanță.

În intervalul de timp de la  $\omega t = 270$  <sup>o</sup> până la  $\omega t = 360$  <sup>o</sup>, valoarea puterii instantanee este negativă și, prin urmare, are loc recuperarea energiei înmagazinate în inductanță spre sursa de curent alternativ.

#### **2.8. Capacitatea în circuite de curent alternativ sinusoidal**

Deoarece:  $i = \frac{dq}{dt} = 0$ ,  $i = \frac{dq}{l} = 0$ , curentul continuu nu circulă prin

condensator. Condensatorul ca element al circuitului electric este caracterizat de capacitatea *C*. Să analizăm capacitatea *C* într-un circuit de curent alternativ sinusoidal. Dacă tensiunea pe armăturile condensatorului este  $u(t) = U_m \sin \omega t$ , sarcina electrică în condensator este:  $q = Cu = C U_m \sin \omega t$ .

Deoarece condensatorul sub acțiunea tensiunii variabile alternativ sinusoidal în timp se încarcă şi descarcă periodic alternativ, sarcina pe armăturile condensatorului variază alternativ în timp. Acest fapt provoacă impresia unui curent electric alternativ prin condensator:

$$
i = \frac{dq}{dt} = \frac{d(CU_m \sin \omega t)}{dt} = \omega C U_m \cos(\omega t) = \omega C U_m \sin(\omega t + 90^\circ) = I_m \sin(\omega t + 90^\circ),
$$
  
unde  $I_m = \omega C U_m$ .  
Raportul  $\frac{U_m}{I_m}$  se numește *reactanță capacitativă*  $x_c = \frac{1}{\omega C}$ , [Ω]  
Observăm că vectorul curentului prin capacitate  $\vec{I}$  este în avans de fază cu 90<sup>0</sup> față de vectorul tensiunii  $\vec{U}$ .  
Pentru puterea instantanee în capacitate obținem:

Observăm că vectorul curentului prin capacitate *İ* este în avans de fază cu 90<sup>0</sup> față de vectorul tensiunii *Ů*.

$$
p = u \cdot i = U_m \sin \omega t \cdot I_m \cos \omega t = \frac{U_m I_m}{2} \sin 2\omega t.
$$

© *Valeriu Blajă* 

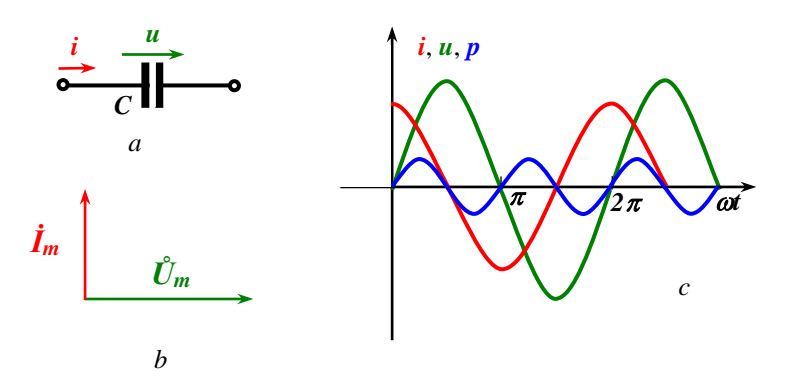

Fig. 2.8. Capacitatea în circuit de c.a. (*a*), diagrama fazorială a tensiunii și curentului (*b*) și diagramele temporale (*c*) ale curentului, tensiunii și puterii instantanee

În intervalul de timp de la  $\omega t=0$  <sup>o</sup> până la  $\omega t=90$  <sup>o</sup>, valoarea puterii instantanee este pozitivă și, prin urmare, are loc consumul de energie de la sursa de curent alternativ. Această energie se transformă în energia câmpului electric și este înmagazinată în capacitate (condensator).

În intervalul de timp de la  $\omega t = 90$  <sup>o</sup> până la  $\omega t = 180$  <sup>o</sup>, valoarea puterii instantanee este negativă și, prin urmare, are loc recuperarea energiei înmagazinate în condensator spre sursa de curent alternativ.

În intervalul de timp de la  $\omega t = 180$  <sup>o</sup> până la  $\omega t = 270$  <sup>o</sup>, valoarea puterii instantanee este pozitivă și, prin urmare, are loc consumul de energie de la sursa de curent alternativ. Această energie se transformă în energia câmpului electric, care are sens opus celui precedent, și este înmagazinată în condensator.

În intervalul de timp de la  $\omega t = 270$  <sup>o</sup> până la  $\omega t = 360$  <sup>o</sup>, valoarea puterii instantanee este negativă și, prin urmare, are loc recuperarea energiei înmagazinate în condensator spre sursa de curent alternativ.

Deoarece:  $i = C \frac{du}{dt}$ ,  $i = C \frac{du}{dx}$ , tensiunea poate fi găsit din curent prin integrare:  $u_c = \frac{1}{C} \int i dt$ .  $u_c = \frac{U}{C}$ 

#### **2.9. Metoda simbolică de calcul al circuitelor de curent alternativ sinusoidal**

Esenta metodei constă în trecerea de la ecuațiile pentru valorile instantanee (ecuaţii diferenţiale) la ecuaţii algebrice pentru mărimi complexe ale curentilor și tensiunilor: curentul *i* este înlocuit cu  $\dot{I}_m$ , *iR* este înlocuit cu *İmR*,

$$
u_L = L\frac{di}{dt}
$$
este înlocuit cu  $\dot{I}_m j \omega L$  cu avans de fază de 90<sup>0</sup> față de  $\dot{I}_m$ ,

 $=\frac{1}{C}\int idt$  $u_c = \frac{C}{C}$ 1 este înlocuit cu *İm(-j/ωC)* întârziat cu 90 <sup>0</sup> faţă de *İm*, iar T.E.M. *e* este înlocuită cu *Ėm.*

Să analizăm circuitul reprezentat figura2.9.

Pentru acest circuit scriem a doua lege Kirchhoff: *uR+uL+uC=e* sau:  $iR + L\frac{di}{dt} + \frac{1}{C}\int i dt = e$ . *dt C*  $iR + L \stackrel{di}{=}$ 

În formă complexă expresia se va scrie:

$$
\dot{I}_m R + \dot{I}_m j \omega L + \dot{I}_m \left( -\frac{j}{\omega C} \right) = \dot{E}_m,
$$
\n
$$
\dot{I}_m \left( R + j \omega L - \frac{j}{\omega C} \right) = \dot{E}_m,
$$

$$
\text{Prin urmare: } \dot{I}_m = \frac{E_m}{R + j\omega L - \frac{j}{\omega C}}.
$$

Metoda ne permite să găsim amplitudinea complexă a intensităţii curentului *İ<sup>m</sup>* prin amplitudinea complexă a T.E.M. *Ėm*, rezistenţa *R* şi reactanțele inductivă *jωL* și capacitativă  $-\frac{J}{\omega C}$ *j*  $-\frac{J}{\omega C}$ .

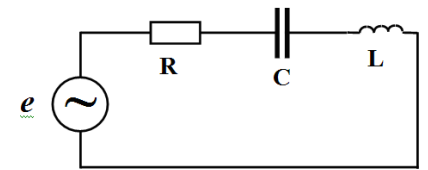

Fig.2.9. Schema circuitului *RLC* serie

#### **2.10. Impedanţa. Legea Ohm pentru circuit de curent alternativ sinusoidal**

Expresia din paranteză  $R + j\omega L - \frac{j}{\omega C}$  $R + j\omega L - \frac{j}{\omega C}$  se numește *impedanță*,[Ω].

Este o mărime complexă – *Z.* (nu se pune punct pe *Z* deoarece nu este mărime variabilă sinusoidal în timp).

Prin urmare, putem scrie:  $\hat{I}_m Z = \hat{E}_m$ , sau:  $\hat{I} \cdot Z = \hat{E}$ , sau:  $I = \frac{Z}{Z}$ ,  $I = \frac{E}{7}$ , care este expresia pentru legea Ohm pentru un circuit de curent alternativ sinusoidal, unde *impedanţa Z* este: *Z=R+jX* constituită din *rezistenţă R* și reactanță  $X = \omega L - \frac{1}{\omega C}$  $X = \omega L$  $\omega$  $=\omega L - \frac{1}{\sigma}$ .

Mărimea inversă impedanței este *admitanța*  $Y = \frac{1}{x}$ , 1 *Z*  $Y = \frac{1}{x}$ , care este constituită din *conductanţa G* şi susceptanţa *B*: *Y=G-jB*:

$$
\frac{1}{1} \quad \frac{1}{1} \quad \frac{R - jX}{1} \quad R \quad \frac{X}{1}
$$

$$
\frac{1}{Z} = \frac{1}{R + jX} = \frac{R - jX}{R^2 + X^2} = \frac{R}{R^2 + X^2} - j\frac{X}{R^2 + X^2}.
$$

Impedanţa poate fi reprezentată grafic prin triunghiul (triunghiul impedanţei sau rezistenţelor) în care o catetă reprezintă rezistenţa *R*, altă catetă (opusă unghiului *φ*) reprezintă reactanţa *X*, iar ipotenuza reprezintă impedanţa *Z*.

Modulul impedanței este:  $Z = \sqrt{R^2 + X^2}$ , iar  $tg\varphi = \frac{X}{R}$ . *X tg* <sup>=</sup>

Legile Kirchhoff în formă simbolică se scriu:

1. 
$$
\sum_{k} i_{k} = 0 \implies \sum_{k} i_{k} = 0,
$$

2. 
$$
\sum_{k} \left( i_{k} R_{k} + L_{k} \frac{di_{k}}{dt} + \frac{1}{C_{k}} \int i_{k} dt \right) = \sum_{k} e_{k} \implies \sum_{k} \dot{I}_{k} \cdot Z_{k} = \sum_{k} \dot{E}_{k}.
$$

*X*

*Z*

*φ*

*R*

#### **2.11. Metode de calcul al circuitelor de curent alternativ sinusoidal**

Metodele de calcul pentru circuite de c.c. ar fi valabile şi pentru mărimile reprezentate prin valori instantanee în circuite de c.a. prin urmare, pentru a simplifica calculele am putea trece la formele complexe ale acestor mărimi sinusoidale şi aplica metode de calcul deja cunoscute.

Deoarece, de regulă, fazele diferitor curenți sau tensiuni în circuit nu coincid, este recomandată aplicarea diagramelor fazoriale (vectoriale), care ne permit să verificăm calitativ calculele. Spre exemplu, în diagrama fazorială tensiunea pe rezistenţă coincide în fază curentul, tensiunea pe inductanţă este în avans de fază faţă de curent cu 90<sup>0</sup>, iar tensiunea pe capacitate este întârziată față de curent  $cu 90<sup>0</sup>$ .

Problema 1

Se dă circuitul de curent alternativ sinusoidal cu schema prezentată şi parametrii:  $e=141 \sin(\omega t) V$ ,

 $R_1=7 \Omega$ .

 $R_2=3$  Ω,

L=31,84 mH,

 $\omega$ =314 rad/s.

Calculaţi curentul şi trasaţi diagrama vectorială.

*Rezolvare:*

*Z=R1+R2+jL=7+3+j31431,84=10+j10,* 

$$
|Z| = \sqrt{R^2 + X^2} = \sqrt{100 + 100} = 14.1 \,\Omega
$$

$$
\varphi = \arctg \frac{X}{R} = \arctg \frac{10}{10} = 45^{\circ}
$$

*Z=14,1e j45,*

$$
\dot{I}_m = \frac{\dot{E}_m}{Z} = \frac{141 \cdot e^{j\theta^o}}{14,1 \cdot e^{j\cdot 45^o}} = 10 \cdot e^{-j\cdot 45^o} A,
$$

$$
\hat{U}_{(R1+R2)} = \hat{I} (R1+R2) = 10 e^{-j45^{\circ}} \cdot 10 = 100 e^{-j45^{\circ}} V,
$$
  

$$
\hat{U}_{L} = \hat{I} j \cdot x_{L} = 10 e^{-j45^{\circ}} \cdot 10 e^{-j90^{\circ}} = 100 e^{j45^{\circ}} V,
$$

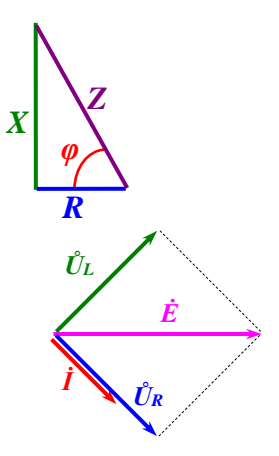

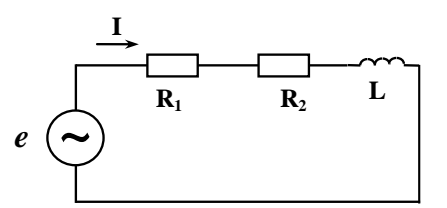

$$
E_m = |4/1 \text{ V}
$$
\n
$$
E = \frac{E_m}{\sqrt{2}} = 100 \text{ V}
$$
\n
$$
E = \frac{E_m}{\sqrt{2}} = 100 \text{ V}
$$
\n
$$
E = R_r + R_z + j\omega L = (4 + 3) + j \cdot 314 \cdot 31,84 \cdot 10^{-3} = 10 + j \cdot 10 \cdot 52
$$
\n
$$
|z| = \sqrt{100 + 100} = 14,1 \le 2
$$
\n
$$
V = \alpha z \cdot 16 \cdot 4^{5/5} \le 2
$$
\n
$$
I = \frac{E}{z^2} = \frac{100}{14.1 e^{3/5}} = \frac{100}{14.1} e^{3/5} = \frac{100}{14.1} e^{3/5} = 4.09 \cdot e^{-3/5} \text{ A}.
$$
\n
$$
U_{R_r + R_z} = \frac{1}{2} (R_r + R_z) = 4.09 \cdot e^{-3/5} \text{ N} = 4.09 \cdot e^{3/5} \text{ V}
$$
\n
$$
U_z = 1 \cdot x = 4.09 e^{3/5} \text{ N} = e^{3/5} \text{ V}
$$

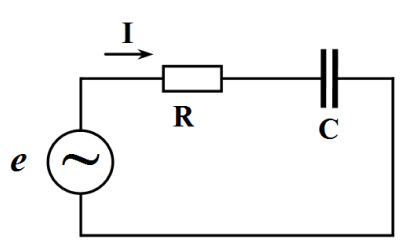

Problema 2 Se dă circuitul de curent alternativ cu schema prezentată și parametrii  $E=0.5 V,$  $R=30 \Omega$  $I=10$  mA,  $\omega$ =1000 rad/s. Calculați capacitatea condensatorului

și trasați diagrama vectorială.

*Rezolvare:*

$$
Z = R - \frac{1}{\alpha \Delta C} = R - \frac{1}{\alpha \Delta C} = R - \frac{1}{\alpha \Delta C}
$$
  
\n
$$
Z = I \mid Z \mid \Rightarrow |Z| = \frac{E}{I}
$$
  
\n
$$
X_{c} = |Z| - R^{2} - R^{2}
$$
  
\n
$$
X_{c} = \frac{1}{\alpha \Delta C} \Rightarrow C = \frac{1}{\alpha \Delta C}
$$
  
\n
$$
C = \sqrt{\frac{1}{\alpha^{2} (q_{1}^{2} - R^{2})}} = \frac{1}{\alpha \sqrt{2^{2} - R^{2}}} = \frac{1}{\alpha \sqrt{(\frac{E}{I})^{2} - R^{2}}} = \frac{1}{1000} \sqrt{\frac{\alpha S}{\alpha \sqrt{1}}^{2}} = 900
$$
  
\n
$$
= \frac{1}{1000} \sqrt{2500 - 900} = \frac{100}{4000000} = 25.10^{-6} = 25 \text{ mF}
$$
  
\n
$$
U_{R} = I \cdot R = 10^{2} \cdot 30 = 0.3 \text{ V}
$$
  
\n
$$
X_{c} = \frac{1}{\omega C} = \frac{1}{1000} \cdot 25.10^{-6} = 40 \text{ SQ}
$$
  
\n
$$
U_{c} = I \cdot X_{c} = 10^{-2} \cdot 40 = 0.4 \text{ V}
$$
  
\n
$$
\phi = \alpha \alpha \alpha \frac{X}{R} = \alpha \alpha \alpha \beta \beta \beta \beta \beta \beta \beta \beta \gamma \beta \gamma
$$

*© Valeriu Blajă* 

#### **2.12. Puterea activă, reactivă și aparentă în circuite de curent alternativ sinusoidal**

Puterea *P* activă este valoarea medie a puterilor instantanee *p* pe perioada *T*:

$$
P = \frac{1}{T} \int_{0}^{T} p dt = \frac{1}{T} \int_{0}^{T} i \cdot u \cdot dt.
$$

Dacă curentul este sinusoidal: *i(t)=Imsint*, iar tensiunea:  $u(t)=U_m \sin(\omega t+\varphi)$ , pentru puterea activă obținem:

$$
P = \frac{1}{T} \int_{0}^{T} I_m U_m \sin \omega t \sin(\omega t + \varphi) dt = \frac{I_m U_m}{2} \cos \varphi = \frac{I_m}{\sqrt{2}} \frac{U_m}{\sqrt{2}} \cos \varphi = I U \cos \varphi.
$$

Puterea activă reprezintă energia care este transformată în căldură în porțiunea respectivă de circuit *R* într-o unitate de timp. Într-adevăr: *Ucosφ=IR* și, prin urmare *P=I<sup>2</sup>R*, *[W]*.

Puterea reactivă *Q* este produsul: *Q=UIsinφ*, *[VAR]*. Dacă *sinφ* este pozitiv, prin urmare, puterea reactivă este pozitivă, iar dacă *sinφ* este negativ, prin urmare, puterea reactivă este negativă.

Să analizăm sensul fizic al puterii reactive. Analizăm un circuit *RLC* serie (vezi figura2.9), în care circulă curentul: *i(t)=Imsint*.

$$
W_{E\&M} = W_E + W_M = C\frac{u_C^2}{2} + L\frac{i^2}{2} = C\frac{I_m^2}{2(\omega C)^2}\cos^2\omega t + L\frac{I_m^2}{2}\sin^2\omega t =
$$
  
=  $\frac{I_m^2}{4\omega^2 C}(I + \cos 2\omega t) + L\frac{I_m^2}{4}(I - \cos 2\omega t).$ 

Energia instantanee globală a câmpurilor magnetic și electric în circuit este:

Prin urmare, putem reprezenta energia instantanee globală a câmpurilor magnetic și electric *WE&M* ca suma componentei de curent continuu  $W_{E\&M0}$  și a componentei de curent alternativ  $W_{E\&M}$ , care variază în timp cu o frecvență dublă:

$$
W_{E\&M} = W_{E\&M0} + W_{E\&M-1} = \left(\frac{I^2}{2\omega^2 C} + \frac{LI^2}{2}\right) + \left(\frac{I^2}{2\omega^2 C} - \frac{LI^2}{2}\right) cos 2\omega t.
$$

© *Valeriu Blajă* 

#### **Semnale, Circuite și Sisteme**

Timp de un sfert de perioadă a curentului alternativ energia este preluată de la sursa de curent alternativ și înmagazinată în circuit, iar în timpul următorului sfert de perioadă această energie este recuperată sursei. Această cantitate de energie poate fi calculată ca valoarea medie a componentei variabile a energiei câmpurilor magnetic și electric *WE&M* , adică *WE&M~*:

$$
W_{E\&M \text{ med.}} = \frac{1}{T} \cdot \int_{-\frac{T}{8}}^{\frac{T}{8}} w_{E\&M} dt = \frac{4}{\pi} \cdot \int_{-\frac{\pi}{4}}^{\frac{\pi}{4}} \left( \frac{I^2}{2\omega^2 C} - \frac{LI^2}{2} \right) \cdot \cos 2\omega t =
$$
  

$$
= \frac{4}{\pi} \cdot \left( LI^2 - \frac{I^2}{\omega^2 C} \right) \cdot \frac{I}{2} \cdot \left( \sin 2\omega t \Big|_{-\frac{\pi}{4}}^{\frac{\pi}{4}} \right) = \frac{2}{\pi} \left( LI^2 - \frac{I^2}{\omega^2 C} \right) =
$$
  

$$
= I^2 \frac{2}{\omega \pi} (x_L - x_C) = \frac{2}{\omega \pi} U \cdot I \cdot \sin \varphi = \frac{2}{\omega \pi} Q.
$$

Prin urmare, puterea reactivă *Q* este proporțională cu valoarea medie pe un sfert de perioadă (a curentului alternativ) a energiei care este cedată de sursă circuitului pentru crearea componentei variabile a câmpului electric și magnetic în condensator și bobină.

Într-o perioadă a curentului alternativ de două ori energia este consimată de la sursă, iar de două ori este recuperată sursei (câte un sfert de perioadă). Prin urmare, puterea reactivă *Q* reprezintă energia, care este pompată între sursă și consumator.

Puterea aparentă este: *S=UI*, *[VA]*, și *S <sup>2</sup>=P<sup>2</sup>+Q<sup>2</sup>* .

Geometric puterile pot fi reprezentate prin triunghiul puterilor. Sursa de energie electrică este caracterizată prin puterea aparentă *S*. *Q*

Puterea poate fi reprezentată în forma complexă:

Dacă tensiune în forma complexă este  $\dot{U} = U \cdot e^{j\phi_U}$ ,

*curentul* în forma complexă este  $\vec{I} = I \cdot e^{j\varphi_I}$  și  $\varphi = \varphi_U - \varphi_I$ , găsim produsul *Ṡ=Ůİ=UIe jφ= UIcosφ+j UIsinφ=P+jQ*. Prin urmare: *P=Re Ṡ* și *Q=Im Ṡ*.

*S*

*φ*

*P*

#### **CIRCUITE DE C.A. SINUSOIDAL MONOFAZAT 2.13. Bobine cu cuplaj mutual**

În circuite electrice pot fi bobine cuplate mutual, adică magnetic. Fluxul magnetic format de o bobină penetrează spirele altei bobine și induce o T.E.M. de inducție reciprocă, care este necesar să fie lută în considerare în calcule. În ecuațiile pentru circitele cu bobine cuplate mutual trebuie să cunoaștem sensul fluxurilor magnetice. În acest sens este necesar să cunoaștem sensul bobinării și sensul pozitiv al curenților (vezi figura 2.10).

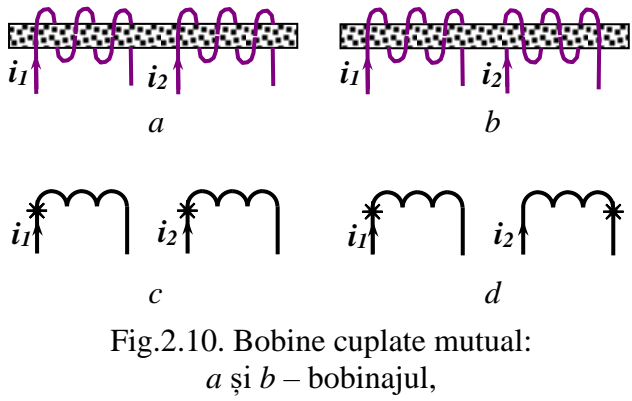

*a* și *b* – reprezentarea în schemă, *a* și *c* – cuplaj acordat, *a* și *c* – cuplaj contrasens

Sensul bobinării (începutul bobinării) este reprezentat în schemă prin asterix (\*). Dacă bobinele cuplate mutual au sensul bobinării identic (vezi fig. 2.10.*a*) cuplajul este *acordat*, iar pe schemă "începutul" reprezentat prin asterix pe ambele bobine identic (vezi fig. 2.10.*c*). Dacă bobinele cuplate mutual au sensul bobinării opus (vezi fig. 2.10.*b*) cuplajul este *contrasens*, iar pe schemă "începutul" este reprezentat pe bobine diferit (vezi fig. 2.10.*d*).

Să analizăm un exemplu (vezi fig. 2.11). Alegem sensul curenților în schemă. Pentru valorile instantanee:

prima lege Kichhoff se va scrie: *i1=i2+i3*,

a doua lege Kichhoff pentru conturul *1* constituit din ramurile *1* și *2* se va scrie:

$$
i_1R_1+\frac{1}{C_1}\cdot\int i_1dt+L_1\frac{di_1}{dt}+M\frac{di_3}{dt}+\frac{1}{C_2}\cdot\int i_2dt+i_2R_2=e_1.
$$
*dt* Semnul în fața termenului  $M \frac{di_3}{\mu}$  este identic cu cel în fața *dt* termenului  $L_1 \frac{di_1}{dt}$  deoarece asterixurile de început ale celor două bobine indică un cuplaj acordat.

*. dt di <sup>M</sup> dt* Prin urmare, tensiunea pe bobina *L<sub>1</sub>* este  $L_1 \frac{di_1}{l_1} + M \frac{di_3}{l_2}$ 

A doua lege Kichhoff pentru conturul *2* constituit din ramurile *2*  și *3* se va scrie:

$$
-\frac{1}{C_2} \cdot \int i_2 dt - i_2 R_2 + +L_3 \frac{di_3}{dt} + M \frac{di_1}{dt} + i_2 R_3 = -e_3.
$$
   
 
$$
\hat{\ln} \quad \text{forma}
$$
 complexă

ecuațiile scrise mai sus se vor scrie:

$$
\vec{I}_1 = \vec{I}_2 + \vec{I}_3,
$$
\n
$$
\vec{I}_1 \left( R_1 - \frac{j}{\omega C_1} + j \omega L_1 \right) + j \omega M \cdot \vec{I}_3 + \vec{I}_2 \left( R_2 - \frac{j}{\omega C_3} \right) = \vec{E}_1,
$$

$$
j\omega M \cdot \dot{I}_1 - \frac{j}{\omega C_2} \dot{I}_2 - \dot{I}_2 R_2 + j\omega L_3 \cdot \dot{I}_3 + \dot{I}_3 R_3 = -\dot{E}_3.
$$

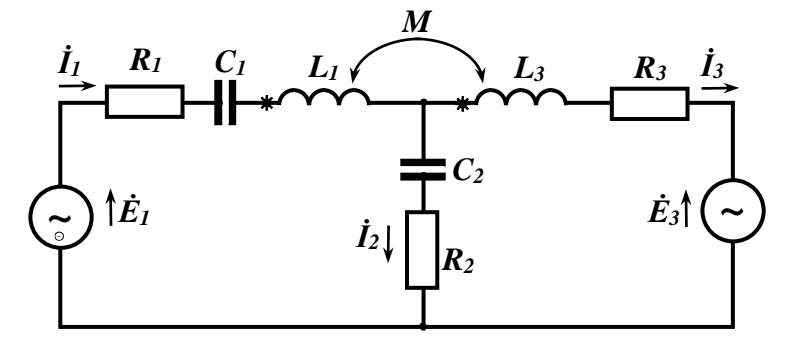

Fig.2.11.

# **3. FENOMENE DE REZONANȚĂ**

Regimul de rezonanță într-un circuit presupune că impedanța unei porțiuni de circuit în regim de rezonanță este caracterizată numai prin rezistență, tensiunea și curentul coincid în fază, iar puterea reactivă în această porțiune de circuit este nulă. În circuitele electrice putem avea două tipuri de rezonanță: *rezonanța tensiunilor* și *rezonanța curenților*.

## **3.1.Circuit oscilant**

Să analizăm procesele fizice în circuitul oscilant (*LC*). Dacă vom aplica o tensiune de c.c. pe un circuit oscilant, în urma proceselor tranzitorii condensatorul se va încărca până la o tensiune aproape de tensiunea sursei de alimentare, deci în condensator se va înmagazina

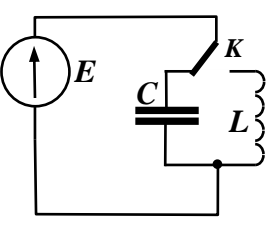

energie în formă de câmp electric. După deconectarea sursei în circuit se vor declanșa oscilații amortizate:

- 1/4 condensatorul se descarcă prin bobină și energia câmpului electric dintre armăturile condensatorului se transformă în energia câmpului magnetic al bobinei,
- 2/4 condensatorul este încărcat de curentul bobinei și energia câmpului magnetic al bobinei se transformă în energia câmpului electric dintre armăturile condensatorului, tensiunea pe armăturile condensatorului va avea polaritate inversă celei obținute de la sursa de alimentare,
- 3/4 condensatorul se descarcă prin bobină și energia câmpului electric dintre armăturile condensatorului se transformă în energia câmpului magnetic al bobinei cu sens opus celui precedent,
- 4/4 condensatorul este încărcat de curentul bobinei și energia câmpului magnetic al bobinei se transformă în energia câmpului electric dintre armăturile condensatorului, tensiunea pe armăturile condensatorului va avea polaritate analogică celei obținute de la sursa de alimentare.

Oscilațiile obținute sunt amortizate datorită pierderilor în rezistența de pierderi a bobinei și datorită pierderilor în dielectricul din condensator. Pentru a menține aceste oscilații va fi necesar să le menținem energia introducând porții noi de energie de la sursă în timpul fiecărei perioade ale oscilațiilor. Acest proces de alimentare poate fi realizat și comandat de un dispozitiv activ (neliniar), care poate fi Tcu V, TB, FET, etc.

#### **3.2. Rezonanța curenților**

Să analizăm circuitul oscilant derivație (*LC*) (vezi figura 3.1), care este format prin conexiunea derivație (în paralel) a două ramuri: una cu caracter inductiv (bobină) și una cu caracter capacitativ (condensator). Ramura cu caracter inductiv are impedanta  $Z_I = R_I + j\omega L$ , iar ramura cu caracter capacitativ are impedanța *Z2=R2-j(1/C)*.

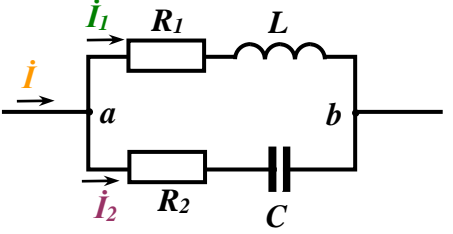

Fig.3.1. Circuit oscilant derivație

Curentul  $\dot{I}_I$  este întârziat în fază față de tensiunea  $\hat{U}_{ab}$  ( $\hat{U} = \hat{U}_{ab}$ ) și:

$$
\dot{I}_I = \mathring{U} \cdot Y_I = \mathring{U} \cdot (g_I \cdot jb_I).
$$

Curentul *İ<sup>2</sup>* este în avans de fază față de tensiunea *Ůab* și:

$$
\dot{I}_2 = \mathring{U} \cdot Y_2 = \mathring{U} \cdot (g_2 - jb_2).
$$

Curentul global *İ* este:

$$
\dot{I} = \dot{I}_1 + \dot{I}_2 = \hat{U}(g_1 - jb_1) + \hat{U}(g_2 - jb_2) = \hat{U}(g_1 + g_2) - j \cdot \hat{U}(b_1 + b_2).
$$

Dacă în circuit este aplicat un curent alternativ sinusoidal cu frecvența de rezonanță, curentul *İ* coincide în fază cu tensiunea *Ů*. Prin urmare, susceptanța globală a circuituluii este nulă: *b1+b2=0*:

$$
b_1 = \frac{x_L}{R_1^2 + x_L^2} = \frac{\omega L}{R_1^2 + \omega^2 L^2}; \ b_2 = \frac{x_C}{R_2^2 + x_C^2} = -\frac{\overline{\omega C}}{R_2^2 + \frac{1}{\omega^2 C^2}}.
$$
  
Deci:

$$
\frac{\omega L}{R_1^2 + \omega^2 L^2} = \frac{\frac{1}{\omega C}}{R_2^2 + \frac{1}{\omega^2 C^2}}.
$$

*1*

Diagrama fazorială a curenților în circuitul oscilant derivație la rezonanța curenților este reprezentată în figura 3.2.

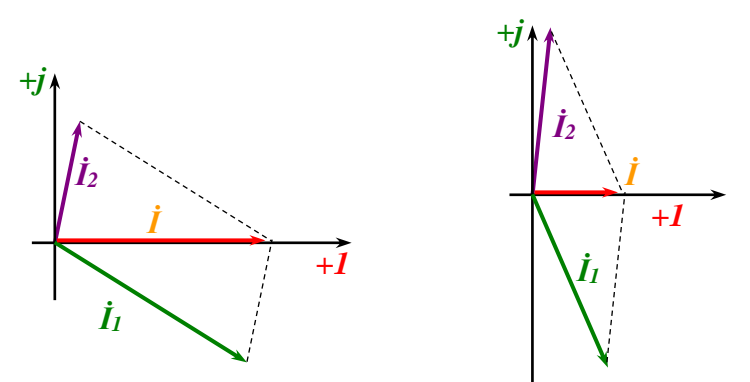

Fig.3.2. Diagrama fazorială a curenților în circuitul oscilant derivație la rezonanța curenților

Mai frecvent pierderile sunt neglejabil de mici așa încât:  $R_2 \rightarrow 0$ ;  $R_1 \ll \omega L$ . Atunci condiția de echilibru va fi:

$$
\frac{\omega L}{\omega^2 L^2} = \frac{\frac{1}{\omega C}}{\frac{1}{\omega^2 C^2}}, \implies \frac{1}{\omega L} = \omega C,
$$
  
sau :  $\omega^2 LC = 1.$ 

Condiția de rezonanță poate fi obținută prin variația frecvenței  $\omega$ , inductanței *L* sau capacității *C*. Când frecvența curentului alternativ sinusoidal format în circuitul oscilant (rezonant) derivație coincide cu frecvența de rezonanță cu:

$$
\boldsymbol{\omega}_{\!0} = \frac{1}{\sqrt{LC}};
$$

curentul consumat de circuit de la sursa de curent alternativ este *Q* ori mai mic ca curenții prin ramuri. *Q* este numit factor de calitate a circuitului oscilant.

## **4.5. Considerații referitor la sistemele trifazate**

- 1. Atât T.E.M. ale generatorului, cât și sarcinile în sistemele trifazate pot fi conectate, atât în "stea", cât și în "triunghi".
- 2. Alegerea modului de conexiune în sarcină depinde de:
	- $\blacksquare$  tensiunea în rețea,
	- tensiunea nominală a sarcinii,
	- caracteristicile sarcinii: simetrică sau asimetrică.
- 3. Conexiunea în "*stea*" poate fi realizată cu trei sau cu patru fire. Varianta cu 3 conductoare poate fi folosită în cazul sarcinii simetrice, iar în cazul sarcinii asimetrice – cu 4 fire conductoare.

Spre exemplu, alimentarea blocului locativ este realizată cu tensiunea de linie  $U_l = 380$  V, iar echipamentele de uz casnic (consumatorii) au tensiunea nominală *Un=220 V*. Sarcina nu poate fi simetrică și, prin urmare, este necesar să alegem varianta sistemului trifazat de alimentare a blocului în "stea" cu 4 fire conductoare.

4. Conexiunea în "*triunghi*" poate fi aplicată, atât în cazul sarcinilor de mică putere, cât și în cazul sarcinilor de putere.

Ca exemple de consumatori de mică putere pot servi echipamentele cu puterea până la  $P \leq 1$  kW cum ar fi iluminatul electric și echipamente de uz casnic.

Ca exemple de consumatori de mare putere pot servi mașinile electrice, cuptoare electrice, echipamente industriale cu puterea  $P \geq 1$  kW.

Pentru sistemele trifazate putem menționa următoarele *avantaje:*

- 1. În loc de șase fire conductoare folosim doar patru.
- 2. Transformatoarele, generatoarele și motoarele electrice trifazate sunt mai ieftine, eficiente și au gabarite și masă mai mici ca cele monofazate.
- 3. Cu trei înfășurări ale statorului și tensiuni trifazate se poate obține câmp magnetic rotitor, spre exemplu, în motorul asincron.

### **3.4. Caracteristicile de frecvență**

Să analizăm circuitul oscilant serie (vezi schema în figura 3.3). Considerăm caracteristicile elementelor de circuit *R*, *L*, *C* și *E* constante. Variind frecvența vom obține dependențele mărimilor tensiunilor: *U<sup>L</sup>* și *UC*, curentului *I*, impedanței circuitului *Z* și reactanțelor *x<sup>L</sup>* și *xC* de frecvență – *caracteristicile de frecvență*. Curentul în circui

$$
I = \frac{E}{\sqrt{R^2 + \left(\omega L - \frac{1}{\omega C}\right)^2}}.
$$

 $\overline{c}$  :  $x = \omega L - \frac{I}{I}$  $= \omega L - \frac{\omega}{\omega}$ La variația frecvenței variază și reactanța circuitului când frecvența scade de la  $ω_0$  la  $0$  ( $0 < ω < ω_0$ ):  $ω → 0$ , reactanta circuitului oscilant  $x \rightarrow -\infty$ și, prin urmare, curentul scade la zero  $I \rightarrow 0$ . La frecvența de rezonanță  $\omega = \omega_0$  reactanța circuitului oscilant  $x=0$  și,

. *R*  $I = \frac{E}{A}$ prin urmare, curentul *I* capătă valoarea maximală:

Când frecvența crește de la  $\omega_0$  la ∞ ( $\omega_0 < \omega < \infty$ ):  $\omega \rightarrow \infty$ , reactanța circuitului oscilant  $x \rightarrow \infty$  și, prin urmare, curentul scade la zero  $I \rightarrow 0$ .

Cu cât este mai mică rezistența de pierderi *R* în circuitul oscilant, cu atât factorul de calitate *Q* este mai mare, și caracteristica de

 $Q = \frac{\omega_0}{\sigma}$ . frecvență  $I = f(\omega)$  este mai selectivă, deoarece:  $Q = \frac{\omega}{\omega}$ 

Δω Este demonstrat că: dacă  $Q > \frac{I}{\sqrt{2}}$ , curbele  $U_L = f(\omega)$  și  $U_C = f(\omega)$ au maximum, iar dacă  $Q \lt \frac{1}{\sqrt{2}}$ , curbele  $U_L = f(\omega)$  și  $U_C = f(\omega)$  sunt monotone Tensiunea pe inductanță *UL=LI*: când frecvența scade la *0* →*0*, *UL*<sup>→</sup>*0*; iar când frecvența crește spre  $\infty$   $\omega \rightarrow \infty$ ,  $U_L \rightarrow E$ . monotone.

Tensiunea pe condensator  $U_C = I(1/\omega C)$ : când frecvența scade la  $\theta$   $\omega \rightarrow 0$ ,  $U_C \rightarrow E$ ; iar când frecvența crește spre  $\infty$   $\omega \rightarrow \infty$ ,  $U_C \rightarrow \infty$ .

Maximumurile caracteristicilor  $U_L = f(\omega)$  si  $U_C = f(\omega)$  nu coincid.

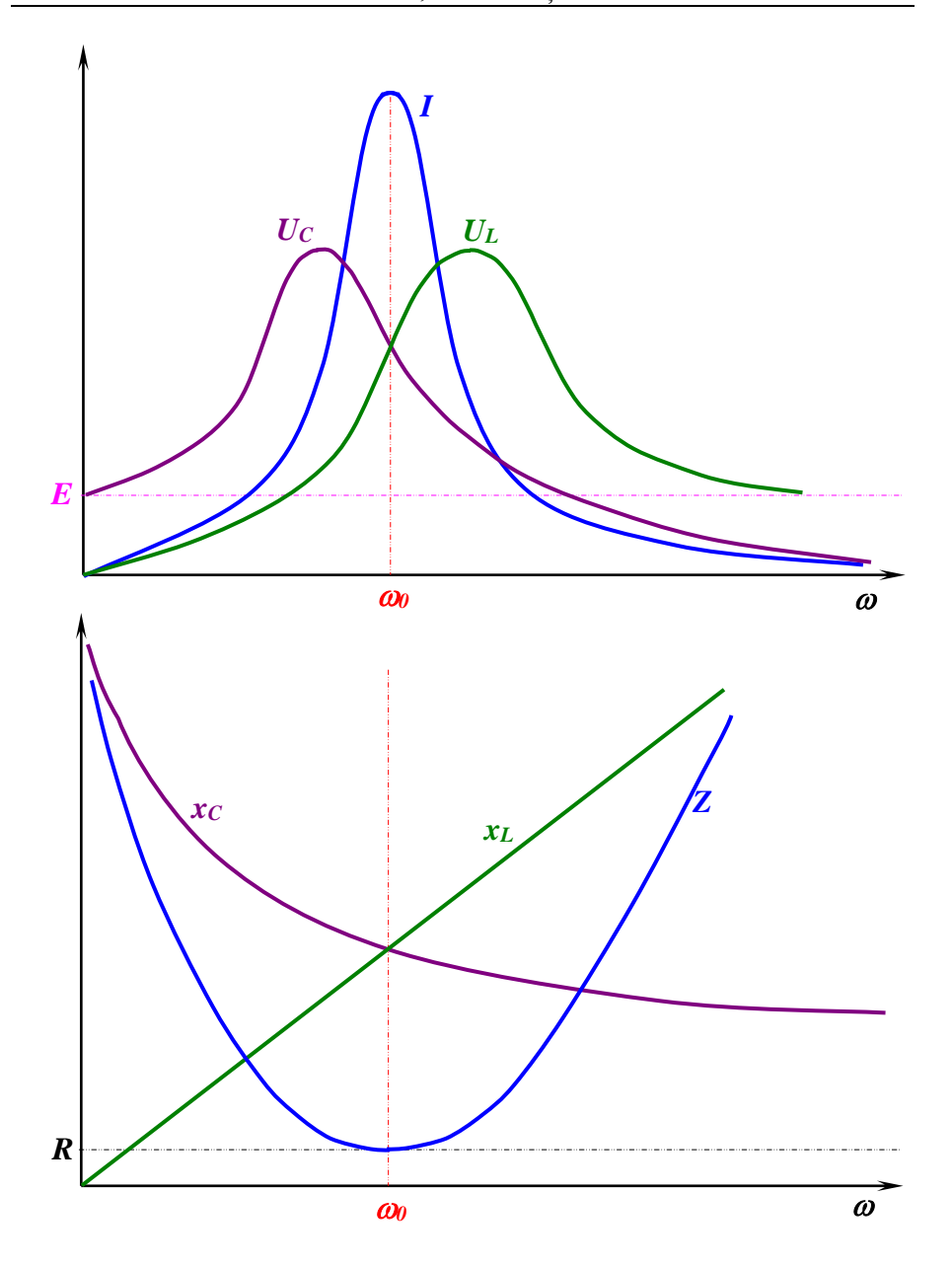

Fig.3.4. Caracteristicile de frecvență ale circuitului oscilant serie

### **3.5. Caracteristicile de frecvență ale dipolilor**

Impedanța de intrare a dipolului este dependentă de frecvență. Dependențele părților activă și reactivă a impedanței de intrare (rezistența și reactanța) de frecvența semnalului se numesc *caracteristici de frecvență ale dipolului*. Caracteristicile de frecvență ale dipolului sunt foarte importante și sunt calculate sau ridicate experimental. La ridicarea caracteristicilor de frecvență experimentale prin variația frecvenței semnalului aplicat la intrarea dipolului din rezultatele măsurărilor sunt calculate *rezistența* și *reactanța de intrare*. Mai mare interes practic reprezintă caracteristicile de frecvență ale dipolilor constituiți din inductanțe și capacități. Să analizăm caracteristicile de frecvență ale dipolilor elementari ideali.

### **3.5.1. Circuit** *LC* **serie**

Considerăm elementele circuitului ideale. Impedantă circuitului *LC* serie (schema este reprezentată în figura 3.5.a) este:

$$
Z=j\cdot x=j\bigg(\omega L-\frac{1}{\omega C}\bigg),
$$

iar admitanţa este:

$$
Y = \frac{1}{Z} = -j \cdot b = \frac{1}{j \left(\omega L - \frac{1}{\omega C}\right)}.
$$

La frecvența semnalului  $\omega = \omega_0$ are loc rezonanța tensiunilor, la frecventele  $\omega \lt \omega_0$  impedanta circuitului are caracter capacitativ, iar la frecventele  $\omega > \omega_0$  impedanta circuitului are caracter inductiv.

Caracteristicile de frecvență ale dipolului *LC* serie sunt reprezentate în figura 3.5.b.

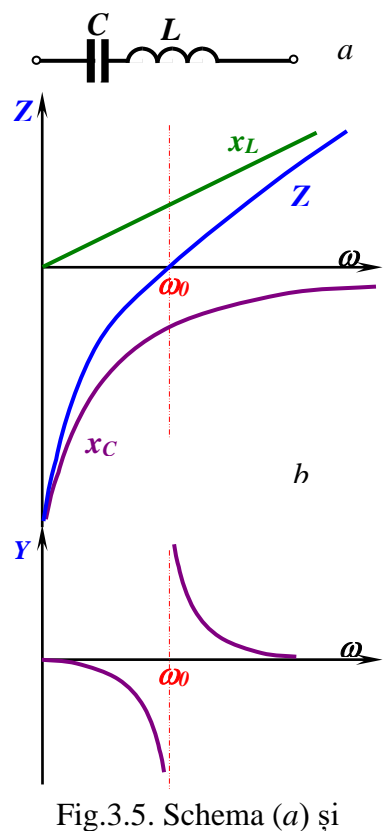

© *Valeriu Blajă*  caracteristicile de frecvență (*b*) ale dipolului *LC* serie

### **3.5.2. Circuit** *LC* **derivație**

Considerăm elementele circuitului ideale. Impedanţă circuitului *LC* derivație (schema este reprezentată în figura 3.6.a) este:

$$
Z = j \cdot x = \frac{j\omega L \cdot \left(-\frac{j}{\omega C}\right)}{j\left(\omega L - \frac{I}{\omega C}\right)} = j \frac{\omega L}{1 - \frac{\omega L}{I}}.
$$

Prin urmare, reactanța *x* este:

$$
x=\frac{\omega L}{1-\omega^2 LC}.
$$

Admitanţa dipolului *LC* derivație este: *2*

$$
Y=-j\cdot b=-j\cdot\frac{1-\omega^2 LC}{\omega L},
$$

iar susceptanța *b* este:

$$
b=\frac{1-\omega^2 LC}{\omega L}.
$$

La frecvența semnalului  $\omega = \omega_0$ are loc rezonanța curenților, la frecvențele  $\omega \lt \omega_0$  susceptanța circuitului este pozitivă și are caracter capacitativ, iar la frecvențele  $\omega > \omega_0$  susceptanța circuitului este negativă și are caracter inductiv.

Caracteristicile de frecvență ale dipolului *LC* serie sunt reprezentate în figura 3.6.b.

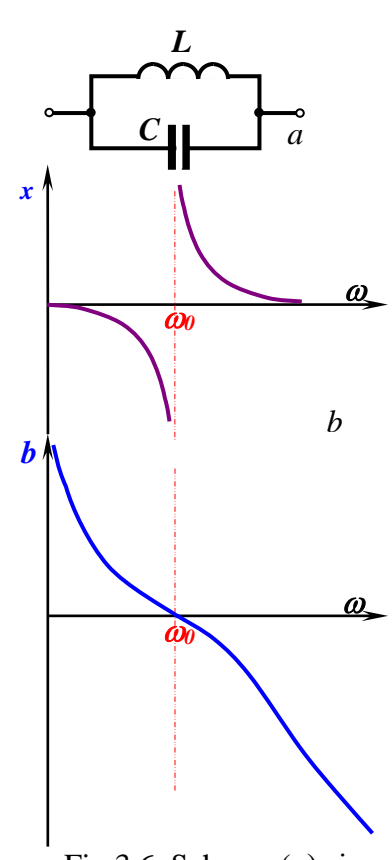

Fig.3.6. Schema (*a*) și caracteristicile de frecvență (*b*) ale dipolului *LC* derivație

### **3.5.3. Circuit** *LC* **serie-derivație**

Schema dipolului *LC* serie-derivație este reprezentată în fig. 3.7.

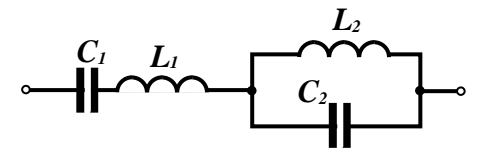

Impedanţă circuitului *LC* serie-derivație este: Fig.3.7. Schema dipolului *LC* serie-derivație

$$
Z = Z_1 + Z_2 = j \left( \omega L_1 - \frac{1}{\omega C_1} \right) + j \frac{\omega L_2}{1 - \frac{\omega L_2}{1}}.
$$

Din caracteristicile de frecvență ale dipolului *LC* serie-derivație reprezentate în figura 3.8 observăm că: la frecvența  $\omega = \omega_l$  are loc o rezonanță a tensiunilor, la frecvența  $\omega = \omega_2$  are loc rezonanța curenților, iar la frecvența  $\omega = \omega_3$  are loc altă rezonanță a tensiunilor.

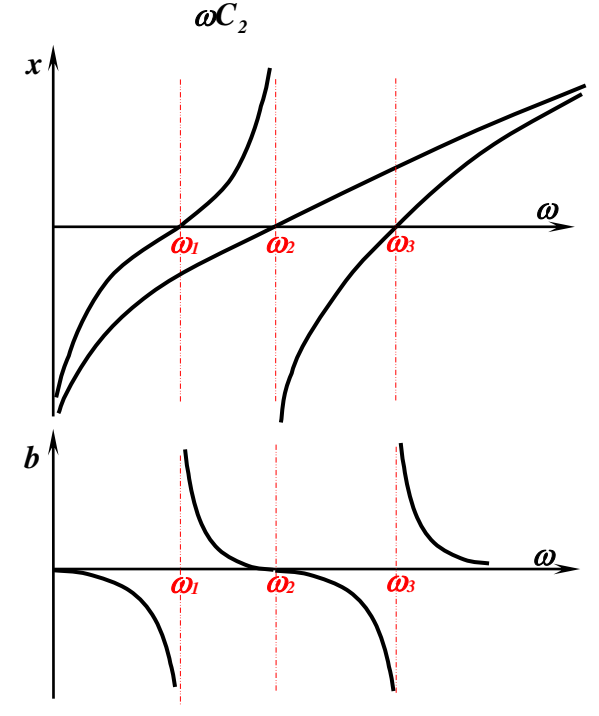

Fig.3.8. Caracteristicile de frecvență ale dipolului *LC* serie-derivație

### **3.6. Dezvoltarea puterii dipolului în sarcină**

Presupunem că la bornele *a* și *b* ale dipolului (vezi figura 3.9) este conectată sarcina *Zs=Rs+jxs*. Să găsim regimul în care în sarcină va fi dezvoltată puterea activă maximală.

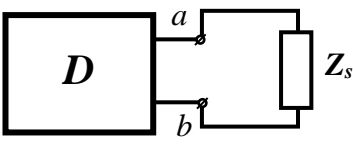

Fig.3.9.Cuplajul sarcinii

Din metoda experimentală de *m.g.* (mers în gol) și *s.c.* (scurt circuit) curentul în sarcină este:  $I = \frac{w m n g}{Z_{in} + Z_{i}}$ , *U I in <sup>s</sup> ab m.g .*  $=\frac{1}{Z_{in}+1}$  $\dot{r} = \frac{\dot{U}}{c}$ 

unde  $Z_{in} = R_{in} + jx_{in}$  este impedanța de intrare a dipolului la bornele *a* și *b*.

$$
\text{Prin urmare, } \dot{I} = \frac{U_{ab \, m.g.}}{\left(R_{in} + R_s\right) + j\left(x_{in} + x_s\right)},
$$

Dacă  $R_{in}$  și  $x_{in}$  sunt invariabile, iar  $R_s$  și  $x_s$  pot fi variabile, curentul în circuit va fi maximal la *xin+ xs=0*.

Dipolul va funcționa în regim de rezonanță, iar curentul prin sarcină va fi în fază cu tensiunea  $\ddot{U}_{ab \, m,g.}$ :  $I = \frac{w \dot{m} R g.}{R_{1a} + R}$ . *U I in <sup>s</sup> ab m.g .*  $=\frac{1}{R_{\cdots}+R_{\cdots}}$  $\dot{J} = \frac{\dot{U}}{2}$ 

În cazul *Rs= Rin*, care se numește *cuplaj acordat* pe sarcină va fi dezvoltată puterea maximală:

$$
P=\frac{U_{ab\;m.g.}^2}{4\cdot R_{in}}.
$$

Concluzie:

Pentru a dezvolta pe sarcină puterea maximală din dipolul cu impedanța de intrare *Zin=Rin+jxin* pe sarcina cu impedanța *Zs=Rs+jx<sup>s</sup>* este necesar:

$$
x_s = -x_{in} \text{ și } R_s = R_{in}.
$$

### **4. CIRCUITE TRIFAZATE**

### **4.1. Sisteme de T.E.M. trifazate**

Energia electrică, de regulă, este distribuită în rețelele de curent alternativ trifazat. Rețelele trifazate prezintă următoarele avantaje:

- ❖ Caracteristici mai bune pentru obținerea câmpului magnetic rotitor, necesar pentru funcționarea mașinilor electrice de curent alternativ.
- ❖ Preț de cost redus pentru liniile de distribuție.

*Circuit trifazat* se numește sistemul format din trei circuite electrice, în care funcționează trei T.E.M. cu aceeași frecvență și faze diferite. Fiecare din cele trei circuite se numește fază (se notează prin literele *A*, *B*, *C*). circuitul trifazat se numește *simetric*, dacă impedanțele fazelor *A*, *B* și *C* sunt egale ca valoare și caracter:

 $Z_A = Z_B = Z_C = Z$ 

Să analizăm obținerea curentului alternativ trifazat (vezi fig. 4.1).

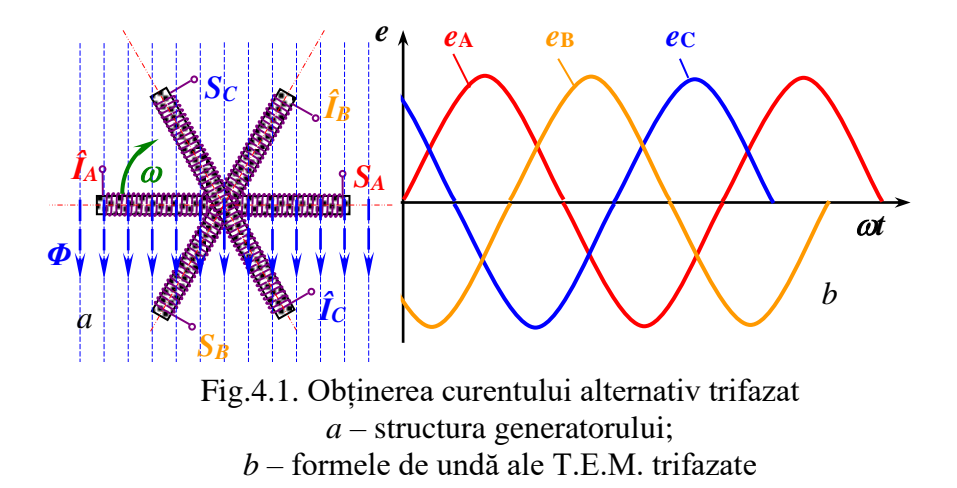

Poziționăm bobinele în spațiu așa ca să se afle sub unghiuri reciproce de *120<sup>0</sup>* . Dacă vom roti acest sistem de bobine cu o viteză unghiulară constantă *α* într-un câmp magnetic **Φ** uniform: în bobine se vor induce tensiuni electromotoare (T.E.M.) sinusoidale cu amplitudini egale și

defazate cu un unghi reciproc de *120<sup>0</sup>* (*2/3*). Ele formează un sistem trifazat simetric de T.E.M. (vezi figura 4.2):

 $e_A = E_m \sin \omega t$ 

 $e_{B} = E_{m} \sin(\omega t - 2\pi/3)$ ,

 $e_{C}$ = $E_m$ *sin(* $\omega t$ *-4* $\pi$ */3)*,

unde *E<sup>m</sup>* este amplitudinea.

Dacă T.E.M. sunt defazate cu unghiuri diferite de  $\frac{2\pi}{3}$ *2* și/sau au amplitudini diferite

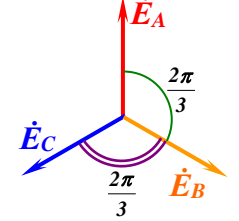

Fig.4.2. Diagarama fazorială a T.E.M. trifazate

 $(E_A \neq E_B \neq E_C)$  sistemul este *trifazat asimetric*.

Dacă T.E.M. formează sistem simetric și impedanțele conectate la bornele bobinelor formează sistem simetric; și curenții tot vor forma un sistem simetric.

Proprietatea principală a sistemelor simetrice este faptul că suma T.E.M. și suma curenților sunt nule:

$$
\sum_{k}^{3} e_{k} = 0,
$$
  

$$
\sum_{k}^{3} i_{k} = 0.
$$

În forma simbolică:

$$
\sum_{k}^{3} \dot{E}_{k} = 0,
$$
  

$$
\sum_{k}^{3} \dot{I}_{k} = 0.
$$

Tensiunile pe fazele generatorului și receptorului (sarcinii) se numesc *tensiuni de fază*, iar tensiunile între faze se numesc *tensiuni de linie*. Sensurile tensiunilor și curenților pot să nu coincidă.

T.E.M. de fază:

 $e_A = E_m \sin \omega t = \sqrt{2 \cdot E} \sin \omega t$  $e_B = E_m \sin(\omega t - 2\pi/3) = \sqrt{2} \cdot E_m \sin(\omega t - 2\pi/3)$ ,  $e_C = E_m \sin(\omega t - 4\pi/3) = \sqrt{2} \cdot E_m \sin(\omega t - 4\pi/3)$ .

În forma simbolică:

$$
\dot{E}_A = E \cdot e^{j\theta} = E,
$$
  
\n
$$
\dot{E}_B = E \cdot e^{j\left(-\frac{2\pi}{3}\right)} = E \cdot e^{-j\frac{2\pi}{3}},
$$
  
\n
$$
\dot{E}_C = E \cdot e^{j\left(-\frac{4\pi}{3}\right)} = E \cdot e^{-j\frac{4\pi}{3}}.
$$

Valorile instantanee ale T.E.M. de linie sunt:

> $e_{AB} = e_B - e_A$ *eBC= e<sup>C</sup> - eB*, *eCA= e<sup>A</sup> - eC*.

În forma simbolică T.E.M. de linie sunt:

$$
\vec{E}_{AB}=\vec{E}_B - \vec{E}_A,
$$
  
\n
$$
\vec{E}_{BC}=\vec{E}_C - \vec{E}_B,
$$
  
\n
$$
\vec{E}_{CA}=\vec{E}_A - \vec{E}_C.
$$

Să găsim valoarea tensiunii de linie din diagrama fazorială, prezentată în figura 4.3:

$$
\frac{1}{2}U_i = U_f \cdot \sin 60^\circ = U_f \frac{\sqrt{3}}{2}.
$$

Prin urmare:  $U_i = \sqrt{3} \cdot U_f$ .

De exemplu, în rețeua de alimentare de c.a. tensiunea de fază are valoarea eficace:  $U_f = 220$  V, și prin urmare, valoarea eficace a tensiunii de linie este:  $U_l = 1,73.220 \text{ V} \approx 381 \text{ V}.$ 

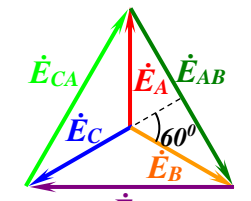

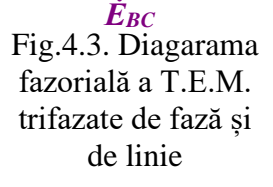

### **4.2.** Conexiunile "stea" și "triunghi"

Există două moduri de conxiune a fazelor înfășurărilor generatoarelor, transformatoarelor, motoarelor electrice: "stea" și "*triunghi*". Trei T.E.M. sinusoidale și trei sarcini pot fi conectate așa încât între T.E.M. și consumatori vom folosi nu șase conductoare dar numai patru (vezi figura 4.4).

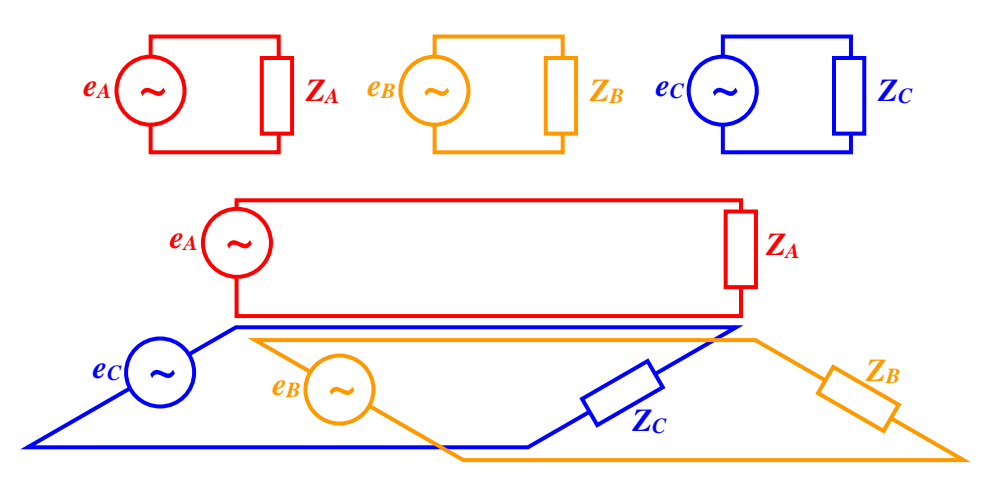

Fig.4.4.

Conexiunea și diagrama fazorială a T.E.M. trifazate în "stea" este reprezentată în figura 4.5. Pentru conexiunea "*stea*" fiecare T.E.M. de linie este diferența tensiunilor electromotoare de fază pe sensuri diferite.

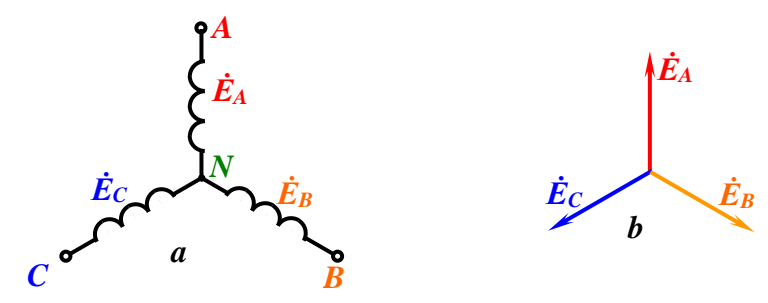

Fig.4.5. Conexiunea (*a*) și diagrama fazorială (*b*) a T.E.M. trifazate în "stea"

Conexiunea și diagrama fazorială a T.E.M. trifazate în "triunghi" este reprezentată în figura 4.6. În conexiunea în "*triunghi*" tensiunile  $\dot{E}_{AB}$ ,  $\dot{E}_{BC}$  și  $\dot{E}_{CA}$  sunt tensiunile de fază.

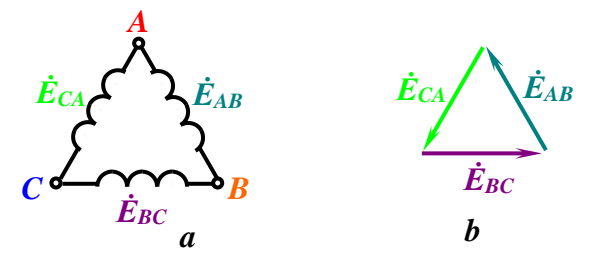

Fig.4.6. Conexiunea (*a*) și diagrama fazorială (*b*) a T.E.M. trifazate în "triunghi"

#### **4.3. Conexiunile sarcinilor trifazate**

Schema conexiunii în "stea" a sarcinii trifazate este reprezentată în figura 4.7. Pe schemă *ua*, *u<sup>b</sup>* și *u<sup>c</sup>* sunt tensiunile de fază în sarcină, iar *uab*, *ubc* și *uca* – tensiunile de linie în sarcină. Dacă neglijăm pierderile pe firele conductoare, putem afirma că tensiunile de linie în sarcină sunt egale cu tensiunile de linie în generator.

În conexiunea "*stea*" curenții de linie sunt egali cu curenții de fază, iar prin firul nul circulă curentul egal cu suma curenților de fază:

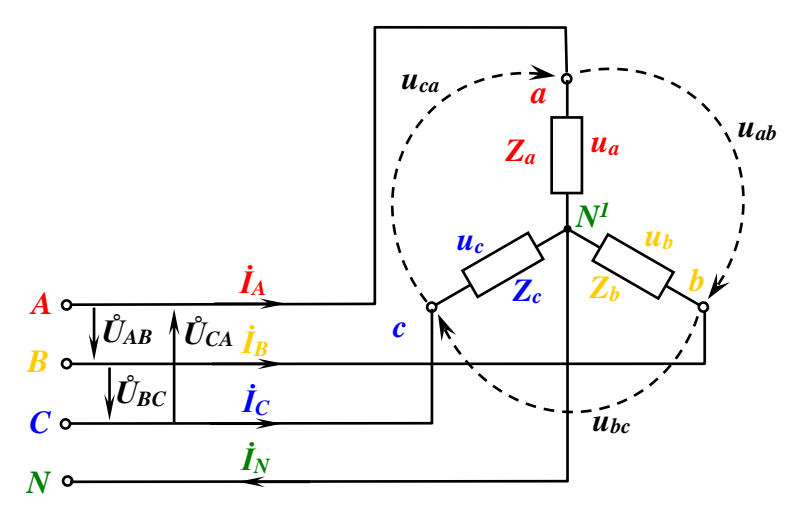

Fig.4.7. Conexiunea sarcinii trifazate în "stea"

$$
\begin{aligned}\n\dot{I}_{AI} &= \dot{I}_{Af} = \dot{I}_{A}, \\
\dot{I}_{BI} &= \dot{I}_{Bf} = \dot{I}_{B}, \\
\dot{I}_{CI} &= \dot{I}_{Cf} = \dot{I}_{C}, \\
\dot{I}_{N} &= \dot{I}_{A} + \dot{I}_{B} + \dot{I}_{C}.\n\end{aligned}
$$

În cazul când sarcina este *simetrică* impedanțele pe faze sunt egale:  $Z_a = Z_b = Z_c$  și :  $\varphi_a = \varphi_b = \varphi_c$  și, prin urmare, și curenții de linie și de fază sunt egali, iar curentul prin firul nul este nul.

În cazul când sarcina este a*simetrică* impedanțele pe faze nu sunt egale:  $Z_a \neq Z_b \neq Z_c$  și :  $\varphi_a \neq \varphi_b \neq \varphi_c$  și, prin urmare, și curenții de linie și de fază nu au aceleași valori, iar curentul prin firul nul este:

$$
\dot{I}_N = \dot{I}_A + \dot{I}_B + \dot{I}_C.
$$

Dacă în cazul sarcinii asimetrice firul nul nu este conectat, curenții își vor schimba valorile așa încât:

$$
\dot{\boldsymbol{I}}_A + \dot{\boldsymbol{I}}_B + \dot{\boldsymbol{I}}_C = 0.
$$

Deoarece impedanțele sunt diferite se vor modifica și tensiunile – tensiunile sunt *distorsionate*. Prin urmare, tensiunile se vor deosebi de cele nominale, deci în cazuri de sarcini asimetrice firul nul este obligatoriu.

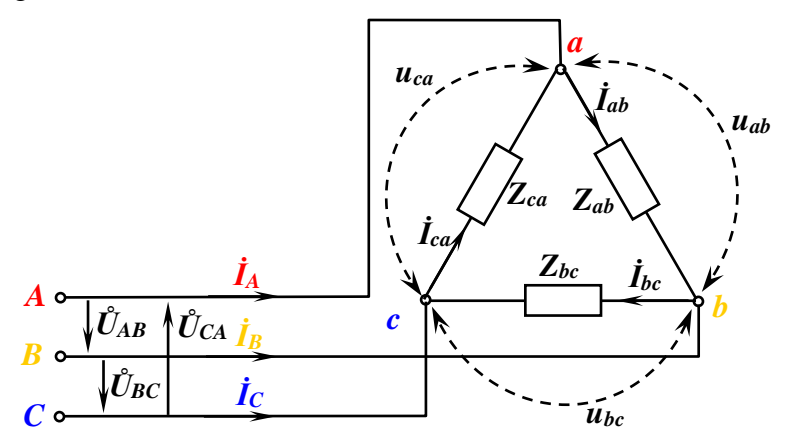

Fig.4.8. Conexiunea sarcinii trifazate în "triunghi"

Schema conexiunii în "triunghi" a sarcinii trifazate este reprezentată în figura 4.8. curenții în fazele sarcinii *İab*, *İbc* și *İca* nu sunt egali cu curenții de linie  $\dot{I}_A$ ,  $\dot{I}_B$  și  $\dot{I}_C$ .

**CIRCUITE TRIFAZATE**

Generatorul trifazat poate fi conectat cu sarcina trifazată în cinci moduri diferite:

- 1. *stea-stea cu fir nul* schema este reprezentată în figura 4.9 (schemele *a* și *b* sunt identice),
- 2. *stea-stea fără fir nul* schema este reprezentată în figura 4.10,
- 3. *triunghi-triunghil* schema este reprezentată în fig. 4.11,
- 4. *stea-triunghi* schema este reprezentată în fig. 4.12,
- 5. *triunghi-stea* schema este reprezentată în fig. 4.13.

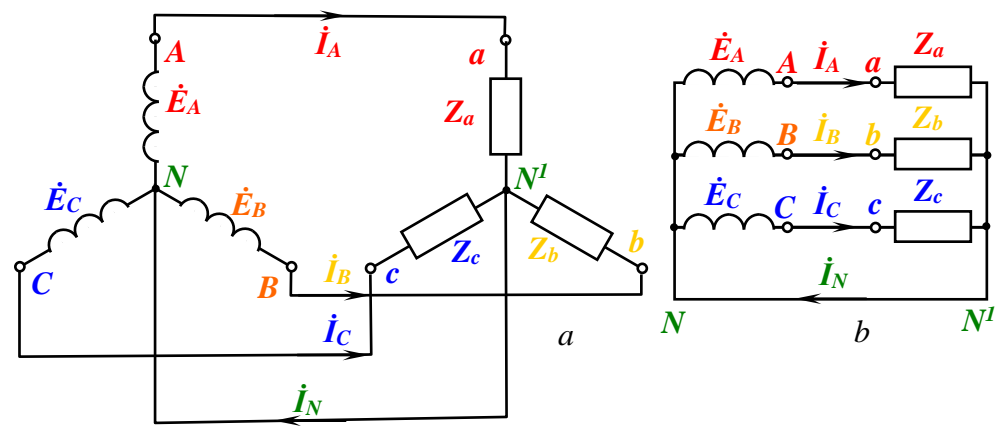

Fig.4.9. Conexiunea generatorului trifazat cu sarcina trifazată în "stea-stea cu fir nul"

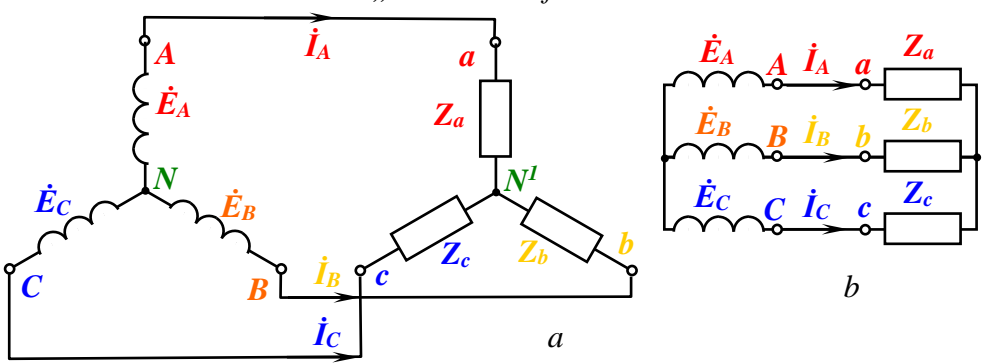

Fig.4.10. Conexiunea generatorului trifazat cu sarcina trifazată în "*stea-stea fără fir nul*"

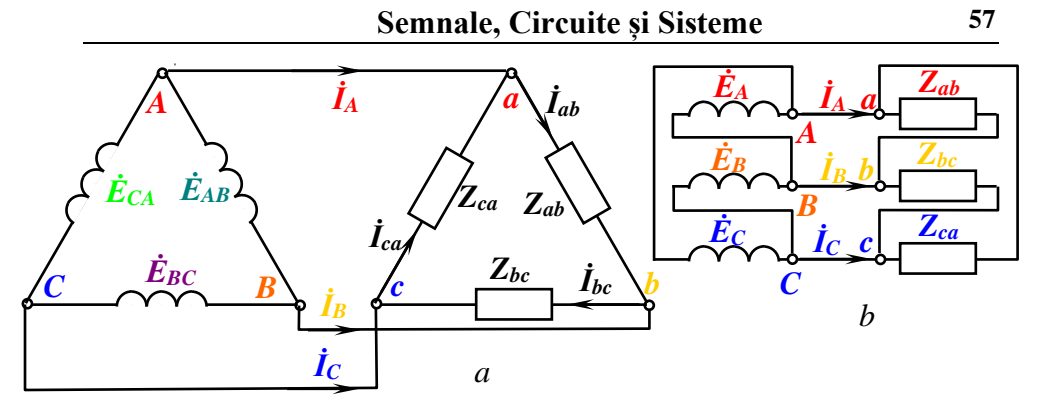

Fig.4.11. Conexiunea generatorului trifazat cu sarcina trifazată în "*triunghi- triunghi*"

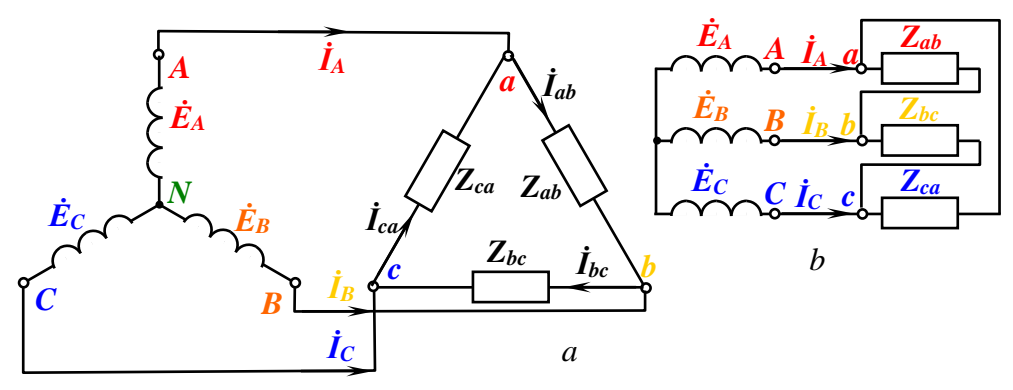

Fig.4.12. Conexiunea generatorului trifazat cu sarcina trifazată în "stea-triunghi"

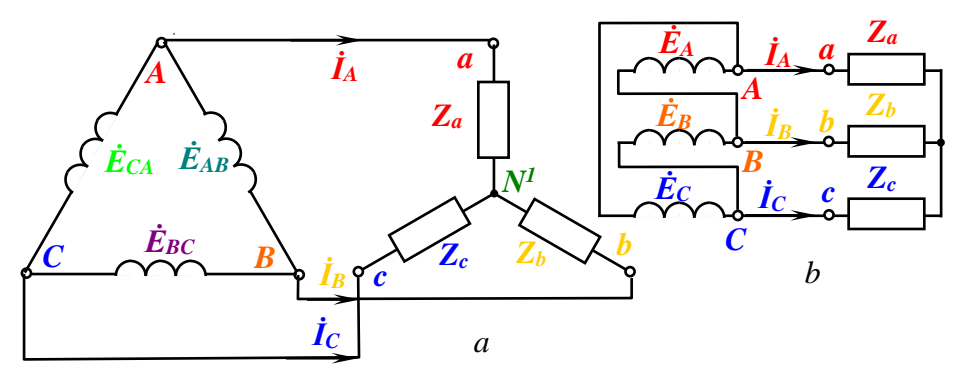

Fig.4.13. Conexiunea generatorului trifazat cu sarcina trifazată în "triunghi-stea"

*© Valeriu Blajă* 

### **4.4. Puterile în sistemele trifazate**

Puterea activă în sarcina trifazată este suma puterilor active în faze:

$$
P = P_A + P_B + P_C.
$$

În cazul când sarcina este simetrică și puterile active sunt distribuite pe faze simetric și, prin urmare: *P*=3*Pf=3U<sup>f</sup>I<sup>f</sup>cos*.

În practică mai des se operează cu curenții de linie.

Pentru conexiunea în "stea" avem:

$$
U_l = \sqrt{3} \cdot U_f, \quad I_l = I_f;
$$

și, prin urmare:

$$
P_Y = 3 \cdot U_f \cdot I_f \cdot \cos \varphi = \frac{3}{\sqrt{3}} \cdot U_l \cdot I_l \cdot \cos \varphi = \sqrt{3} \cdot U_l \cdot I_l \cdot \cos \varphi.
$$

Pentru conexiunea în "*triunghi*" avem:

$$
U_l = U_f, \quad I_l = \sqrt{3} \cdot I_f;
$$

și, prin urmare:

$$
P_{\Delta} = 3 \cdot U_f \cdot I_f \cdot \cos \varphi = 3 \cdot U_l \cdot \frac{I_l}{\sqrt{3}} \cdot \cos \varphi = \sqrt{3} \cdot U_l \cdot I_l \cdot \cos \varphi.
$$

Observăm că expresiile pentru puterile la conexiunile "*stea*" (**Y**) și "*triunghi*" () sunt identice.

Analogic se pot obține expresiile, și pentru puterea reactivă, și pentru puterea aparentă:

$$
Q = \sqrt{3} \cdot U_1 \cdot I_1 \cdot \sin \varphi,
$$
  

$$
S = \sqrt{3} \cdot U_1 \cdot I_1.
$$

Reeișind din acestea în practică puterile în sistemele trifazate sunt calculate din expresiile:

$$
P = \sqrt{3} \cdot U_A \cdot I_A \cdot \cos \varphi,
$$
  
\n
$$
Q = \sqrt{3} \cdot U_A \cdot I_A \cdot \sin \varphi,
$$
  
\n
$$
S = \sqrt{3} \cdot U_A \cdot I_A.
$$

## **4.5. Considerații referitor la sistemele trifazate**

- 1. Atât T.E.M. ale generatorului, cât și sarcinile în sistemele trifazate pot fi conectate, atât în "stea", cât și în "triunghi".
- 2. Alegerea modului de conexiune în sarcină depinde de:
	- $\blacksquare$  tensiunea în rețea,
	- tensiunea nominală a sarcinii,
	- caracteristicile sarcinii: simetrică sau asimetrică.
- 3. Conexiunea în "*stea*" poate fi realizată cu trei sau cu patru fire. Varianta cu 3 conductoare poate fi folosită în cazul sarcinii simetrice, iar în cazul sarcinii asimetrice – cu 4 fire conductoare.

Spre exemplu, alimentarea blocului locativ este realizată cu tensiunea de linie  $U_l = 380$  V, iar echipamentele de uz casnic (consumatorii) au tensiunea nominală *Un=220 V*. Sarcina nu poate fi simetrică și, prin urmare, este necesar să alegem varianta sistemului trifazat de alimentare a blocului în "stea" cu 4 fire conductoare.

4. Conexiunea în "*triunghi*" poate fi aplicată, atât în cazul sarcinilor de mică putere, cât și în cazul sarcinilor de putere.

Ca exemple de consumatori de mică putere pot servi echipamentele cu puterea până la  $P \leq 1$  kW cum ar fi iluminatul electric și echipamente de uz casnic.

Ca exemple de consumatori de mare putere pot servi mașinile electrice, cuptoare electrice, echipamente industriale cu puterea  $P \geq 1$  kW.

Pentru sistemele trifazate putem menționa următoarele *avantaje:*

- 1. În loc de șase fire conductoare folosim doar patru.
- 2. Transformatoarele, generatoarele și motoarele electrice trifazate sunt mai ieftine, eficiente și au gabarite și masă mai mici ca cele monofazate.
- 3. Cu trei înfășurări ale statorului și tensiuni trifazate se poate obține câmp magnetic rotitor, spre exemplu, în motorul asincron.

### **5. TRANSFORMATOARE**

### **5.1. Destinaţie. Principiu de funcţionare**

Transformatorul este un aparat electromagnetic destinat pentru conversia energiei electrice de curent alternativ de o tensiune (*U1*) în curent alternativ (c.a.) de altă tensiune  $(U_2)$  cu păstrarea frecvenței.

Transformatoarele sunt folosite în primul rând în liniile de transport al energiei electrice. Cu cât este mai înaltă tensiunea, cu atât mai mică poate fi secţiunea conductoarelor în liniile de transport al energiei electrice. În acest scop tensiunea este ridicată până la valori de zeci şi sute de kilovolţi kV pentru transport, iar la consumator este coborâtă la 220 V, de exemplu.

Transformatoarele sunt folosite, de asemenea, în sistemele de măsurare în c.a.

Structura transformatorului este reprezentată în figura 5.1.

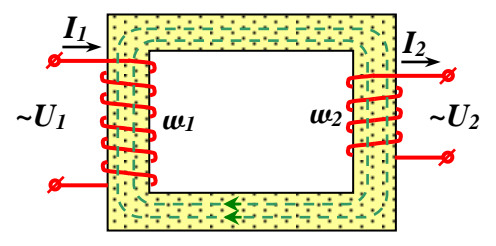

Fig.5.1. Structura transformatorului

Pe un miez magnetic, constituit din tole ştanţate din oţel, în formă de contur închis dreptunghiular sau toroidal sunt montate două înfăşurări separate galvanic cu **w***<sup>1</sup>* spire în înfăşurarea primară şi **w***<sup>2</sup>* spire în înfăşurarea secundară. Curentul alternativ *I<sup>1</sup>* care parcurge înfășurarea primară formează în miez un flux magnetic alternativ  $\Phi$ . Acest flux provoacă tensiuni electromotoare alternative în cele două înfăşurări. Dacă circuitul înfăşurării secundare va fi închis, prin ele va circula un curent *I2*. Trebuie să menţionăm că pe un miez pot fi montate mai multe înfăşurări. În curent continuu în înfăşurări tensiuni electromotoare nu sunt induse. La creşterea frecvenţei curentului

alternativ fluxul magnetic scade şi gabaritele miezului pot fi mult mai mici.

T.E.M. indusă într-o spiră a înfășurării conform legii inducției electromagnetice:

$$
e = -\frac{d\Phi}{dt}.
$$

Pentru un flux magnetic sinusoidal  $\Phi$  *=* $\Phi$ <sub>*m*</sub>*∙sinωt*, T.E.M. este:

$$
e = -\frac{d\Phi}{dt} = -\Phi_m \omega \cos \omega t = \omega \Phi_m \sin(\omega t - 90^\circ),
$$

unde:  $\omega \Phi_m = E_m$  este amplitudinea T.E.M. Deci: *e=Em∙sin(ωt-90<sup>0</sup> )*.

Prin urmare, T.E.M. *e* întârzie cu 90<sup>0</sup> față de fluxul Ø.

În înfăşurarea primară sunt **w***1* spire şi valoarea efectivă a T.E.M. induse este:

$$
E_1 = \frac{\omega \cdot \Phi_m}{\sqrt{2}} \cdot w_1,
$$

iar în înfăşurarea secundară sunt **w***2* spire şi valoarea efectivă a T.E.M. induse este:  $E_2 = \frac{\omega \psi_m}{\sqrt{2}} \cdot w_2$ .  $=\frac{\omega \cdot \Phi}{\sqrt{2}}$  $\omega$ 

Raportul 2 1 2 1 *w w E*  $k = \frac{E_1}{R} = \frac{w_1}{r}$  se numește factor (coeficient) de

transformare. Transformatoarele cu factorul de transformare supraunitar *k>1* sunt transformatoare de coborâre, iar transformatoarele cu *k<1* sunt transformatoare de ridicare.

Puterea în înfăşurarea primară este: *P1=U1∙I1∙cosφ1*, iar puterea în înfăşurarea secundară este: *P2=U2∙I2∙cosφ2*. Dacă neglijăm pierderile în transformator, putem afirma că *P1=P2*. De regulă *φ1≈φ<sup>2</sup>* şi, prin urmare,

$$
U_1 \cdot I_1 = U_2 \cdot I_2
$$
 și:  $\frac{I_1}{I_2} = \frac{U_2}{U_1} = \frac{E_2}{E_1} = \frac{1}{k}$ .

În tehnica modernă sunt folosite transformatoare pentru puteri de la fracţiuni de Watt (W) până la zeci de mii de W.

Pentru un transformator în pașaport și pe un ecran special al transformatorului sunt indicate următoarele caracteristici nominale:

- Puterea aparentă *S* în [VA],
- Tensiunile de linie  $U_1$ ,  $U_2$  în [V],
- Curenții de linie  $I_1$ ,  $I_2$  în [A],
- Frecvenţa *f* în [Hz],
- Numărul de faze,
- Schema de conexiune,
- Tensiunea de mers în gol *Um.g.* în [V] sau [%],
- curentul de scurtcircuit  $I_{s.c.}$  în [A],
- gabaritele,
- masa în [kg].

## **5.2. Regim de mers în gol**

Regimul transformatorului în care pe înfăşurarea primară este aplicată tensiune, de exemplu, din rețea, iar circuitul înfășurării secundare este deschis (întrerupt) se numeşte *mers în gol (m.g.)*.

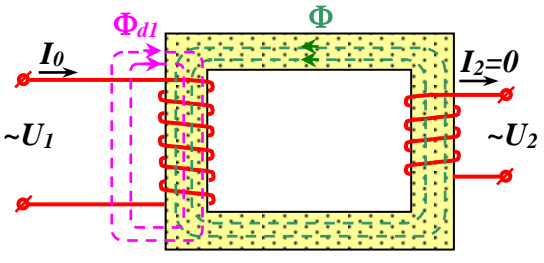

Fig.5.2. Transformatorul în regim de m.g.

Prin înfăşurarea primară circulă curentul de mers în gol *I0*, care formează două fluxuri magnetice (vezi fig.5.2):

- $\bullet$  prin miezul magnetic al transformatorului, care induce tensiunile electromotoare  $E_1$  și  $E_2$ ;
- $\Phi_{d1}$  *partial prin miez și partial prin aer.*  $\Phi_{d1}$  *este flux de dispersie,* care parcurge numai înfăşurarea primară şi induce în ea o T.E.M. suplimentară, care este contorizată prin noţiunea de *reactanţă de dispersie* (*reactanţă de scăpări*) a înfăşurării primare *x1*. Fluxul *d1* este proporţional cu valoarea curentului *I0*.

În cadrul încercărilor de mers în gol:

*U1=U1n*; *I0=0*; *I1m.g.≈(3÷10) %∙ I1n*.

Pierderile în înfăşurări lipsesc şi, prin urmare, încercările de m.g. permit să măsurăm pierderile în miezul magnetic. În regim de m.g.  $U_2 = E_2$ ;  $U_1 \approx E_1$  și determinăm  $k = \frac{U_1}{V_1}$ . 2 1 *U*  $k = \frac{U_1}{V}$ . Tensiunea  $U_{2m,g}$  este tensiunea

secundară nominală *U2n* a transformatorului.

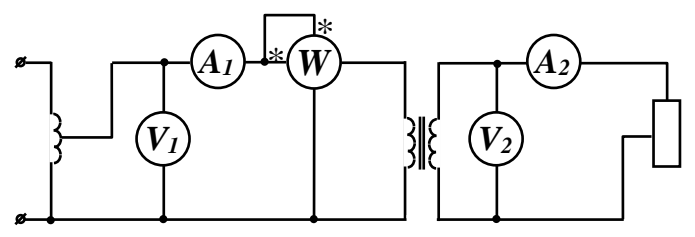

Fig.5.3. Schema montajului pentru încercările de m.g. ale transformatorului

### **5.3. Funcţionarea transformatorului cu sarcină**

Să analizăm regimul transformatorului cu sarcină, când circuitul înfăşurării secundare este închis prin sarcina cu impedanţa *Z<sup>s</sup>* şi circulă curentul *I<sup>2</sup>* (vezi figura 5.4).

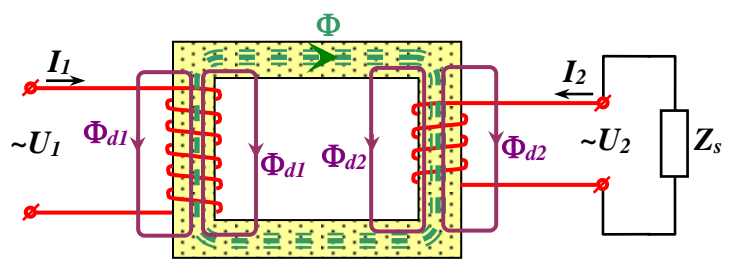

Fig.5.4. Transformatorul în regim cu sarcină

Aici avem trei fluxuri magnetice:

- $\Phi$  fluxul principal prin miez,
- $\Phi_{dI}$  fluxul de dispersie în înfășurarea primară,
- $\Phi_{d2}$  fluxul de dispersie în înfăsurarea secundară.

Tensiunile electromotoare induse de fluxurile de dispersie (pierderi):  $E_{d2}$  și  $E_{d2}$  sunt prezentate prin reactanțele de dispersie  $x_2$  și  $x_2$ . Fluxul  $\Phi_{d1}$  este proporțional cu curentul prin înfășurarea primară  $I_1$ , iar fluxul  $\Phi_{d2}$  este proportional cu curentul  $I_2$ . Tensiunile electromotoare induse de fluxurile de dispersie sunt echilibrate de pierderile respective de tensiune:

$$
\boldsymbol{j} \cdot \boldsymbol{x}_1 \cdot \boldsymbol{I}_1 = - \boldsymbol{E}_{d1}, \quad \boldsymbol{j} \cdot \boldsymbol{x}_2 \cdot \boldsymbol{I}_2 = - \boldsymbol{E}_{d2};
$$

unde *x<sup>1</sup>* şi *x<sup>2</sup>* sunt reactanţele de dispersie ale înfăşurărilor transformatorului.

Scriem legea Kirchhoff

pentru înfăşurarea primară: *Ů1 +Ė1= İ1∙Z1*,

şi pentru înfăşurarea secundară: *Ė2= Ů2 + İ2∙Z2*,

unde: *Ů2* este tensiunea pe sarcină (secundară),

*Z1= r1+j∙x1* este impedanţa înfăşurării primare,

*Z2= r2+j∙x2* impedanţa înfăşurării secundare.

Deoarece căderile de tensiune *İ1∙Z1* şi *İ2∙Z<sup>2</sup>* constituie numai câteva procente din  $\hat{U}_1$  și  $\hat{U}_2$ , putem afirma că:  $\hat{U}_1 \approx \hat{E}_1$  și  $\hat{U}_2 \approx \hat{E}_2$ .

Transformatoarele sunt caracterizate prin puterea aparentă deoarece gabaritele transformatorului pentru frecvenţa dată sunt determinate, atât de valoarea nominală a tensiunii, cât şi de valoarea nominală a curentului. De valoarea curentului depinde secţiunea necesară a conductorului înfăşurării.

De valoarea tensiunii pe o spiră a înfăşurării depinde fluxul magnetic, şi, prin urmare, gabaritele miezului magnetic. Din aceste considerente caracteristica de paşaport a transformatorului este valoarea nominală a puterii aparente: *S1n=U1n∙I1n*.

Pierderile în transformator sunt:

✓ *constante* şi

✓ *variabile* – dependente de sarcină.

Pierderile constante sunt pierderile în *fier*, adică în miezul magnetic, care sunt:

- de *histerezis*,
- *dinamice* (*Foucault*).

Pierderile variabile sunt pierderile *în cuprul* înfăşurărilor. Pierderile în transformator se transformă în căldură.

 $U_2$ 

*U2m.g. (E2)* 

Transformatoarele cu  $S_n \leq 10$  kVA sunt cu răcire naturală (cu aer) – *uscate*.

Transformatoarele cu  $S_n > 10$  kVA sunt cu răcire în ulei.

Randamentul transformatorului este:

$$
\eta = \frac{P_2}{P_1} = 1 - \frac{P_{Fe} + P_{Cu}}{P_1}.
$$

Caracteristica externă a transformatorului reprezintă dependenta tensiunii pe înfăşurarea secundară de curentul secundar  $U_2 = f(I_2)$  (vezi fig. 5.5). Pierderile

$$
\Delta U = \frac{U_{2m.g.} - U_2}{U_{2m.g.}} \cdot 100, \frac{96}{}
$$

constituie câteva procente în regim nominal.

Fig.5.5. Caracteristica externă

## *Încercările transformatorului la regim de scurt circuit:*

• Stabilim valoarea nulă pentru tensiunea în înfăşurarea primară *U1=0*. • Scurt-circuităm înfăşurarea secundară: *Zs=0*.

 $\bullet$  Ridicăm lent valoarea tensiunii  $U_I$  până când curenții în înfășurările transformatorului ating valorile nominale.

În regim de scurt circuit tensiunea pe înfăşurarea primară constituie:  $U_{Is,c} = (3 \div 10)$  % din valoarea tensiunii  $U_I$ . Deoarece fluxul  $\Phi_1$  este proporțional tensiunii pe înfășurarea primară  $U_1$ , iar tensiunea *U1* are valori mici în cadrul acestor încercări şi, prin urmare, pierderile în fier sunt neglijabile. În aşa mod, încercările la scurt-circuit ne permit să măsurăm pierderile active ("în cupru") la regim nominal şi să apreciem starea calitativă a înfăşurărilor transformatorului.

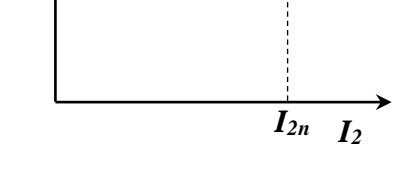

 $\Delta U_2$ 

#### **5.4. Transformatoare trifazate**

Transformarea a trei circuite monofazate într-un circuit trifazic poate fi realizată fie de un grup format din trei transformatoare monofazate (vezi figura 5.6), fie dintr-un singur transformator trifazat (vezi figura 5.7). Deci curentul alternativ trifazat poate fi transformat în trei transformatoare monofazate sau într-un transformator, în care miezurile sunt reunite în unul comun. Transformatorul trifazat este mai mic, atât în gabarite, cât şi ca masă în comparaţie cu transformatoarele (trei) monofazate.

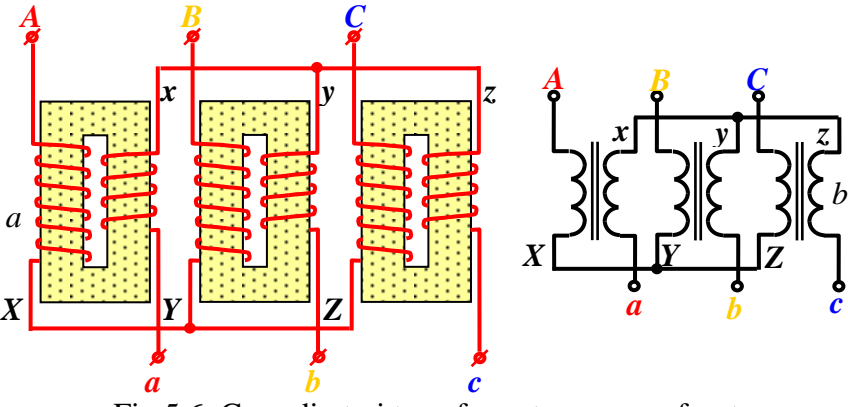

Fig.5.6. Grup din trei transformatoare monofazate: *a* – structura, *b* – schema

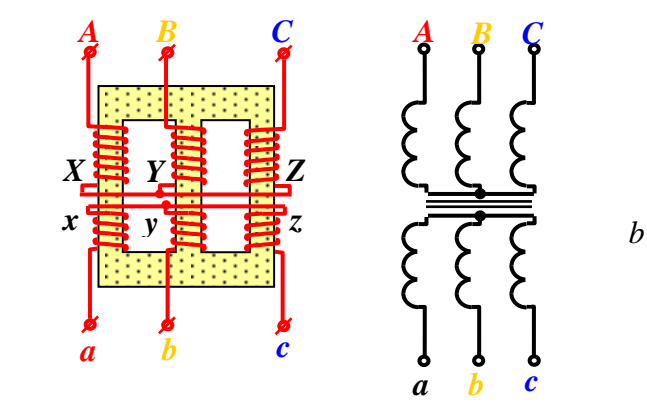

Fig.5.7. Transformator trifazat: *a* – structura, *b* – schema

66

*a*

Numărătorul indică metoda de conexiune a înfăşurărilor primare, iar numitorul – metoda de conexiune a înfăşurărilor secundare. Începuturile înfăşurărilor primare sunt desemnate prin literele *A*, *B* şi *C* (majuscule), iar capetele prin literele *X*, *Y*, *Z* (majuscule). Începuturile înfăşurărilor secundare sunt indicate prin literele *a*, *b* şi *c*, iar capetele lor prin literele *x*, *y*, *z*.

În transformatoarele trifazate, atât înfăşurările fazelor de înaltă tensiune, cât şi înfăşurările fazelor de joasă tensiune pot fi conectate, atât în triunghi ( $\Delta$ ), cât și în stea ( $Y$ ), cât și în stea cu fir nul ( $Y_0$ ): conexiunea înfăşurărilor transformatoarelor trifazate în stea este notată cu *Y*, iar conexiunea în triunghi este notată cu *Δ*. Dacă ambele înfăşurări sunt conectate printr-o stea, atunci o astfel de conexiune este desemnată *Y/Y*. Prin urmare, în transformatoarele trifazate sunt posibile următoarele variante de conexiuni: *Y/ Y*; *Y/*  $\Delta$ *:*  $\Delta' \Delta$ *:*  $\Delta' Y$ *.* În practică, de regulă, sunt folosite conexiunile:  $Y/Y_0$ ;  $Y/\Delta$ ;  $Y_0/\Delta$ .

# **CIRCUITE ÎN REGIM ASINUSOIDAL**

## **6. CIRCUITE ELECTRICE ÎN REGIM PERIODIC ASINUSOIDAL**

### **6.1. Noțiuni generale**

Dacă în circuitul electric este stabilit un regim în care tensiunile și curenții sunt funcții periodice asinusoidale în timp, regimul este numit *asinusoidal* sau *deformant*.

Studiul acestui regim este important deoarece se întâlnește frecvent, atât în circuite de putere, cât și în electronică. În practică se pot întâlni două cazuri ale acestui regim:

- se dorește regim sinusoidal,
- prin definiție regimul este asinusoidal în electronică.

Abaterea de la forma sinusoidală de variație în timp a unei mărimi se numește *distorsiune* (*deformare*).

Când avem regim deformant cauzele pot fi:

- $\checkmark$  T.E.M. este cu abateri de la caracterul sinusoidal,
- $\checkmark$  sunt prezente elemente neliniare în circuit.

De exemplu, generatoarele sincrone din centralele electrice nu dau T.E.M. perfect sinusoidale.

Elementele neliniare care pot fi întâlnite în circuite electrice sunt:

- elemente redresoare,
- dispozitive semiconductoare,
- bobine cu miez feromagnetic,
- arc electric.

Regimul deformant provoacă în circuitele electrice efecte dăunătoare, cum ar fi:

- **❖** reducerea randamentului și a factorului de putere (cos **φ**) al mașinilor electrice,
- ❖ cresc pierderile de energie în liniile de transport al energiei electrice,
- ❖ apar erori suplimentare în aparatele de măsurare,
- ❖ perturbații în sisteme de telecomunicații,
- ❖ putem avea rezonanțe la înalte armonici și, prin urmare, poate avea loc străpungerea izolației.

Elementele neliniare formează regim deformant și atunci când tensiunile electromotoare sunt sinusoidale, iar elementele reactive numai modifică regimul deformant existent deja.

### **6.2. Analiza armonică a funcțiilor periodice**

O funcție este periodică dacă *f(t)= f(t+kT)*,

unde *k* este un număr întreg, iar *T*,[s] este pozitiv – perioada. De aici rezultă frecvența *f=1/T*,[Hz] și pulsația (frecvența ciclică)  $\omega = 2\pi f$ , [rad/s].

Dacă funcția satisface condițiile *Diriclet*: funcția este monotonă și mărginită; ea se dezvoltă în serie trigonometrică – *seria Fourier*. Seria Fourier are forma:

$$
f(t) = \sum_{n=0}^{\infty} (A_n \cos n\omega t + B_n \sin n\omega t).
$$

Coeficienții se calculează din expresiile:

$$
A_0 = \frac{1}{T} \int_0^T f(t) dt,
$$
  
\n
$$
A_n = \frac{2}{T} \int_0^T f(t) \cdot \cos n \, \omega t \cdot dt,
$$
  
\n
$$
B_n = \frac{2}{T} \int_0^T f(t) \cdot \sin n \, \omega t \cdot dt.
$$

Coeficientul *A<sup>0</sup>* este numit armonica zero sau componenta de curent continuu și este calculată ca valoarea medie a funcției pe o perioadă.

Seria Fourier se mai scrie:

$$
f(t) = A_0 + \sum_{n=1}^{\infty} (A_n \cos n\omega t + B_n \sin n\omega t).
$$

Cazuri particulare:

1) Funcția este pară  $f(-t) = f(t)$ . În acest caz  $B_n = 0$  și, prin urmare,

$$
\text{avem:} \hspace{1cm} f\left(t\right) = A_0 + \sum_{n=1}^{\infty} A_n \cos n \omega t.
$$

- 2) Funcția este impară *f(-t)= -f(t)*. În acest caz *A0=0*, *An=0* și, prin urmare, avem:  $(t) = A_0 + \sum_{n=1}^{\infty} A_n \cos n \omega t$ .  $= A_{0} +$ *<sup>n</sup> 1*  $f(t) = A_0 + \sum A_n \cos n\omega t$
- 3) Funcția este alternativ simetrică *f(t+T/2)= -f(t)*. În acest caz *A0=0*,  $A_{2k}=0$ ,  $B_{2k}=0$  (pentru  $k\geq 1$ ) și, prin urmare, seria Fourier conține numai armonici impare.

În seria Fourier se pot reuni termenii cu sinus și cosinus de același ordin deoarece:

$$
F_{mn}(\sin(n\omega t + \alpha_n)) = F_{mn}(\sin(n\omega t) \cdot \cos \alpha_n + \sin \alpha_n \cdot \cos(n\omega t)) =
$$
  
=  $F_{mn} \cdot \sin \alpha_n \cdot \cos(n\omega t) + F_{mn} \cdot \cos \alpha_n \cdot \sin(n\omega t) =$   
=  $A_n \cos n\omega t + B_n \sin n\omega t$ ,

unde am notat:  $F_{mn} \sin \alpha_n = A_n$  și  $F_{mn} \cos \alpha_n = B_n$ .

Prin urmare, seria Fourier sepoate scrie:

$$
f(t) = F_0 + \sum_{n=1}^{\infty} F_{mn} \cdot \sin(n \omega t + \alpha_n).
$$

Menționăm că:

*n n*

- 1) Evident că *F0=A<sup>0</sup>* este valoarea medie a funcției *f(t)* pe o perioadă și este *componenta continuă* (*componenta de curent continuu*) a funcției *f(t)*.
- 2) Armonica de ordinul *n* a funcției  $f(t)$  este  $F_{mn} \cdot \sin(n\omega t + \alpha_n)$ , unde *n* este ordinul armonicii, *Fmn* este amplitudinea armonicii de ordinul *n*, *<sup>n</sup>* este faza inițială a armonicii de ordinul *n*.  $\lim_{n} (\sin(n\omega t + \alpha_n)) = F_{nn} (\sin(n\omega t) \cdot \cos \alpha_n + \sin \alpha_n \cdot \cos(n\omega t))$ <br>  $F_{mn} \cdot \sin \alpha_n \cdot \cos(n\omega t) + F_{mn} \cdot \cos \alpha_n \cdot \sin(n\omega t) =$ <br>  $A_n \cos n\omega t + B_n \sin n\omega t$ ,<br>
am notat:  $F_{mn} \sin \alpha_n = A_n$  și  $F_{mn} \cos \alpha_n = B_n$ .<br>
Prin urmare, seria Fourier sepoate scrie:<br>  $f(t) = F_0 + \sum$
- 3) Pentru *n=1* avem *armonica de ordinul I* sau *armonica fundamentală* (deoarece ponderea principală din toate armonicile de c.a. aparține armonicii *I*):

$$
f_I(t) = F_{mI} \cdot \sin(\omega t + \alpha_I),
$$
  
sau 
$$
f_I(t) = \sqrt{2} \cdot F_I \cdot \sin(\omega t + \alpha_I).
$$

4) Din cele menționate mai sus rezultă că:

$$
F_{mn} = \sqrt{A_n^2 + B_n^2}
$$

$$
tg\alpha_n=\frac{A_n}{B_n}.
$$
  $\bigcirc$  Valeriu Blajă

Reprezentarea grafică a amplitudinilor tuturor armonicilor componente ale semnalului *f(t)* se numește spectrul semnalului *f(t)* (vezi exemplul din fig.6.1.a). acest spectru nu caracterizează complet semnalul în seria Fourier, deoarece nu sunt prezentate fazele inițiale ale armonicilor. Prin urmare, pentru o prezentare completă și univocă a seriei Fourier a semnalului *f(t)*, pe lângă *spectrul amplitudinilor* este necesar să fie prezentat și *spectrul de fază* (*spectrul fazelor inițiale*) (vezi exemplul din fig.6.1.b).

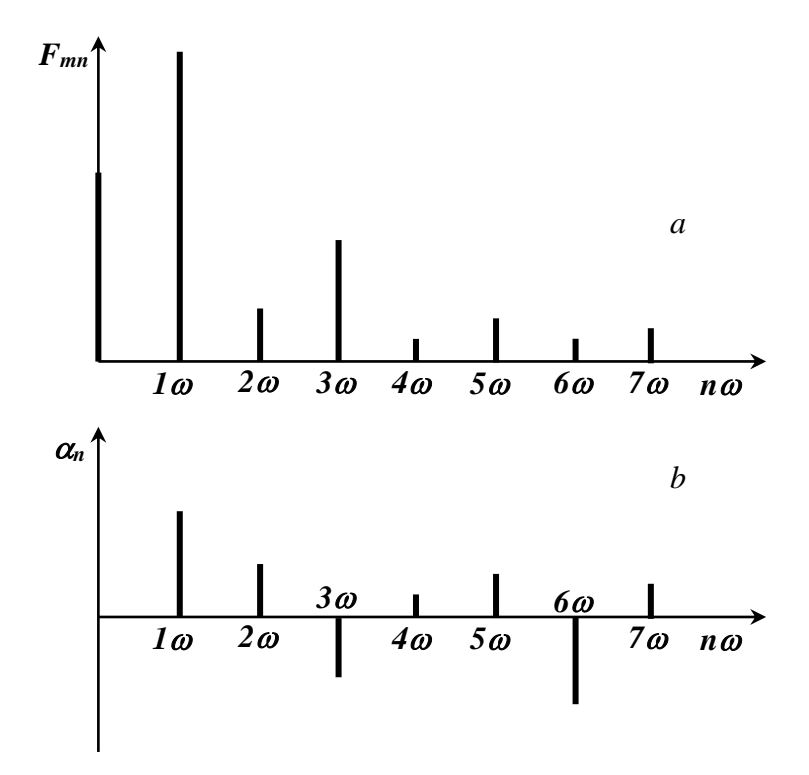

Fig.6.1. Exemplu de spectru: *a –* spectrul amplitudinilor, *b –* spectrul fazelor inițiale

#### **6.3. Seria Fourier complexă**

Seria Fourier se poate aduce la o formă cu termeni complexi, dacă vom aplica formulele Euler:

$$
e^{j\varphi} = \cos \varphi + j \sin \varphi,
$$
  
\n
$$
e^{-j\varphi} = \cos \varphi - j \sin \varphi,
$$
  
\n
$$
\cos \varphi = \frac{e^{j\varphi} + e^{-j\varphi}}{2},
$$
  
\n
$$
\sin \varphi = \frac{e^{j\varphi} - e^{-j\varphi}}{2j}.
$$

În seria Fourier folisim  $\varphi$ =n *at*:

$$
f(t) = A_0 + \sum_{n=1}^{\infty} \left( A_n \frac{e^{j\varphi} + e^{-j\varphi}}{2} + B_n \frac{e^{j\varphi} - e^{-j\varphi}}{2j} \right) =
$$
  
=  $A_0 + \sum_{n=1}^{\infty} \left( A_n \frac{1}{2} \left( e^{jn\alpha t} + e^{-jn\alpha t} \right) + B_n \frac{1}{2j} \left( e^{jn\alpha t} - e^{-jn\alpha t} \right) \right).$   
menrin:

*2*  $C_n = \frac{A_n - jB_n}{2}$ Notăm prin:  $C_n = \frac{A_n - A_n}{A_n}$ 

și vom avea:

$$
C_{-n}=\frac{A_n+jB_n}{2}.
$$

Deoarece  $A_{-n} = A_n$ , iar  $B_{-n} = -B_n$ , vom obține:

Sau 
$$
f(t) = A_0 + \sum_{n=1}^{\infty} C_n e^{jn\omega t} + \sum_{n=1}^{\infty} C_{-n} e^{-jn\omega t}.
$$
  
Sau 
$$
under:
$$

$$
f(t) = \sum_{+\infty}^{\infty} C_n e^{jn\omega t}, \qquad C_n = \frac{1}{T} \int_0^t f(t) \cdot e^{-jn\omega t} dt.
$$
  
ste amplitudinea complexă a armonicii de ordinul *n*:  

$$
|C_n| = \frac{\sqrt{A_n^2 + B_n^2}}{m} \frac{F_{mn}}{F_{mn}}, \quad \text{iar } C_n = A_n.
$$

*C<sup>n</sup>* este amplitudinea complexă a armonicii de ordinul *n*:

$$
|C_n| = \frac{\sqrt{A_n^2 + B_n^2}}{2} \frac{F_{mn}}{2}, \quad \text{ar } C_0 = A_0.
$$

și

### **6.4. Metoda Thomson-Runge**

Calculul coeficienților seriei Fourier din graficul funcției se poate efectua prin metoda Thomson-Runge, după cum urmează. Dacă nu avem forma analitică a funcției *f(t)*, dar avem evoluția grafică în timp a acestei funcții, aplicăm metoda aproximativă a dreptunghiurilor superioare pentru calculul integralelor definite.

*2m* egale cu lungimea de  $\Delta t$ . Prin urmare:  $\Delta t = \frac{T}{\Delta t}$  și  $T=2m\Delta t$ . Să În figura 6.2 este reprezentată evoluția grafică în timp a unei funcții *f(t)*, ca exemplu. Împărțim perioada funcției *T* în *2m* segmente luăm ca exemplu în figura 6.2 *m=8*.

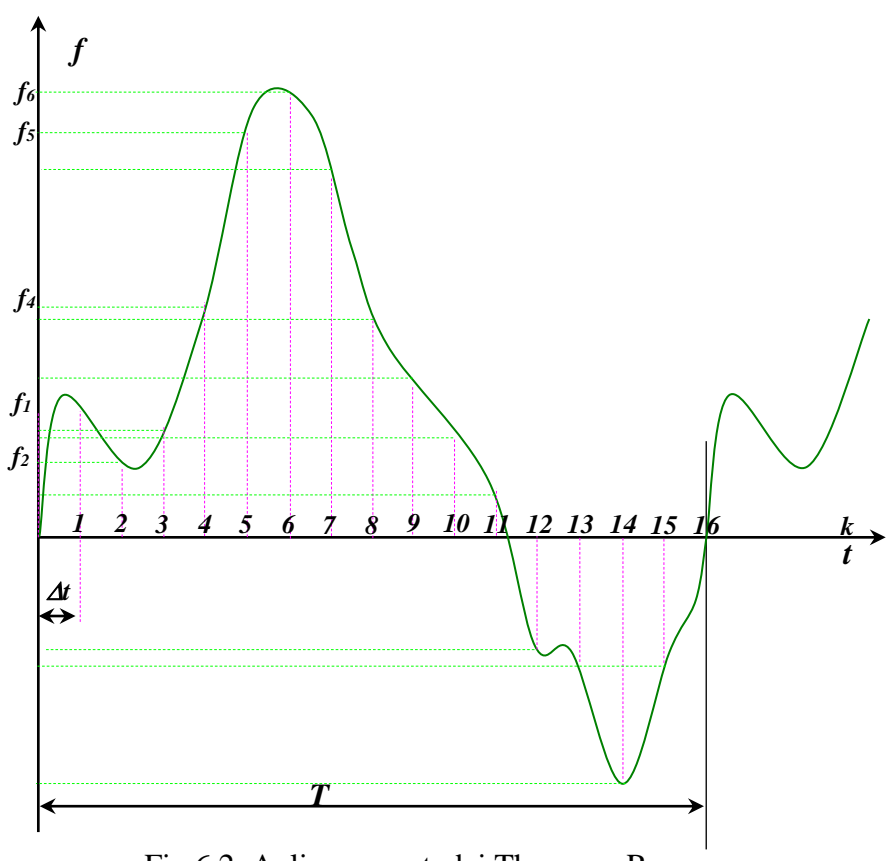

Fig.6.2. Aplicarea metodei Thomson-Runge

Găsim valorile funcției *f(t)* pentru fiecare din momentele de eșantionare  $t_k = k \Delta t$ , unde  $k = 1, 2, 3, \ldots, 2m$ .

Valorile funcției în fiecare moment de eșantionare le notăm cu indicele inferior respectiv:  $f_k = f(t_k)$ . Deoarece:

$$
A_0 = \frac{1}{T} \int_0^T f(t) dt = \frac{1}{2m \Delta t} \cdot \sum_{k=1}^{2m} f_k \cdot \Delta t = \frac{1}{2m} \cdot \sum_{k=1}^{2m} f_k,
$$

valoarea componentei de curent continuu în exemplul nostru va fi calculată în modul următor:

$$
A_0 = \frac{1}{2m} \cdot \sum_{k=1}^{2m} f_k = \frac{1}{16} \cdot \sum_{k=1}^{16} f_k.
$$

Valorile coeficienților în componentele de curent alternativ se vor calcula:

$$
A_n=\frac{2}{T}\int\limits_0^T f(t)\cdot cos(n\omega t)\cdot dt\cong \frac{2}{2m\Delta t}\sum_{k=1}^{2m}f_k\cdot cos\bigg(n\cdot\frac{2\pi k\Delta t}{2m\Delta t}\bigg)\cdot \Delta t.
$$

Deci:

$$
A_n = \frac{1}{m} \sum_{k=1}^{2m} f_k \cdot cos\left(\frac{n\pi k}{m}\right),
$$

și analogic:

$$
B_n = \frac{1}{m} \sum_{k=1}^{2m} f_k \cdot \sin\left(\frac{n \pi k}{m}\right).
$$

Cu cât mai mare este ales *m*, cu atât mai mică va fi eroarea calculelor. Din practică: este comodă valoarea *2m=12*, deoarece în acest caz se vor simplifica calculele funcțiilor trigonometrice (sinus și cosinus). Au rost în acest caz *2m* armonici – restul se repetă.
#### **6.5. Valoarea efectivă a unei mărimi periodice asinusoidale**

Valoarea efectivă a unei mărimi variabile periodice asinusoidale este definită ca valoarea mărimii de curent continuu, care produce același efect termic într-un interval de timp egal cu perioada mărimii periodice asinusoidale.

Puterea dezvoltată în formă de căldură pe un rezistor cu rezistența *R* de c.a. este:

$$
P_{c.a.} = \frac{1}{T} \int\limits_{0}^{T} p \cdot dt = \frac{1}{T} \int\limits_{0}^{T} \frac{u^2}{R} dt.
$$

Puterea dezvoltată de c.c. pe un rezistor cu rezistența *R* este:

$$
P_{c.c.}=\frac{U^2}{R}.
$$

Egalăm aceste expresii conform definiției: *P c.a.=P c.c.*

Atunci *U* este valoarea eficace:

$$
U=\sqrt{\frac{I}{T}\int_{0}^{T}u^{2}dt}.
$$

Pentru o mărime periodică asinusoidală descompusă în seria Fourier:

$$
u(t) = U_0 + \sum_{n=1}^{\infty} u_n(t).
$$

valoarea efectivă este:

$$
U = \sqrt{U_0^2 + U_1^2 + U_3^2 + \dots} = \sqrt{U_0^2 + \sum_{n=1}^{\infty} U_n^2},
$$

unde: *U<sup>0</sup>* este componenta de curent continuu, iar *U<sup>n</sup>* este valoarea efectivă a armonicii de ordinul *n*.

#### **6.6. Distorsiuni**

Dacă avem o mărime variabilă periodică asinusoidală *u(t)* și îi cunoaștem spectrul de armonici (seria Fourier):

$$
u(t) = U_0 + \sum_{n=1}^{\infty} u_n(t),
$$

abaterea mărimii de la caracterul sinusoidal este numită *distorsiuni*. Distorsiunile sunt estimate cantitativ prin *factorul de distorsiuni neliniare* definit, după cum urmează:

$$
V = \sqrt{\sum_{n=2}^{\infty} U_n^2 \over U_I^2}.
$$

Pentru mărimi periodice alternativ simetrice sunt folosiți ca parametri *factorul de vârf*:

$$
k_{v}=\frac{U_{max}}{U},
$$

și *factorul de formă*:

$$
k_f = \frac{U}{U_{med}},
$$

unde: *Umax* este valoarea de vârf a funcției *u(t)*,

*U* este valoarea efectivă a funcției *u(t)*,

iar *Umed* este valoarea medie aritmetică a funcției *u(t)* pe o alternanță:

$$
U_{med}=\frac{2}{T}\int_{t_0}^{t_0+\frac{T}{2}}u(t)dt,
$$

unde *t<sup>0</sup>* este momentul trecerii prin zero a funcției cu valori crescătoare.

# **7. CUADRIPOLI**

## **7.1. Noţiuni generale**

*Multipol* (MP) electric este o porțiune de circuit electric cu borne de acces şi fără cuplaje magnetice cu exteriorul. Deoarece mai frecvent echipamentele electrice şi electronice sunt caracterizate prin porţi constituite din două borne, de regulă, se analizează considerându-se constituite din două porți cu câte două borne fiecare: la o poartă este conectată sursa de energie electrică sau sursa de semnal şi la altă poartă este conectată sarcina (consumatorul, receptorul). Se numeşte *poartă* o grupare de borne de acces. Fiecărei porţi i se poate asocia în mod univoc o putere instantanee.

Clasificarea multipolilor se face pe câteva criterii:

- \* în funcție de elementele componente:
	- ✓ *liniari* sunt *MP* care conţin în circuitul său numai elemente cu parametrii invariabili în timp. Ecuaţiile multipolilor liniari sunt liniare şi poate fi aplicată teorema superpoziţiei.
	- ✓ *parametrici* sunt *MP* care conţin în circuitul său elemente cu parametrii variabili în timp,
	- ✓ *neliniari* sunt *MP* care conţin în circuitul său elemente cu parametrii dependenți de curenți și/sau tensiuni;
- \* în funcție de includerea surselor de energie:
	- ✓ *activi* sunt *MP* care conţin în circuitul său surse de energie,
	- $\checkmark$  *pasivi* sunt  $\check{MP}$  care nu contin în circuitul său surse de energie;
- \* în funcție de prezența pierderilor:
	- ✓ *disipativi* sunt *MP* care conţin în circuitul său rezistoare,
	- $\checkmark$  *nedisipativi* sunt *MP* care nu conțin în circuitul său rezistoare;
- \* în funcție de aplicabilitatea teoremei de reciprocitate:
	- ✓ *reciproci*,
	- ✓ *nereciproci*.

**CUADRIPOLI**

Un multipol electric cu 4 borne de acces se numeşte *cuadripol* (*cvadripol*). Deci cuadripol se numeşte circuitul electric cu două borne de intrare şi două de ieşire. Ca exemple pot servi: transformatorul, linia de transport a energiei electrice, punte, filtru electric, etc. Cuadripolul este reprezentat în scheme (vezi figura 7.1) printr-un dreptunghi cu bornele (polii) *1*, *1 1* , *2*, *2 1* . Prin urmare, cuadripolul este un circuit (element) prin care o parte din energie sursei (generatorului) este transmisă în sarcină.

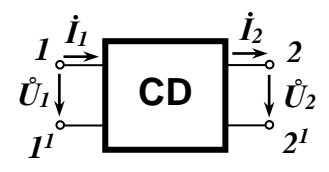

Fig.7.1. Simbolul cuadripolului

Interacţiunea cu circuitului reprezentat prin cuadripol cu circuitele exterioare poate fi caracterizată prin potenţialele celor 4 borne şi prin curenții prin borne. Deci interacțiunea cuadripolului cu exteriorul este complet caracterizată prin mărimile:

- $\cdot$   $\hat{U}_I$  tensiunea primară (de intrare),
- $\cdot$   $\hat{U}_2$  tensiunea secundară (de ieșire),
- $\dot{I}_1$  curentul primar (de intrare),
- $\dot{I}_2$  curentul secundar (de ieşire).

În continuare ne vom referi preponderent la cuadripoli reciproci. Pentru a verifica această proprietate sunt efectuate două încercări:

- 1. Semnalul este aplicat pa poarta primară, iar pe poarta secundară este realizat regimul de scurtcircuit (vezi fig. 7.2.1).
- 2. Semnalul este aplicat pa poarta secundară, iar pe poarta primară este realizat regimul de scurtcircuit (vezi figura 7.2.2). Cuadripolul este reciproc, dacă:  $I'_2 = I''_1$ .

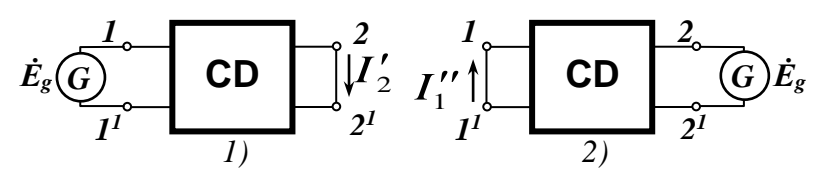

Fig.7.2. Încercările cuadripolului pentru reciprocitate

## **7.2. Ecuaţiile cuadripolului. Ecuaţiile fundamentale**

Vom considera că elementele componente şi caracteristicile cuadripolului invariabile, iar generatorul şi receptorul se pot varia. Pentru un cuadripol pasiv liniar relaţiile între tensiunile şi curenţii de intrare și ieșire  $\hat{U}_1$ ,  $\hat{U}_2$ ,  $\hat{I}_1$ ,  $\hat{I}_2$  pot fi reprezentate printr-un sistem de ecuaţii liniare. Relaţiile care exprimă legătura între mărimile caracteristice  $\hat{U}_1$ ,  $\hat{U}_2$ ,  $\hat{I}_1$ ,  $\hat{I}_2$  se numesc *ecuațiile cuadripolului*.

Există câteva forme ale ecuaţiilor cuadripolului:

1. Ecuațiile fundamentale exprimă  $\hat{U}_I$  și  $\hat{I}_I$  ca funcții ale  $\hat{U}_2$  $\sin \dot{I}_2$ . Pentru cuadripolii liniari pasivi aceste ecuații sunt liniare si omogene.

$$
\mathring{U}_I = \mathring{A} \cdot \mathring{U}_2 + \mathring{B} \cdot \mathring{I}_2
$$

$$
\mathring{I}_I = \mathring{C} \cdot \mathring{U}_2 + \mathring{D} \cdot \mathring{I}_2.
$$

Coeficienţii *Å*, *Ḃ*, *Ċ*, *Ḋ* se numesc *parametrii fundamentali*. În caz general parametrii fundamentali sunt mărimi complexe şi au valori dependente de circuitul intern al cuadripolului: elementele circuitului intern şi frecvenţă

$$
\dot{A} = \frac{\dot{U}_1}{\dot{U}_2}\n\begin{aligned}\n\dot{A} &= \frac{\dot{U}_1}{\dot{U}_2}\n\end{aligned}
$$
\n\text{este factor de transformare a tensionilor, măsurat în regim de m.g. la ieșire.\n\n
$$
\dot{B} = \frac{\dot{U}_1}{\dot{U}_2}\n\begin{aligned}\n\dot{B} &= \frac{\dot{U}_1}{\dot{U}_2}\n\end{aligned}
$$
\n\text{este impedanța de transfer, măsurată în regim de s.c. la ieșire.\n\n
$$
\dot{U}_2 \Big|_{\dot{U}_2=0}\n\begin{aligned}\n\dot{B} &= \frac{\dot{I}_1}{\dot{U}_2}\n\end{aligned}
$$
\n\text{este admitanța de transfer, măsurată în regim de m.g. la ieșire.\n\n
$$
\dot{D} = \frac{\dot{I}_1}{\dot{I}_2}\n\begin{aligned}\n\dot{B} &= \frac{\dot{I}_1}{\dot{I}_2}\n\end{aligned}
$$
\n\text{este factor de transformare a currentilor, măsurat în regim de s.c. la ieșire.}\n

În cazul cuadripolului reciproc se poate stabili o relaţie între parametrii fundamentali:

#### **CUADRIPOLI**

1) Pentru prima încercare de reciprocitate din ecuaţiile fundamentale rezultă:

$$
\vec{E} = \hat{A} \cdot \hat{\boldsymbol{\theta}} + \vec{B} \cdot \vec{I}'_2 \implies \vec{I}'_2 = \frac{E}{\hat{B}}.
$$

2) Pentru încercarea secundă de reciprocitate din ecuaţiile fundamentale rezultă:

$$
\begin{array}{cc}\n0=\mathbf{A}\cdot\mathbf{E}+\mathbf{B}\cdot\mathbf{I}^{\prime\prime}_{2} \\
\mathbf{I}^{\prime\prime}_{1}=\mathbf{C}\cdot\mathbf{E}+\mathbf{D}\cdot\mathbf{I}^{\prime\prime}_{2}.\n\end{array}
$$

de unde găsim:

$$
\dot{I}_2'' = \frac{\dot{A}}{\dot{B}} \dot{E} \qquad \dot{I}_1'' = -\dot{C} \cdot \dot{E} + \dot{D} \cdot \frac{\dot{A}}{\dot{B}} \cdot \dot{E}, \implies \dot{I}_1'' = \frac{\dot{A} \cdot \dot{D} - \dot{B} \cdot \dot{C}}{\dot{B}} \cdot \dot{E}.
$$
  
Condition de reciprocitate a cuadripolului:  $I_2' = I_1''$ :  

$$
\frac{\dot{E}}{\dot{B}} = \frac{\dot{A} \cdot \dot{D} - \dot{B} \cdot \dot{C}}{\dot{B}} \cdot \dot{E} \implies \dot{A} \cdot \dot{D} - \dot{B} \cdot \dot{C} = 1.
$$

În ultima expresie, care este relaţia de reciprocitate pentru parametrii fundamentali ai cuadripolului, partea stângă este determinantul sistemului de ecuații fundamentale. Prin urmare, deoarece acest discriminant este diferit de zero, sistemul are o soluţie pentru  $\hat{U}_2$  și  $\hat{I}_2$  ca funcții de  $\hat{U}_1$  și  $\hat{I}_1$ . această soluție este:

$$
\hat{U}_2 = \dot{D} \cdot \hat{U}_1 + \dot{B} \cdot \dot{I}_1
$$

$$
\dot{I}_2 = \dot{C} \cdot \hat{U}_1 + \hat{A} \cdot \dot{I}_1.
$$

# **7.3. Parametrii impedanţă**

Dacă vom scrie ecuaţiile cuadripolului pentru *Ů<sup>2</sup>* şi *Ů<sup>1</sup>* ca funcţii de variabilele *İ<sup>1</sup>* şi *İ2*, vom obţine o nouă formă a ecuaţiilor cuadripolului liniar şi pasiv:

> *Ů1= Z<sup>11</sup> ∙ İ1+Z12∙ İ<sup>2</sup>*  $\hat{U}_2 = Z_{21} \cdot \hat{I}_1 + Z_{22} \cdot \hat{I}_2$ .

Mărimile *Z11*, *Z12*, *Z<sup>21</sup>* şi *Z<sup>22</sup>* sunt de dimensiunea impedanţei şi se numesc *parametrii impedanță* ai cuadripolului. Semnificația acestor parametri este:

$$
Z_{11} = \frac{\dot{U}_1}{\dot{I}_1}|_{\dot{I}_2=0}
$$
  

$$
Z_{12} = \frac{\dot{U}_1}{\dot{I}_2}|_{\dot{I}_1=0}
$$

este *impedanţa de intrare*, măsurată în regim de m.g. la ieşire.

este *impedanţa de transfer invers*, măsurată  $\int_{0}^{2}$   $|I_{1}=0$  în regim de m.g. la intrare.

 $\mathbf{Z}_{2I}$ 

$$
=\frac{\dot{U}_2}{\dot{I}_1}\Big|_{\dot{I}_2=0}
$$
este *imp*  
măsura

2  $|I_1=0$ *2 22*  $\dot{\bm{I}}_2\mid_{\dot{\bm{I}}_I}$ *U Z* = =  $\overline{\dot{ \boldsymbol{l}}_{2}}_{| \boldsymbol{l}}$  $\dot{J}$ 

este *impedanţa de transfer direct*, tă în regim de m.g. la ieșire.

este *impedanţa de ieşire*, măsurată în regim de m.g. la intrare.

Relaţiile între parametrii impedanţă şi parametrii fundamentali:

$$
z_1 = \frac{\dot{U}_2}{\dot{I}_1} = 0 \quad \text{în regim de m.g. la intrare.}
$$
\n
$$
Z_{21} = \frac{\dot{U}_2}{\dot{I}_1} = 0 \quad \text{este impedanța de transfer direct, măsurată în regim de m.g. la ieșire.}
$$
\n
$$
Z_{22} = \frac{\dot{U}_2}{\dot{I}_2} = 0 \quad \text{este impedanța de iesire, măsurată în regim de m.g. la intrare.}
$$
\nRelațiile între parametrii impedanță și parametrii fundame\n
$$
Z_{11} = \frac{\dot{A}}{\dot{C}}, \qquad Z_{12} = \frac{\dot{B} \cdot \dot{D} + \dot{A} \cdot \dot{D}}{\dot{C}} = -\frac{1}{\dot{C}},
$$
\n
$$
Z_{21} = \frac{\dot{D}}{\dot{C}}.
$$
\nCondiția de reciprocitate a cuadripolului pentru pe  
danță este:  $Z_{12} = -Z_{21}$ .

Condiția de reciprocitate a cuadripolului pentru parametrii impedanță este:  $Z_{12} = -Z_{21}$ .

#### **CUADRIPOLI**

# **7.4. Parametrii admitanţă**

Dacă curenții  $\hat{I}_I$  și  $\hat{I}_2$  sunt reprezentați ca funcții de variabilele  $\hat{U}_I$ şi *Ů<sup>2</sup>* se va obţine o altă formă a ecuaţiilor cuadripolului liniar şi pasiv:

$$
\dot{I}_1 = Y_{11} \cdot \hat{U}_1 + Y_{12} \cdot \hat{U}_2
$$

$$
\dot{I}_2 = Y_{21} \cdot \hat{U}_1 + Y_{22} \cdot \hat{U}_2.
$$

Mărimile *Y11*, *Y12*, *Y<sup>21</sup>* şi *Y<sup>22</sup>* sunt de dimensiunea admitanţei (unitatea lor de măsură este *S*) şi se numesc *parametrii admitanţă* ai cuadripolului. Semnificaţia acestor parametri este:

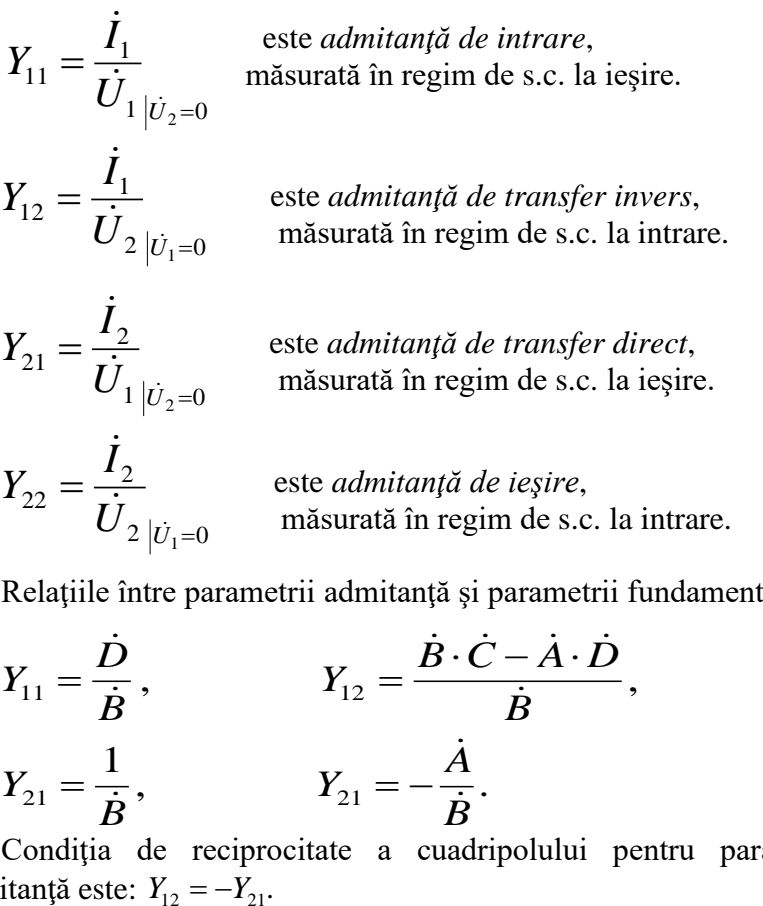

Relaţiile între parametrii admitanţă şi parametrii fundamentali:

$$
Y_{11} = \frac{\dot{D}}{\dot{B}}, \qquad Y_{12} = \frac{\dot{B} \cdot \dot{C} - \dot{A} \cdot \dot{D}}{\dot{B}},
$$

$$
Y_{21} = \frac{1}{\dot{B}}, \qquad Y_{21} = -\frac{\dot{A}}{\dot{B}}.
$$

Condiția de reciprocitate a cuadripolului pentru parametrii admitanță este:  $Y_{12} = -Y_{21}$ .

## **7.5. Cuadripoli simetrici**

Se numeste cuadripol simetric un cuadripol care are aceleasi ecuaţii (parametri), fie că este alimentat de la bornele primare (prin poarta primară), fie pe la bornele secundare (prin poarta secundară). Condiţia de simetrie pentru parametrii fundamentali este *Å=Ḋ*. Condiția de simetrie pentru parametrii impedanță este  $\mathbf{Z}_{11} = -\mathbf{Z}_{22}$ . Condiția de simetrie pentru parametrii admitanță este  $Y_{II} = -Y_{22}$ .

În cazul când cuadripolul este simetric condiţia de reciprocitate este: *Å 2 –Ḃ∙Ċ=1*. Prin urmare, cuadripolul simetric şi reciproc este descris complet numai de doi parametri independenți.

## **Determinarea parametrilor cuadripolului**

Unul din obiectivele principale ale studiului unui cuadripol este determinarea parametrilor.

## **7.6. Determinarea analitică a parametrilor cuadripolului**

Cunoscând structura interioară a cuadripolului şi considerând date tensiunile *Ů<sup>1</sup>* şi *Ů<sup>2</sup>* prin careva metodă se scriu ecuaţiile de funcționare pentru circuitul interior, se elimină curenții de laturi cu exceptia  $\dot{I}_1$  si  $\dot{I}_2$ . Ca urmare se obtin ecuatiile cuadripolului.

Să analizăm parametrii unor cuadripoli cu structuri mai des întâlnite.

## 7.6.1. Cuadripol în "T"

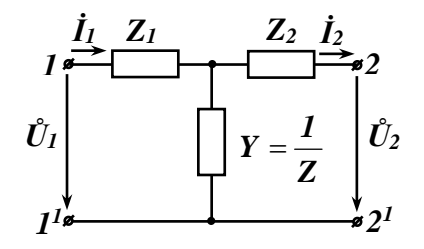

Fig.7.3. Schema cuadripolului echivalent în *"T"*

În figura 7.3 este reprezentată schema cuadripolului echivalent în "T". Pentru a obține ecuațiile cuadripolului vom aplica metoda **CUADRIPOLI**

curenţilor ciclici (de contur) şi vom obţine ecuaţiile exprimate cu ajutorul parametrilor impedanţă:

$$
\hat{U}_1 = (Z_1+Z)\cdot \hat{I}_1 - Z\cdot \hat{I}_2
$$
  

$$
\hat{U}_2 = Z\cdot \hat{I}_1 - (Z_2+Z)\cdot \hat{I}_2.
$$

Prin urmare, parametrii impedanță sunt:

$$
Z_{11}=Z_{1}+Z;
$$
  
\n
$$
Z_{12}=-Z;
$$
  
\n
$$
Z_{21}=Z;
$$
  
\n
$$
Z_{22}=-Z_{2}-Z.
$$

Forma fundamentală a ecuaţiilor poate fi obţinută prin înmulţirea ecuaţiei secunde cu J  $\left(1+\frac{Z_{I}}{Z_{I}}\right)$ L  $\left(1+\frac{Z}{Z}\right)$  $I + \frac{Z_I}{Z}$  și scăderea ei din prima ecuație: *Ů1= (Z1+Z)∙İ1 – Z∙İ<sup>2</sup>* I J  $\left(1+\frac{Z_{I}}{Z_{I}}\right)$ L  $\left(1+\frac{Z}{Z}\right)$ *I* +  $\frac{Z_1}{Z_1}$  ·  $\hat{U}_2$ =(Z<sub>1</sub>+Z)• $\hat{I}_1$  – (Z<sub>2</sub>+Z)•  $\left(1+\frac{Z_1}{Z_1}\right)$ J  $\left(1+\frac{Z_{1}}{Z_{1}}\right)$ L  $\left(1+\frac{Z}{Z}\right)$  $I + \frac{Z_1}{Z}$   $\cdot \dot{I}_2$ .  $\tilde{U}_I - |I + \frac{L_I}{Z}|$ J  $\left(1+\frac{Z_{I}}{-}\right)$  $\setminus$  $\left(1+\frac{Z}{Z}\right)$  $I + \frac{Z_1}{Z}$   $\cdot \hat{U}_2 = (Z_2 + Z) \cdot (I + \frac{Z_1}{Z})$ J  $\left(1+\frac{Z_{I}}{Z}\right)$ l  $\left(1+\frac{Z}{Z}\right)$  $1+\frac{Z_1}{Z_1}$  –Z) $\cdot \dot{I}_2$ ,  $\tilde{U}_I = |I + \frac{L_I}{R}|$ J  $\left(1+\frac{Z_{I}}{-}\right)$ L  $\left(1+\frac{Z}{Z}\right)$  $I + \frac{Z_1}{Z}$   $\cdot \hat{U}_2 + (Z_1 + Z_2 + \frac{Z_1 Z_2}{Z_1})$  $\frac{Z_1Z_2}{Z}$ )**·İ**<sub>2</sub> *İ1= Z*  $\frac{1}{7} \cdot \mathring{U}_2 +$ I J  $\left(1+\frac{Z_2}{Z_1}\right)$ l  $\left(1+\frac{Z_2}{Z}\right)$  $I + \frac{Z_2}{Z}$   $\cdot \dot{I}_2$ .

Prin urmare, parametrii fundamentali ai acestui cuadripol sunt:

$$
\dot{A} = I + \frac{Z_1}{Z}, \qquad \dot{B} = Z_1 + Z_2 + \frac{Z_1 \cdot Z_2}{Z},
$$

$$
\dot{C} = \frac{I}{Z}, \qquad \dot{D} = \frac{Z_2}{Z} + I.
$$

Parametrii admitanță pot fi determinați prin eliminarea curenților din ecuațiile impedanță.

84

7.6.2. Cuadripol în  $\pi$ 

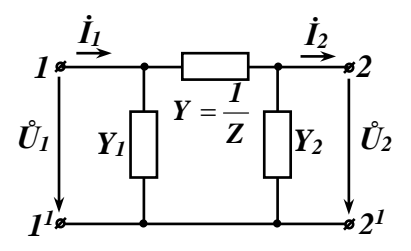

Fig.7.4. Schema cuadripolului echivalent în *""*

În figura 7.4 este reprezentată schema cuadripolului echivalent în " $\pi$ ". Pentru a obține ecuațiile cuadripolului vom aplica metoda potenţialelor în noduri, în care nodul *1 1 -2 <sup>1</sup>* este nod de referinţă. Ca urmare obtinem ecuatiile:

$$
\dot{I}_1 = \hat{U}_1 \cdot Y_1 + (\hat{U}_1 - \hat{U}_2) \cdot Y,
$$
  

$$
\dot{I}_2 = - \hat{U}_2 \cdot Y_2 (\hat{U}_1 - \hat{U}_2) \cdot Y.
$$

Aceste ecuaţii pot fi aduse la forma ecuaţiilor admitanţă:

$$
\dot{I}_1 = (Y_1+Y)\cdot \hat{U}_1 - Y\cdot \hat{U}_2,
$$
  
\n
$$
\dot{I}_2 = Y\cdot \hat{U}_1 - (Y_2+Y)\cdot \hat{U}_2.
$$

Prin urmare, parametrii admitanță pentru cuadripolul " $\pi$ " sunt:

$$
Y_{11} = -Y_1 + Y;
$$
  
\n
$$
Y_{12} = -Y;
$$
  
\n
$$
Y_{21} = Y;
$$
  
\n
$$
Y_{22} = -Y_2 - Y.
$$

Forma fundamentală a ecuaţiilor poate fi obţinută prin înmulţirea ecuaţiei secunde cu I J  $\left(1+\frac{Y_{I}}{\cdot}\right)$ L  $\left(1+\frac{Y_1}{Y}\right)$  $I + \frac{Y_I}{X}$  și scăderea ei din prima ecuație: *İ1= (Y1+Y)∙Ů1 – Y∙ Ů<sup>2</sup>* I J  $\left(1+\frac{Y_{I}}{\cdot}\right)$ l  $\left(1+\frac{Y_1}{Y}\right)$  $I + \frac{Y_I}{Y}$   $\cdot$   $\dot{I}_2 = (Y_I + Y) \cdot \hat{U}_I - (Y_2 + Y) \cdot \left( I + \frac{Y_I}{Y_I} \right)$ J  $\left(1+\frac{Y_{I}}{\cdot}\right)$ l  $\left(1+\frac{Y_{j}}{Y}\right)$  $I + \frac{Y_I}{Y}$   $\cdot \hat{U}_2$ .

$$
\vec{I}_I - \left(1 + \frac{Y_I}{Y}\right) \cdot \vec{I}_2 = ((Y_2 + Y) \cdot \left(1 + \frac{Y_I}{Y}\right) - Y) \cdot \hat{U}_2,
$$
\n
$$
\left(\vec{I}_I = (Y_I + Y_2 + \frac{Y_I Y_2}{Y}) \cdot \hat{U}_2 + \left(1 + \frac{Y_I}{Y}\right) \cdot \vec{I}_2,
$$
\n
$$
\hat{U}_I = \left(1 + \frac{Y_I}{Y}\right) \cdot \hat{U}_2 + \frac{I}{Y} \cdot \vec{I}_2.
$$

Prin urmare, parametrii fundamentali ai acestui cuadripol sunt:

$$
\dot{A}=I+\frac{Y_I}{Y}, \qquad \dot{B}=\frac{I}{Y},
$$

$$
\begin{aligned}\n\dot{C} &= Y_1 + Y_2 + \frac{Y_1 \cdot Y_2}{Y}, & \dot{D} &= \frac{Y_1}{Y} + I.\n\end{aligned}
$$

Parametrii impedanță pot fi determinați prin eliminarea tensiunilor din ecuaţiile admitanţă.

## **7.7. Determinarea experimentală a parametrilor cuadripolului**

Dacă avem la dispoziție circuitul fizic al cuadripolului, pentru frecvenţa dată, fără a cunoaşte structura internă a cuadripolului, prin măsurători experimentale se pot determina parametrii cuadripolului.

De regulă, sunt realizate următoarele încercări:

- *mers în gol* (*m.g.*) la ieşire (*İ2=0*) cu alimentare pe bornele de intrare (poarta primară) – *alimentare directă*,
- *scurt circuit* (*s.c.*) la iesire ( $\hat{U}_2 = 0$ ) cu alimentare pe bornele de intrare (poarta primară) – *alimentare directă*,
- *mers în gol (m.g.)* la intrare  $(\dot{I}_1 = 0)$  cu alimentare pe bornele secundare *2-2 1* (poarta secundară) – *alimentare inversă*,
- *scurt circuit* (*s.c.*) la intrare ( $\ddot{U}_1 = 0$ ) cu alimentare pe bornele secundare *2-2 1* (poarta secundară) – *alimentare inversă*.

În cazul, când cuadripolul este reciproc, sunt suficiente trei încercări, a patra poate servi pentru verificare.

Prin încercări sunt determinate:

*impedanţa de intrare (primară)* la mers în gol la ieşire:

$$
Z_{10} = \frac{U_1}{\dot{I}_1}_{|\dot{I}_2=0} ,
$$

*impedanţa de intrare (primară)* la scurt circuit la ieşire:

$$
Z_{Isc} = \frac{\dot{U}_I}{\dot{I}_I}_{|\dot{U}_2=0},
$$

*impedanţa de ieşire (secundară)* la mers în gol la intrare:

$$
\bm{Z}_{\bm{20}} = \frac{\dot{\bm{U}}_{\bm{2}}}{\dot{\bm{I}}_{\bm{2}}}\frac{1}{\left|\dot{\bm{I}}_{\bm{1}}=\bm{0}}\right|},
$$

*impedanţa de ieşire (secundară)* la scurt circuit la intrare:

$$
\boldsymbol{Z}_{2sc} = \frac{\dot{\boldsymbol{U}}_2}{\dot{\boldsymbol{I}}_2}\Big|_{\dot{\boldsymbol{U}}_1 = \boldsymbol{0}}
$$

Relațiile între parametrii experimentali și alți parametrii:

$$
Z_{10} = \frac{\dot{A}}{\dot{C}} = Z_{11}, \quad Z_{1sc} = \frac{\dot{B}}{\dot{D}} = \frac{1}{Y_{11}},
$$
  

$$
Z_{20} = \frac{\dot{D}}{\dot{C}} = -Z_{22}, \quad Z_{2sc} = -\frac{\dot{B}}{\dot{A}} = -\frac{1}{Y_{22}}
$$

Se observă că în cazul oricărui cuadripol se respectă relaţia de verificare a rezultatelor experimentale: *Z10∙Z2sc= Z20∙Z1sc*.

*.*

## **7.8. Impedanţe caracteristice**

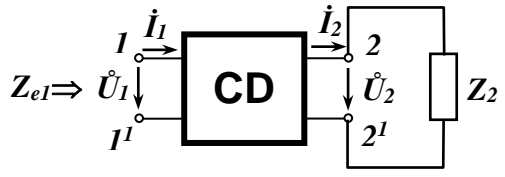

Fig.7.5. Impedanţa de intrare primară

Dacă un cuadripol este alimentat direct, iar ca sarcină are un element pasiv *Z<sup>2</sup>* (vezi figura 7.5), impedanţa echivalentă a cuadripolului la bornele de intrare (pe poarta primară) se numeşte *impedanţă de intrare primară*.

Deoarece:

$$
Z_2=\frac{U_2}{\dot{I}_2},\,
$$

din ecuaţiile fundamentale obţinem:

$$
Z_{e1} = \frac{\dot{U}_1}{\dot{I}_1} = \frac{\dot{A} \cdot \dot{U}_2 + \dot{B} \cdot \dot{I}_2}{\dot{C} \cdot \dot{U}_2 + \dot{D} \cdot \dot{I}_2} = \frac{\dot{A} \cdot Z_2 + \dot{B}}{\dot{C} \cdot Z_2 + \dot{D}}
$$

Prin urmare, impedanţa de intrare primară depinde de sarcină (*Z2*).

$$
Z_I\left[\begin{array}{ccc}I\stackrel{j_1}{\longrightarrow} & I^{\mu_2}\stackrel{?}{\longrightarrow} 2\\ \uparrow^{\mu_1}\downarrow & CD & \downarrow^{\mu_2}\downarrow^{\mu_2}\\ I^{\mu_1}\end{array}\right]
$$

Fig.7.6. Impedanţa de intrare secundară

La alimentare inversă (vezi figura 7.6) avem:

. *1 1 1 1 1 I U*  $Z$ ,  $=$   $\frac{1}{2}$ =

٠

.

*Impedanţa de intrare secundară* este impedanţa echivalentă a cuadripolului la bornele secundare:

$$
Z_{e2} = \frac{\dot{U}_2^1}{\dot{I}_2^1} = \frac{\dot{D} \cdot \dot{U}_1^1 + \dot{B} \cdot \dot{I}_1^1}{\dot{C} \cdot \dot{U}_1^1 + \dot{A} \cdot \dot{I}_1^1} = \frac{\dot{D} \cdot Z_1 + \dot{B}}{\dot{C} \cdot Z_1 + \dot{A}}.
$$

Prin urmare, impedanţa de intrare secundară depinde de *Z1*.

*Impedanțe caracteristice* (*iterative*) sunt o pereche de *impedanțe Zc1*, *Zc2* definite în modul următor:

 *impedanţa caracteristică directă Zc1* este impedanţa de sarcină care trebuie conectată la bornele secundare (vezi figura 7.5), aşa încât impedanţa de intrare să fie egală cu ea:

Prin definite: 
$$
\frac{\dot{U}_2}{\dot{I}_2} = Z_2 = Z_{cI}.
$$

, *2 c1 1*  $i_{in.} = \frac{Z_I}{I_I} = Z_2 = Z_1$  $Z_{in.} = \frac{U_{1}}{I} = Z_{2} =$ Deoarece:  $Z_{in.} = \frac{\dot{U}}{\dot{J}}$ 

obtinem: 
$$
\mathbf{Z}_{c1} = \frac{\dot{\mathbf{U}}_1}{\dot{\mathbf{I}}_1} = \frac{\dot{\mathbf{U}}_2}{\dot{\mathbf{I}}_2} = \frac{\dot{\mathbf{A}} \cdot \mathbf{Z}_{c1} + \dot{\mathbf{B}}}{\dot{\mathbf{C}} \cdot \mathbf{Z}_{c1} + \dot{\mathbf{D}}}
$$
.

Deci ecuatia este:

$$
\dot{C}\cdot\mathbf{Z}_{c1}^{2}+\left(\dot{A}-\dot{D}\right)\cdot\mathbf{Z}_{c1}-\dot{B}=0.
$$

Soluția ecuației este:

$$
Z_{c1} = \frac{\dot{A} - \dot{D} \pm \sqrt{\dot{B}^2 + 4\dot{B}\dot{C}}}{2\cdot\dot{C}} = \frac{\dot{A} - \dot{D} \pm \sqrt{(\dot{A} + \dot{D})^2 + 4}}{2\cdot\dot{C}}
$$

 Impedanţa caracteristică directă *Zc1* poate fi exprimată prin impedanţele măsurate (de mers în gol *Z<sup>10</sup>* sau *Z<sup>20</sup>* şi de scurt circuit *Z1sc* sau *Z2sc*):

$$
Z_{c1} = \frac{1}{2} \bigg[ Z_{10} - Z_{20} \pm \sqrt{(Z_{10} - Z_{20})^2 + 4Z_{20}Z_{1sc}} \bigg].
$$

*1 impedanţa caracteristică inversă Zc2* este impedanţa de sarcină care trebuie conectată la bornele primare (vezi figura 7.6), aşa încât impedanţa de ieşire (de intrare secundară) să fie egală cu ea.

,

*1 U*  $1 - E_s - E_{c2}$ *1*  $\frac{1}{b}$  = Z  $=$  Z *I*  $\frac{U_1^2}{U_2^2} = Z_2 =$ Prin definiție:  $\frac{C}{i}$  $D_{0}$ 

eoarece: 
$$
Z_s = \frac{U_2^1}{\dot{I}_2^1} = Z_2 = Z_{c2}
$$

.

obţinem:

$$
Z_{c2} = \frac{\dot{U}_2^1}{\dot{I}_2^1} = \frac{\dot{D} \cdot Z_{c2} + \dot{B}}{\dot{C} \cdot Z_{c2} + \dot{A}}.
$$

Deci ecuația este:

$$
\dot{C}\cdot\mathbf{Z}_{c2}^{2}+\left(\dot{A}-\dot{D}\right)\cdot\mathbf{Z}_{c2}-\dot{B}=0.
$$

Soluţia ecuaţiei este:

$$
Z_{c2} = \frac{\dot{D} - \dot{A} \pm \sqrt{(\dot{D} - \dot{A})^2 + 4\dot{B}\dot{C}}}{2\cdot\dot{C}} = \frac{\dot{D} - \dot{A} \pm \sqrt{(\dot{A} + \dot{D})^2 + 4}}{2\cdot\dot{C}}
$$

 Impedanţa caracteristică inversă *Zc2* poate fi exprimată prin impedanţele măsurate (de mers în gol *Z<sup>10</sup>* sau *Z<sup>20</sup>* şi de scurt circuit *Z1sc* sau *Z2sc*):

$$
Z_{c2} = \frac{1}{2} \bigg[ Z_{20} - Z_{10} \pm \sqrt{(Z_{10} - Z_{20})^2 + 4Z_{20}Z_{1sc}} \bigg].
$$

Din perechea de semne "±" vom alege semnul care ne dă valori pozitive pentru părţile reale ale impedanţelor caracteristice (deci au sens fizic realizabil).

Impedanţele caracteristice sunt importante la adaptarea cuplajului generator – sarcină. De exemplu, dacă între sarcină şi generator avem de intercalat un cuadripol (spre exemplu, un filtru de armonici sau filtru de curent continuu); impedanţa caracteristică directă *Zc1* trebuie să fie egală cu impedanţa sarcinii *Zs,* iar *Zc2* trebuie să fie egală cu impedanţa internă a generatorului *Zg*.

*Impedanțele imagini*  $Z_{i1}$  și  $Z_{i2}$  sunt definite din condițiile:

- la alimentare directă: dacă *Zi2= Zs*, atunci *Zi1= Zin.*,
- la alimentare inversă: dacă *Zi1= Zs*, atunci *Zi2= Zieş.*. *Impedanţa imagine primară Zi1* este:

$$
Z_{iI} = \pm \sqrt{\frac{\dot{A}\dot{B}}{\dot{C}\dot{D}}} = \pm \sqrt{Z_{I0}Z_{Isc}};
$$

*Impedanţa imagine secundară Zi2* este:

$$
Z_{i2}=\pm\sqrt{\frac{\dot{D}\dot{B}}{\dot{C}\dot{A}}}=\pm\sqrt{Z_{20}Z_{2sc}}.
$$

© *Valeriu Blajă* 

.

#### **7.9. Constanta de propagare**

Să analizăm cum se modifică valorile efective şi fazele tensiunii şi curentului la trecerea prin cuadripol (vezi figura 7.7).

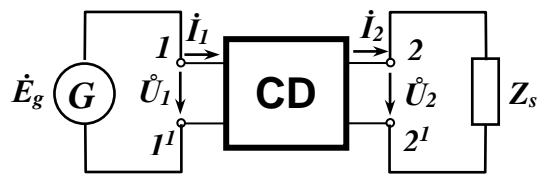

Fig.7.7. Constanta de propagare

Factorul de transfer, adică raportul acestor mărimi este:

$$
k = \frac{\dot{U}_1}{\dot{U}_2} = \frac{\dot{I}_1}{\dot{I}_2} = \dot{A} + \sqrt{\dot{B}\dot{C}}.
$$

*Constanta de propagare* (sau *exponentul de transfer*) este definit ca logaritmul natural al acestui raport:

$$
g = ln\left(\frac{\dot{U}_1}{\dot{U}_2}\right) = ln\left(\frac{\dot{I}_1}{\dot{I}_2}\right) = ln\left(\dot{A} + \sqrt{\dot{B}\dot{C}}\right)
$$

Cunoaştem că dacă semnalele sunt sinusoidale:

 $\hat{U}_I = U_I \cdot e^{j\varphi_I}$  și  $\hat{U}_2 = U_2 \cdot e^{j\varphi_2}$ .

Prin urmare:

$$
g=ln\frac{U_{1}e^{j\varphi_{1}}}{U_{2}e^{j\varphi_{2}}}=ln\left(\frac{U_{1}}{U_{2}}\right)+j(\varphi_{1}-\varphi_{2}).
$$

Scriem constanta de propagare *g* în formă algebrică:  $g = \alpha + j\beta$ . De aici exprimăm:

*constanta de atenuare*

| α |               | ,  |
|---|---------------|----|
|   | $=$ <i>tn</i> | ,, |

 $*$  constanta de fază  $\boldsymbol{\beta} = \boldsymbol{\varphi}_1 - \boldsymbol{\varphi}_2.$ 

Pentru constanta de atenuare sunt folosite ca unități de măsură:

pentru forma  $\alpha = ln \frac{U_I}{V}$  - Neper [Np], *2 1 U*  $\alpha = ln \frac{U_1}{U_2}$  - Neper [Np], iar pentru forma  $\alpha = lg \frac{U_1}{U_2}$  - Bell [B].  $lg \frac{U}{\pi}$ *2*  $\alpha = le \frac{U_I}{I}$  - Bell B Constanta de fază reprezintă defazajul între *Ů<sup>1</sup>* şi *Ů2*.

#### **FILTRE ELECTRICE**

## **8. FILTRE ELECTRICE**

#### **8.1. Noțiuni generale**

Se numesc *filtre electrice* cuadripolii, care permit transferul energiei de la intrare la ieșire numai atunci când frecvența semnalului este cuprinsă într-o anumită bandă de frecvențe (*bandă de trecere*); și nu permit (în caz real semnalul este puternic suprimat) transferul semnalelor sau armonicilor de alte frecvențe (*bandă de rejecție*).

Filtrele electrice au o comportare selectivă față de semnalele de intrare de diferite frecvențe. Această comportare se explică prin dependența de frecvență a reactanțelor din circuitul filtrului. *Frecvențe de tăiere* sunt acele valori ale frecvenței, care delimitează benzile de trecere de benzile de rejecție.

Filtrele se *clasifică*:

- ❖ în functie de banda de trecere:
	- ✓ filtre *trece-jos* (*FTJ*),
	- ✓ filtre *trece-sus* (*FTS*),
	- ✓ filtre *trece bandă* (*FTB*),
	- $\checkmark$  filtre *de rejecție* ( $\check{FR}$ ), care se mai numesc filtre *opreşte bandă*;

Caracteristicile amplitudine frecvenţă în funcţie de banda de trecere a filtrului sunt reprezentate în figura 8.1.

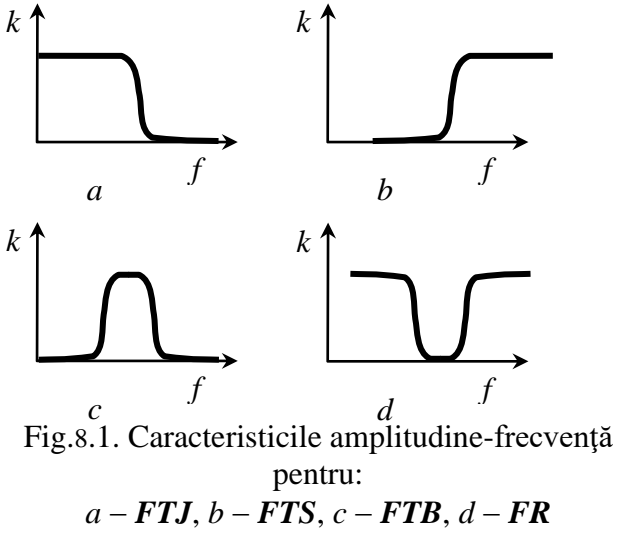

- ❖ în funcţie de bilanțul energetic în circuitul filtrului:
	- ✓ filtre *pasive* dotate numai cu elemente pasive,
	- $\checkmark$  filtre *active* care includ dispozitive cu amplificare;
- ❖ în functie de structura circuitului și gradul de sofisticare a circuitului filtrului:
	- ✓ filtre *simple*,
	- ✓ filtre *cu reţele progresive*;
- ❖ filtrele pasive pot fi în funcţie de tipul elementelor:
	- $\checkmark$  filtre *LC*.
	- ✓ filtre *RC*;
	- $\checkmark$  filtre cu rezonatoare piezoelectrice (cuarț);
- ❖ celulele filtrelor pasive în funcţie de structură (vezi figurele 8.2; 8.3 și 8.4) pot fi:
	- $\checkmark$  filtre în *L*,
	- $\checkmark$  filtre în  $\hat{I}$ ,
	- $\checkmark$  filtre în  $\pi$ .

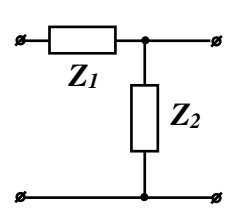

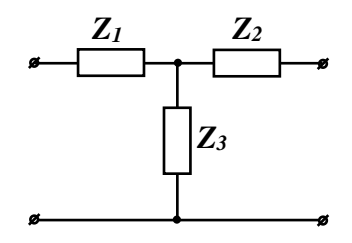

Fig.8.2. Schema filtrului în*"L"*

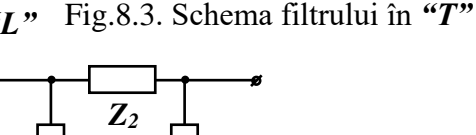

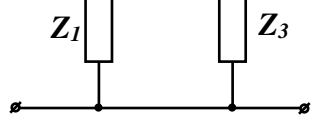

Fig.8.4. Schema filtrului în*""*

# *Banda de trecere, banda de rejecție și frecvențele de tăiere*

Considerăm filtrul un cuadripol simetric și, prin urmare, putem afirma că  $\vec{A} = \vec{D}$ . Deci constanta de propagare este  $g = \alpha + j\beta$  (vezi paragraful **7.9**), iar  $\hat{A} = chq = ch(\alpha + i\beta) = chq \cos \beta + i \sin \alpha \sin \beta$ . În cazul cuadripolului (filtrului) constituit numai din elemente reactive constanta *Å* este o mărime reală și, prin urmare, putem avea numai două situații:

- **1.**  $\alpha = 0$  și  $\beta \neq 0$ , deci  $g = j\beta$ . Prin urmare, semnalul nu este atenuat și filtrul introduce numai defazaj. Acest caz este specific pentru banda de trecere.
- **2.**  $\alpha \neq 0$  și  $\beta = 0$ , deci  $g = \alpha$ . Prin urmare, semnalul este atenuat de  $e^{\alpha}$ ori. Acest caz este specific pentru banda de rejecție.

În așa mod în banda de trecere avem *Å=cos*, deoarece conform formulelor Euler:

$$
A = chg = ch(j\beta) = \frac{e^{j\beta} + e^{-j\beta}}{2} = \cos \beta.
$$

Prin urmare, deoarece funcția *cos* poate căpăta valori de la -1 până la +1:  $-I \leq \cos \beta \leq +1$ , și constanta  $\hat{A}$  poate căpăta aceleași valori *-1*  $\leq$   $\hat{A}$   $\leq$  +1, sau  $\hat{A}^2$   $\leq$  1.

În banda de rejectie avem  $\vec{A} = c \hat{\bm{h}} g = c \hat{\bm{h}} g$ , și, prin urmare,  $\hat{A}^2 \geq 1$ .

În așa mod, ajungem la concluzia că la limita între cele două benzi, adică la frecvența de tăiere *Å<sup>2</sup> =1* sau *Å =1*.

#### **8.2. Filtre** *LC*

#### **8.2.1. Filtre** *LC trece jos*

Filtrele *LC* trece jos elementare au scheme de tipul celor reprezentate în figurile 8.2; 8.3 și 8.4, unde pentru unificarea calculelor vom considera că:

în fig.8.2 impedanța serie este *Z1*, iar impedanța derivație este *2 Z2*; în fig.8.3 impedanțele serie sunt *Z1/2*, iar impedanța derivație este *Z2*; în fig.8.4 impedanța serie este *Z1*, iar impedanțele derivație sunt *2 Z2*.

În filtrele trece-jos (vezi figura 8.5) impedanțele serie au caracter inductiv:  $Z_1 = j\omega L$ , iar impedanțele derivație au caracter capacitativ:  $Y_2 = j\omega C$ ,  $Z_2 = \frac{1}{\sqrt{2}}$ . *j C*  $Z_2 = \frac{1}{i\omega}$ 

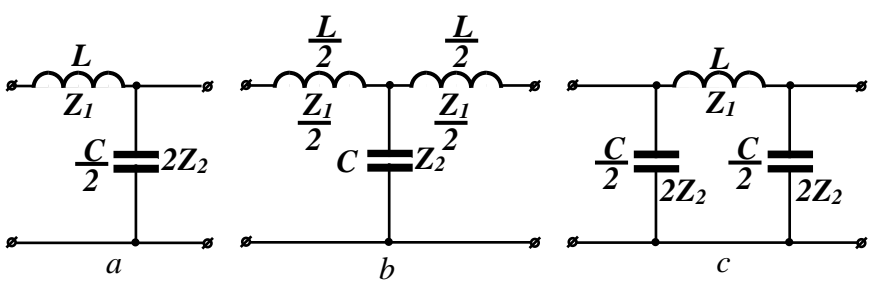

Fig.8.5. Filtre *LC* trece-jos:  $a - \hat{\text{in}}^u L^v$ ,  $b - \hat{\text{in}}^u T^v$ ,  $c - \hat{\text{in}}^u \pi^v$ ,

În capitolul *7* am demonstrat că *Å=1+Z<sup>1</sup>Y2*, și, prin urmare:  $\hat{A} = I + j\omega L \cdot j\omega C = I - \omega^2 LC$ .

Să găsim frecvențele de tăiere din condiția că *Å<sup>2</sup> =1*: pentru  $\hat{A} = +1$   $1 - \omega^2 LC = 1$  și deci:  $\omega_1 = 0$ ,

pentru  $\hat{A} = -I$   $I - \omega^2 LC = -I$  și deci:  $\omega_2 = \sqrt{\frac{2}{LC}}$ . *2*  $\omega_{2}$  =

Caracteristicile de frecvență reprezintă dependențele de frecvență  $\alpha = \alpha(f)$  – caracteristica amplitudine-frecvență și  $\beta = \beta(f)$  – caracteristica fază-frecvență.

#### **FILTRE ELECTRICE**

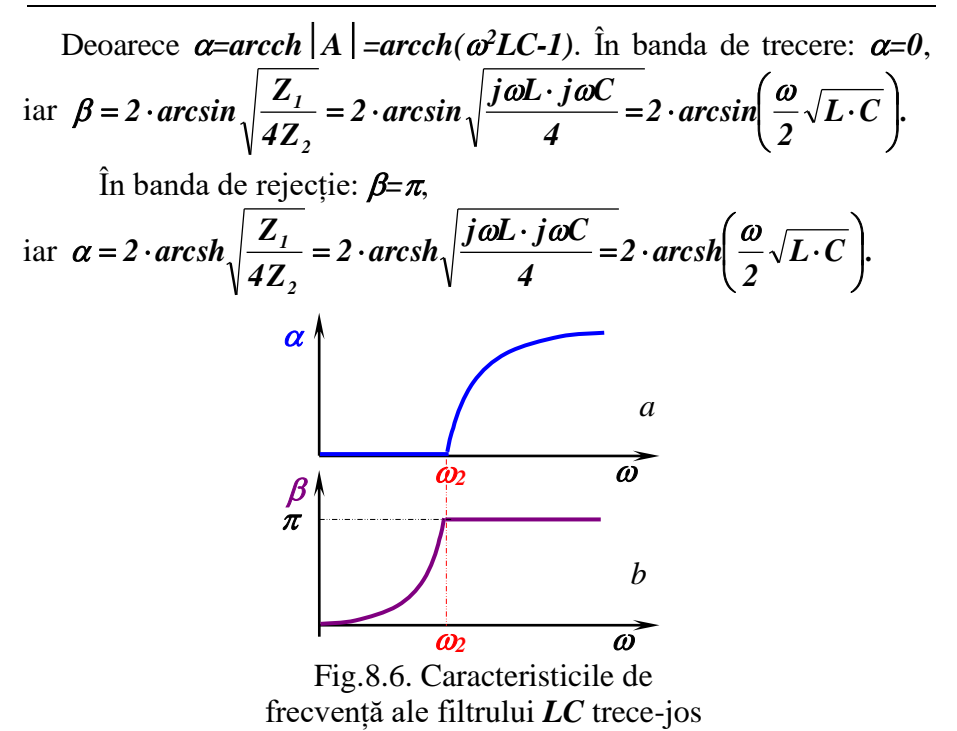

În figura 8.6 sunt prezentate caracteristicile de frecvență ale filtrului *LC* trece-jos: *a* – caracteristica amplitudine-frecvență și *b* – caracteristica fază-frecvență.

#### **8.2.2. Filtre** *LC trece sus*

Filtrele *LC* trece sus elementare au scheme de tipul celor reprezentate în figurile 8.2; 8.3 și 8.4, unde pentru unificarea calculelor vom considera că:

în fig.8.2 impedanța serie este *Z1*, iar impedanța derivație este *2 Z2*; în fig.8.3 impedanțele serie sunt *Z1/2*, iar impedanța derivație este *Z2*; în fig.8.4 impedanța serie este *Z1*, iar impedanțele derivație sunt *2 Z2*.

În filtrele trece-sus (vezi figura 8.7):

impedanțele serie au caracter capacitativ:  $Z_1 = \frac{1}{j\omega C}$ ,  $Z_i = \frac{1}{i\omega}$ =

iar impedanțele derivație au caracter inductiv:  $Z_2 = j\omega L$ ,  $Y_2 = \frac{1}{\sigma L}$ . *j L*  $Y_2 = \frac{1}{i\omega}$ =

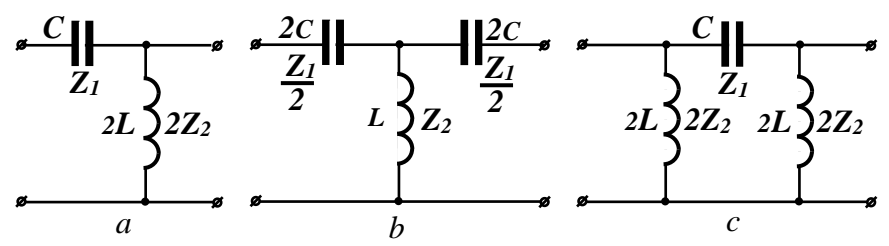

Fig.8.7. Filtre *LC* trece-sus:  $a - \hat{\ln}u^*L$ ,  $b - \hat{\ln}u^*T$ ,  $c - \hat{\ln}u^*L$ ,

În capitolul *7* am demonstrat că *Å=1+Z<sup>1</sup>Y2*, și, prin urmare:

$$
A = I + \frac{I}{j\omega C \cdot j\omega L} = I - \frac{I}{\omega^2 LC}
$$

*.*

Să găsim frecvențele de tăiere din condiția că *Å<sup>2</sup> =1*: *1 1*

pentru 
$$
\hat{A} = +1
$$
,  $I - \frac{1}{\omega^2 LC} = 1$ ,  $\frac{1}{\omega^2 LC} = 0$ , și deci:  $\omega_l \rightarrow \infty$ ,  
pentru  $\hat{A} = -1$ ,  $I - \frac{1}{\omega^2 LC} = -1$ ,  $\frac{1}{\omega^2 LC} = 2$ , și deci:  $\omega_2 = \sqrt{\frac{1}{2LC}}$ .  
Caracteristicile de frecvență:

In banda de trecere: 
$$
\alpha=0
$$
,  
\n
$$
\arctan \beta = 2 \cdot \arcsin \sqrt{\frac{Z_1}{4Z_2}} = 2 \cdot \arcsin \sqrt{\frac{1}{4j\omega C \cdot j\omega L}} = 2 \cdot \arcsin \left(\frac{1}{2\omega \cdot \sqrt{L \cdot C}}\right).
$$
\nÎn banda de rejectie:  $\beta = -\pi$ ,

\n
$$
\arctan \alpha = 2 \cdot \arcsin \sqrt{\frac{Z_1}{4Z_2}} = 2 \cdot \arcsin \sqrt{\frac{1}{4j\omega C \cdot j\omega L}} = 2 \cdot \arcsin \left(\frac{1}{2\omega \cdot \sqrt{L \cdot C}}\right).
$$

În figura 8.8 sunt prezentate caracteristicile de frecvență ale fitrului *LC* trece-sus: *a* – caracteristica amplitudine-frecvență și *b* – caracteristica fază-frecvență.

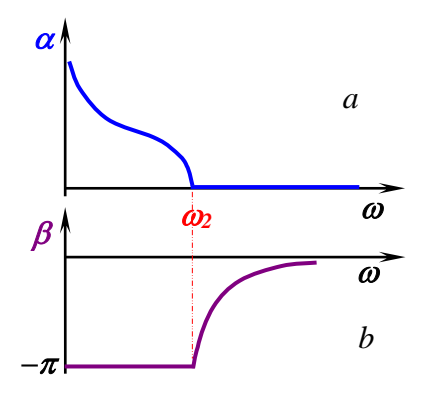

Fig.8.8. Caracteristicile de frecvență ale filtrului *LC* trece-sus

## **8.2.3. Filtre** *LC trece bandă*

Principiul constructiv al circuitului filtrului trece bandă poate fi explicat prin interconectarea a două filtre (vezi figura 8.9): un filtru trece-sus cu frecvența de tăiere  $\omega_l$  și un filtru trece-jos cu frecventa de tăiere  $\omega_2$ .

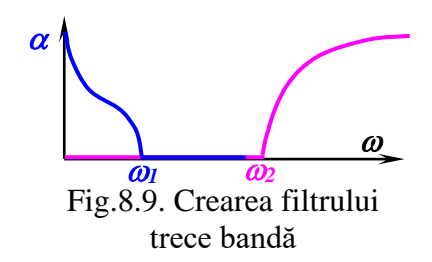

În figura 8.10 a și b sunt prezentate două exemple de filtre trece bandă, iar în figura 8.10.c – caracteristicile de frecvență.

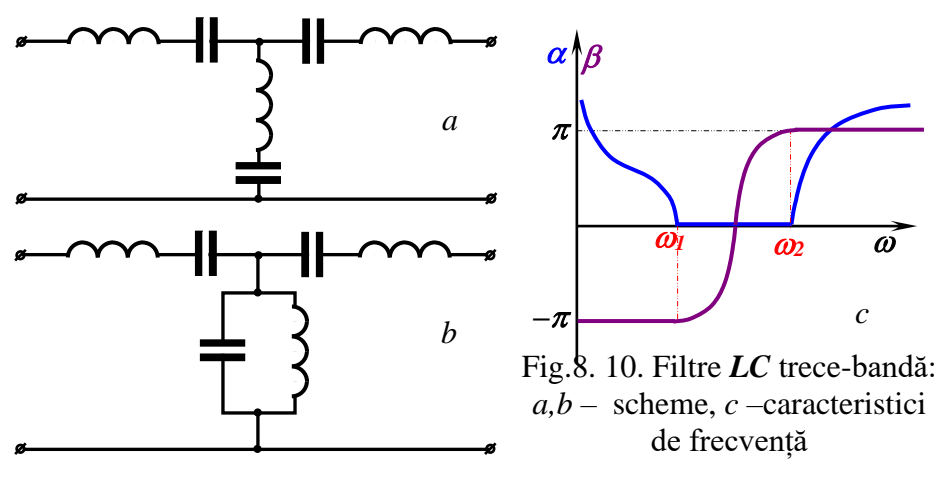

#### **8.2.4. Filtre** *LC de rejecție*

Principiul constructiv al circuitului filtrului de rejecție poate fi explicat prin interconectarea a două filtre (vezi figura 8.11): un filtru trece-sus cu frecvența de tăiere  $\omega_2$  și un filtru trece-jos cu frecvența de tăiere  $\omega_l$ .

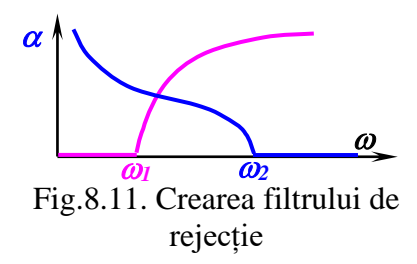

În figura 8.10 a și b sunt prezentate două exemple de filtre trece bandă, iar în figura 8.10.c – caracteristicile de frecvență.

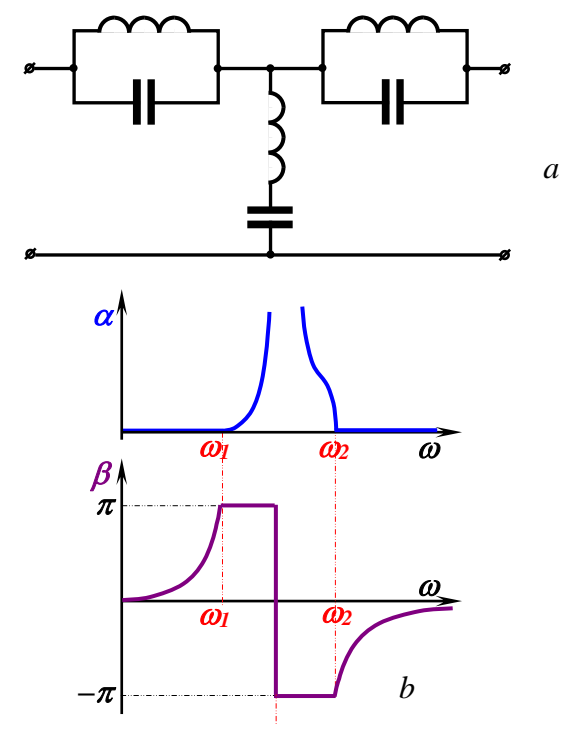

Fig.8.12. Filtru *LC* de rejecție: *a* – schema, *b* –caracteristici de frecvență

#### **8.3. Filtre** *RC*

Deoarece la joase frecvenţe (*f<50 kHz*) cresc valorile necesare ale inductanţelor şi capacităţilor, cresc și gabaritele necesare ale elementelor folosite. În acelaşi timp creşte şi rezistenţa bobinei, deci scade factorul ei de calitate. Din aceste considerente la joase frecvente sunt folosite filtrele *RC*, și anume mai frecvent: ca filtru trece jos este folosit fitrul constituit din trei celule elementare *RC* trece jos (vezi schema în figura 8.13), ca filtru trece sus este folosit fitrul constituit din trei celule elementare *RC* trece sus (vezi schema în figura 8.14), ca filtru trece bandă – rețeua Wien (vezi schema în figura 8.15), iar ca fitru de rejecție – puntea  $\mathcal{A}$ ublu  $T'$  (vezi schema în figura 8.16).

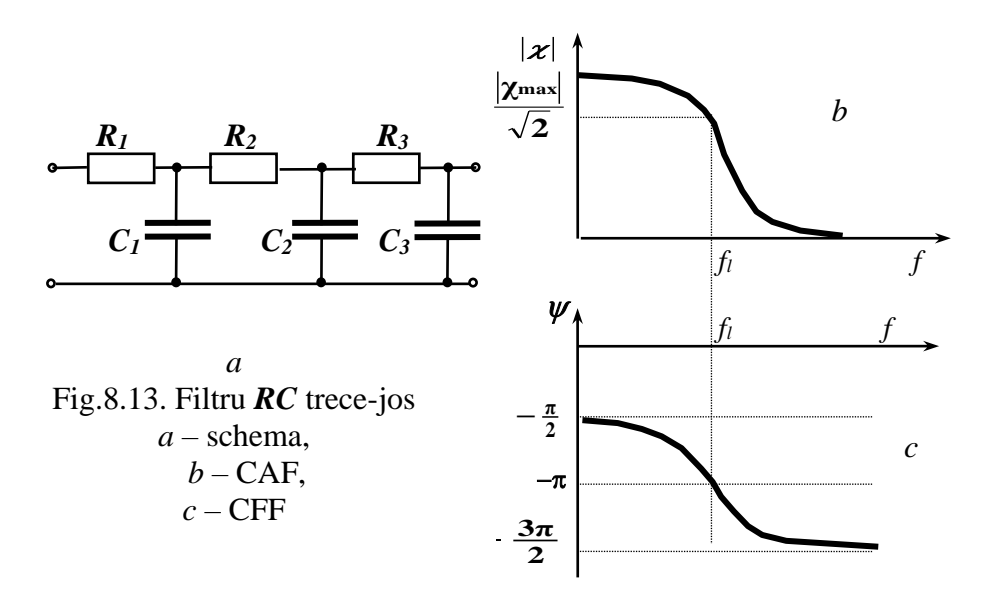

Mai des elementele se aleg cu valori identice:  $C_1 = C_2 = C_3 = C$  și  $R_1 = R_2 = R_3 = R$ . În acest caz banda de trecere este limitată de frecvența *fl*, calculată în cazul filtrului trece-sus conform expresiei:

$$
\mathbf{f}_l = \frac{1}{2\pi\sqrt{6}\,\mathrm{RC}},\qquad(8.1)
$$

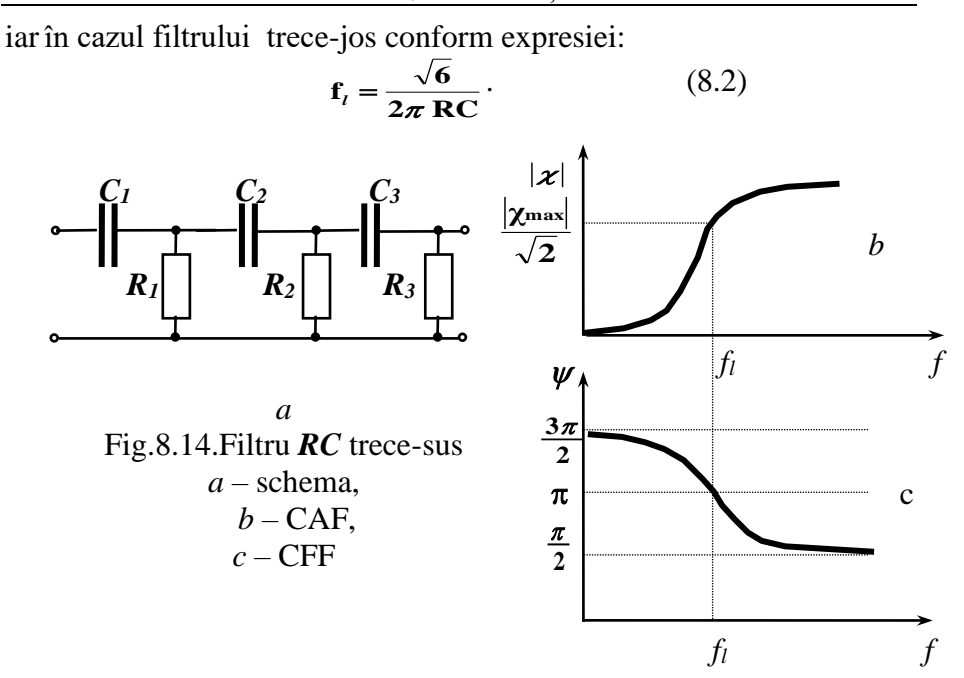

Pentru a evita efectul de şuntare a celulei precedente de cea următoare trebuie majorată impedanța de intrare a celulei următoare. Cu acest scop sunt formate reţelele progresive, în care: *R2=mR1*,  $R_3 = mR_2$ ,  $C_2 = C_1/m$ ,  $C_3 = C_2/m$ , iar  $m > 1$ . În acest caz frecvența limită  $f_l$ şi factorul de transfer la frecvenţa limită, sunt calculate în cazul filtrului trece-sus conform expresiilor:

$$
\mathbf{f}_{t} = \frac{1}{2\pi \mathbf{R}_{1} \mathbf{C}_{1} \sqrt{3 + \frac{2}{m} + \frac{1}{m^{2}}}},
$$
(8.3)  

$$
\chi_{t} = \frac{1}{8 + \frac{12}{m} + \frac{7}{m^{2}} + \frac{1}{m^{3}}},
$$
(8.4)

iarîn cazul filtrului trece-jos conform expresiilor:

$$
\mathbf{f}_{l} = \frac{\sqrt{3 + \frac{2}{m} + \frac{1}{m^{2}}}}{2\pi R_{1}C_{1}},
$$
 (8.5)

$$
\chi_{I} = \frac{1}{8 + \frac{12}{m} + \frac{7}{m^{2}} + \frac{1}{m^{3}}},
$$
 (8.6)

În calitate de filtre de bandă mai frecvent sunt folosite:

• filtru trece-bandă – reţeaua Wien (vezi fig.8.15)

• filtru de rejecţie– reţeaua dublu T (vezi fig.8.16.).

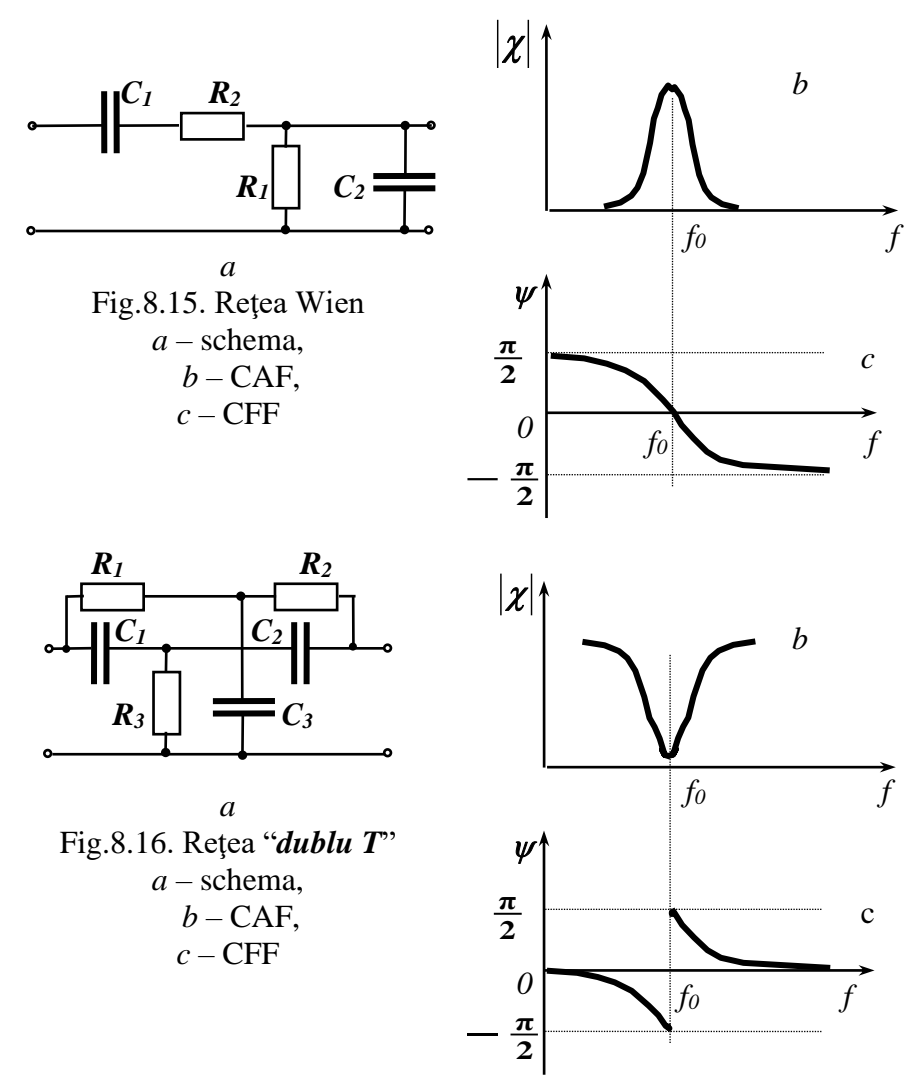

Frecvenţa de cvazirezonanţă (la care factorul de transfer capătă valoarea maximală)  $f_0$  și factorul de transfer la această frecvență  $\chi_0$ , sunt calculate în cazul reţelei Wien conform expresiilor:

$$
\mathbf{f}_0 = \frac{1}{2\pi \sqrt{\mathbf{R}_1 \mathbf{C}_1 \mathbf{R}_2 \mathbf{C}_2}},
$$
(8.7)  

$$
\chi_0 = \frac{1}{1 + \frac{\mathbf{C}_1}{\mathbf{C}_2} + \frac{\mathbf{R}_2}{\mathbf{R}_1}},
$$
(8.8)

Pentru a obţine un factor de transfer aproape de zero la frecvenţa de cvazirezonanţă (la care factorul de transfer capătă valoarea minimală) în cazul filtrului *dublu T* elementele sunt alese:  $R_1 = R_2 = 2R_3 = R$ ;  $C_1 = C_2 = C_3/2 = C$ . Atunci frecvența de cvazirezonanță *fo* este:

$$
\mathbf{f}_0 = \frac{1}{2\pi \ \mathbf{RC}} \ , \qquad \qquad (8.9)
$$

# **9. CIRCUITE ÎN REGIM TRANZITORIU**

# **9.1. Noțiuni generale**

Deosebim două regimuri de funcționare a circuitelor electrice:

- regim *permanent*,
- regim *tranzitoriu*.

În regimul permanent:

- ➢ în circuitele de c.c. tensiunile și curenții sunt mărimi invariabile în timp,
- $\triangleright$  în circuitele de c.a. tensiunile și curenții (armonicile lor) au amplitudini, frecvențe și faze inițiale constante.

Regimul tranzitoriu este trecerea circuitului electric de la un regim permanent (regim permanent1) la altul (regim permanent 2). În figurile 9.1 și 9.2 sunt prezentate exemple de evoluție în timp a tensiunii în timpul procesului tranzitoriu în circuite de curent continuu (fig.9.1) și în circuite de curent alternativ sinusoidal (fig.9.2). *Durata procesului tranzitoriu t<sup>t</sup>* este definită ca intervalul de timp de la declanșarea procesului tranzitoriu până la atingerea a 0,95 din valoarea mărimii (tensiunii sau curentului) corespunzătoare regimului permanent 2.

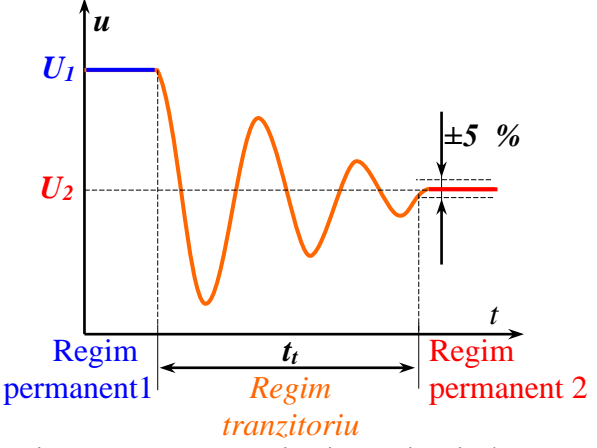

Fig.9.1. Proces tranzitoriu în circuit de c.c.

104

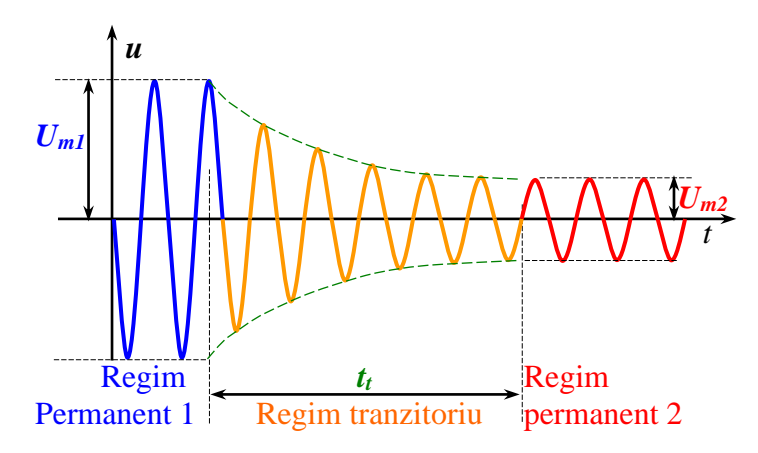

Fig.9.2. Proces tranzitoriu în circuit de c.a.

# **9.2. Studiul regimului tranzitoriu prin metoda integrării directe a ecuațiilor diferențiale**

Studiul regimului tranzitoriu prin metoda integrării directe a ecuațiilor diferențiale se face parcurgând următoarele etape:

1. Se scrie ecuația diferențială a circuitului studiat pentru mărimea (tensiunea sau curentul), evoluția cărei în timpul procesului tranzitoriu este studiată. Pentru scrierea ecuației se aplică legile electrotehnicii pentru regimul cvazistaționar. Pentru circuitele liniare (*R,L,C*) cu parametrii concentrați se obțin ecuații diferențiale liniare neomogene cu parametrii constanți de tipul:

$$
a_n\frac{d^n i}{dt^n}+a_{(n-1)}\frac{d^{(n-1)}i}{dt^{(n-1)}}+a_{(n-2)}\frac{d^{(n-2)}i}{dt^{(n-2)}}+\ldots+a_1\frac{di}{dt}+a_0i=f(t);
$$

unde  $f(t)$  se numește "funcție excitație".

2. Se găseste solutia generală a ecuației omogene:

$$
a_n\frac{d^n i}{dt^n} + a_{(n-1)}\frac{d^{(n-1)}i}{dt^{(n-1)}} + a_{(n-2)}\frac{d^{(n-2)}i}{dt^{(n-2)}} + \dots + a_1\frac{di}{dt} + a_0i = 0.
$$

Se scrie ecuația caracteristică:

$$
a_n p^{n} + a_{(n-1)} p^{(n-1)} + a_{(n-2)} p^{(n-2)} + \ldots + a_1 p + a_0 = 0
$$

și se obțin soluțiile ecuației caracteristrice.

Soluția generală a ecuației omogene va avea forma:

$$
i_{1}(t) = k_{1} \cdot e^{p_{1}t} + k_{2} \cdot e^{p_{2}t} + ... + k_{n} \cdot e^{p_{n}t},
$$

care este componenta *liberă* (*tranzitorie*) a mărimii studiate (curentului). Coeficienții *k1*, *k2*,..., *k<sup>n</sup>* sunt *constante de integrare*, care vor fi determinate ulterior.

3. Se găsește o soluție particulară a ecuației neomogene *if(t)*, care este componenta *forțată* (*permanentă*) a mărimii studiate (curentului). Expresia pentru componenta forțată are aceeași formă ca și pentru componenta liberă și se deosebește numai prin una sau câteva constatnte.

Exemplu: Dacă *f(t)* este o constantă, atunci *if(t)* ca și *il(t)* este o funcție sinusoidală cu aceeași frecvență, dar cu altă amplitudine și altă fază inițială.

Constantele pentru  $i_f(t)$  sunt determinate introducând  $i_f(t)$  în ecuația diferențială și identificând termenii sau factorii corespunzători.

4. Se scrie soluția generală a ecuației diferențiale:

$$
i(t)=il(t)+if(t).
$$

5. Se determină constantele de integrare *k1*, *k2*,..., *k<sup>n</sup>* din condițiile inițiale (la *t=0*) sau finale (la *t→∞*) impuse circuitului. Numărul de condiții limită trebuie să fie egal cu numărul de constante.

La stabilirea condițiilor inițiale se ține cont de următoarele observații – **legile comutației**:

- **1.** Prima lege a comutației la bornele condensatorului tensiunea nu poate varia brusc.
- **2.** A doua lege a comutației la curentul prin bobină nu poate varia brusc.

Legile comutației se explică prin faptul că energia electrică acumulată în condensator și energia magnetică acumulată în bobină nu pot varia brusc, adică puterea instantanee respectivă *dt*  $\frac{dw}{dx}$  nu poate fi infinit de mare.

# **9.3. Încărcarea unui condensator de la o sursă de tensiune constantă**

Într-un circuit constituit dintr-un condensator cu capacitatea *C* și rezistența *R* prin închiderea porții (întreruptorului) *K* este aplicată tensiunea de la o sursă de tensiune constantă (vezi figura 9.3). În consecință va avea loc încărcarea condensatorului. Se consideră că inițial condensatorul este complet descărcat.

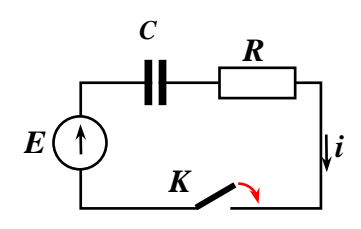

Fig.9.3.

Prin urmare, considerăm ca condiții inițiale: *t=0*, *uC=0.*

În cadrul analizei procesului tranzitoriu care este declanșat prin închiderea circuitului prin poarta *K* vom încerca să găsim:

 $\bullet$  variatia în timp a tensiunii pe condensator  $u_c(t)$ ,

❖ variația în timp a curentului în circuit *i(t)*.

Realizăm analiza conform algoritmului prezentat în *9.2*:

1. Scriem ecuația pentru acest circuit:

 $uc+uR=E$ ;  $u_R = R$ *i*;  $\bar{C}$ **,**  $i \cdot dt$ ;  $u_c = \frac{1}{2}$ *t 0*  $c = \frac{I}{C} \int i \cdot$ 

Prin urmare 
$$
i = C \cdot \frac{du_c}{dt}
$$
;  $u_R = R \cdot C \cdot \frac{du_c}{dt}$ .

Atunci, substituind în ecuația pentru legea II Kirchhoff expresiile pentru căderile de tensiune pe elementele circuitului: *u<sup>C</sup>* și *u<sup>R</sup>* , obținem ecuația circuitului:

$$
u_C + R \cdot C \cdot \frac{du_C}{dt} = E.
$$

Notăm prin <sup>=</sup> *RC* – *constanta de timp* a circuitului *RC*.

Prin urmare,  $\frac{du_c}{dt} + \frac{1}{dt} \cdot u_c = \frac{E}{dt}$ . *dt du*  $\frac{c}{c}$  +  $\frac{c}{c}$  +  $\frac{c}{c}$  =  $\tau$   $\tau$ 

2. Ecuația omogenă va fi:  $\frac{du_c}{du} + -\frac{1}{u_c} = 0$ . *dt du*  $\frac{c}{c}$  +  $\frac{c}{c}$  +  $\frac{c}{c}$  = τ

> Atunci ecuația caracteristică va fi:  $p + \overline{\phantom{a}} = 0$ .  $p + \frac{-}{\tau} =$

Soluția ecuației caracteristice este:  $p = -\frac{1}{\tau}$ . *1 p* <sup>=</sup> <sup>−</sup>

Prin urmare, pentru componenta liberă a tensiunii pe condensator vom scrie expresia:  $u_{Cl} = k \cdot e^{-\tau}$ . *t*  $C_l = k \cdot e^{-\tau}$ 

*3.* Soluția particulară a ecuației neomogene, adică componenta forțată, va fi găsită în forma:*uC f=k=ct.*

Pentru determinarea *k* vom înlocui în ecuația diferențială *u<sup>C</sup>* cu  $uc_f: u_c = k'$ 

$$
\theta + \frac{1}{\tau} \cdot k' = \frac{E}{\tau},
$$

Prin urmare, *k=E* este componenta permanentă a tensiunii pe condensator  $u_C = E$ .

4. Soluția generală a ecuației diferențiale:

$$
u_c(t) = u_{C_l} + u_{C_f} = k \cdot e^{-\frac{t}{\tau}} + E.
$$

5. Aplicăm condițiile inițiale *t=0*, *uC=0* în expresia obținută pentru tensiunea pe condensator:

$$
u_C(t) = 0 = k \cdot e^{-\frac{\theta}{\tau}} + E = k \cdot I + E.
$$

Prin urmare, *k= –E* și obținem expresia pentru variația în timp a tensiunii pe condensator în timpul procesului tranzitoriu

analizat: 
$$
u_C(t) = E \cdot \left(1 - e^{-\frac{t}{\tau}}\right).
$$

Să găsim evoluția în timp a curentului de încărcare a condensatorului:

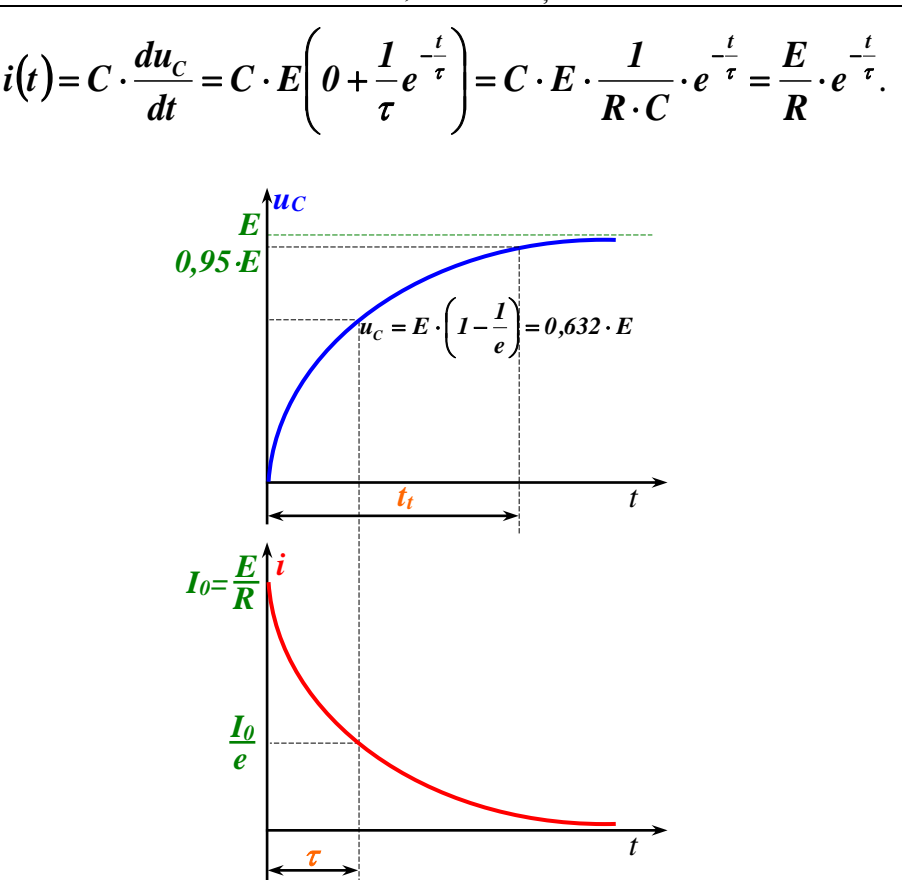

Fig.9.4. Proces tranzitoriu – încărcarea condensatorului în circuit *RC*

Evoluția în timp a tensiunii pe armăturile condensatorului și evoluția în timp a curentului de încărcare a condensatorului sunt prezentate în figura 9.4. Durata procesului tranzitoriu *t<sup>t</sup>* este definită ca intervalul de timp de la declanșarea procesului tranzitoriu (*t=0*) până la atingerea a 0,95 din valoarea *E*:  $u_C=0.95 \cdot E$ . De la momentul  $t=0$ până la momentul de timp *t=* (constanta de timp a circuitului *RC*) tensiunea pe armăturile condensatorului crește de la  $u_C = 0$  până atinge

valoarea  $u_c = E \cdot \left(1 - \frac{1}{e}\right) = 0.632 \cdot E$  $u_c = E \cdot \left(1 - \frac{I}{I}\right) = 0.632$ J  $\left(1-\frac{I}{I}\right)$ l  $=E\cdot\left(1-\frac{I}{I}\right)=0.632\cdot E$ , iar valoarea curentului pe acest

interval de timp scade de *e* ori de la  $\mathbf{i} = \frac{\mathbf{v}}{n} = \mathbf{I}_0$ *R E*  $i = \frac{\mu}{R} = I_o$  până la  $i = \frac{v}{e}$ . *I*  $i = \frac{-0}{\sqrt{2}}$ 

Să găsim relația între  $t_t$  și  $\tau$ . Deoarece în momentul de timp  $t = t_t$  $u_C = 0.95 \cdot E$ 

$$
0.95 \cdot E = E \cdot \left(1 - e^{-\frac{t_t}{\tau}}\right).
$$
  
\n
$$
0.95 = 1 - e^{-\frac{t_t}{\tau}}.
$$
  
\n
$$
0.05 = e^{-\frac{t_t}{\tau}}.
$$
  
\n
$$
e^{\frac{t_t}{\tau}} = 20.
$$
  
\n
$$
t_t = \tau \cdot \ln(20) \approx 3 \cdot \tau.
$$

#### **9.4. Cuplarea unei bobine la o sursă de tensiune constantă**

Într-un circuit constituit din bobina cu inductanța *L* și rezistența *R*  prin închiderea porții (întreruptorului) *K* este aplicată tensiunea de la o sursă de tensiune constantă (vezi figura 9.3). Prin urmare, considerăm ca condiții initiale:  $t=0$ ,  $i=0$ .

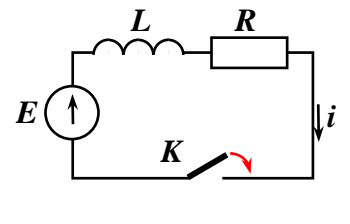

Fig.9.5.

În cadrul analizei procesului tranzitoriu care este declanșat prin închiderea circuitului prin poarta *K* vom încerca să găsim:

- ❖ variația în timp a curentului în circuit *i(t)*,
- ❖ variația în timp a tensiunii la bornele bobinei *uL(t)*.
Realizăm analiza conform algoritmului prezentat în *9.2*:

1. Scriem ecuația pentru acest circuit:

$$
u_L + u_R = E;
$$
  
\n
$$
u_R = R i; u_L = L \cdot \frac{di}{dt};
$$
  
\n
$$
L \cdot \frac{di}{dt} + R \cdot i = E;
$$
  
\n
$$
\frac{di}{dt} + \frac{R}{L} \cdot i = \frac{E}{L}.
$$

Notăm prin *R*  $\tau = \frac{L}{R}$  – constanta de timp a circuitului *LR*.

Prin urmare, 
$$
\frac{di}{dt} + \frac{1}{\tau} \cdot i = \frac{E}{L}
$$
.

2. Ecuația omogenă va fi:  $\frac{di}{dt} + \frac{1}{t} \cdot i = 0$ . *dt*  $\frac{di}{+} + \frac{1}{-} \cdot i =$ τ

> Atunci ecuația caracteristică va fi:  $p + \frac{1}{2} = 0$ .  $p + \frac{-}{\tau} =$

Soluția ecuației caracteristice este:  $p = -$ . *1*  $p=-\frac{\tau}{\tau}$ = <sup>−</sup>

Putem scrie expresia pentru componenta liberă a curentului:  $i_i = k \cdot e^{-\tau}$ . *t*  $l = k \cdot e^{-\tau}$ 

*3.* Soluția particulară a ecuației neomogene, adică componenta forțată, va fi găsită în forma:*if=k=ct.*

Pentru determinarea *k* vom înlocui în ecuația diferențială *i* cu *if*: *i=k*

$$
0 + \frac{1}{\tau} \cdot k' = \frac{E}{L},
$$
  
Prin urmare,  $k' = \tau \cdot \frac{E}{L} = \frac{E}{R}$ , și  $i_f = \frac{E}{R}$ .

4. Soluția generală a ecuației diferențiale:

$$
i(t) = il + if = k \cdot e^{-\frac{t}{\tau}} + \frac{E}{R}.
$$

# **CIRCUITE ÎN REGIM TRANZITORIU**

5. Aplicăm condițiile inițiale *t=0*, *i=0* în expresia obținută pentru

current: 
$$
\mathbf{i}(t) = 0 = \mathbf{k} \cdot e^{-\frac{\theta}{\tau}} + \frac{\mathbf{E}}{\mathbf{R}} = \mathbf{k} \cdot \mathbf{I} + \frac{\mathbf{E}}{\mathbf{R}}
$$
, sau  $\mathbf{k} = -\frac{\mathbf{E}}{\mathbf{R}}$ .

În final obținem expresia pentru variația în timp a curentului în circuit în timpul procesului tranzitoriu analizat:

$$
i(t) = \frac{E}{R}\bigg(I-e^{-\frac{t}{\tau}}\bigg).
$$

Să găsim tensiunea la bornele bobinei:

$$
u_L = L \cdot \frac{di}{dt} = L \cdot \frac{E}{R} \left( \theta + \frac{1}{\tau} e^{-\frac{t}{\tau}} \right) = L \cdot \frac{E}{R} \cdot \frac{R}{L} \cdot e^{-\frac{t}{\tau}} = E \cdot e^{-\frac{t}{\tau}}.
$$

Evoluția în timp a curentului în circuit *i(t)* și evoluția în timp a tensiunii la bornele bobinei  $u_L(t)$  sunt prezentate în figura 9.6.

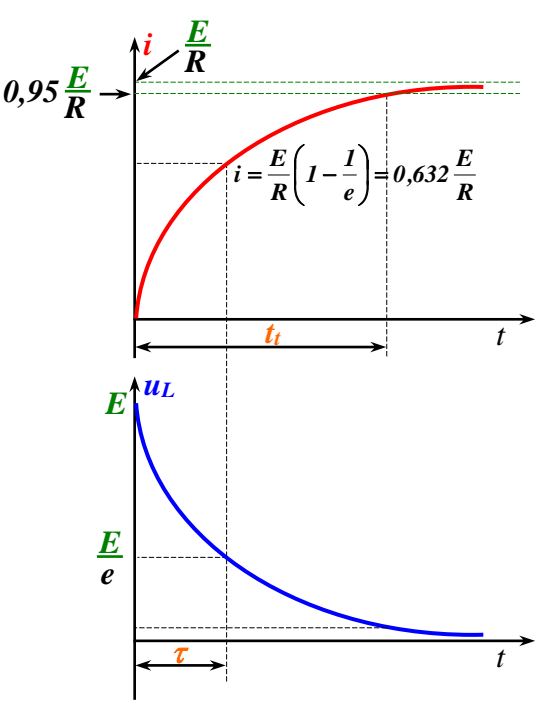

Fig.9.6. Proces tranzitoriu în circuit *LR*

# **9.5. Scurtcircuitarea circuitului** *RC*

Într-un circuit constituit dintr-un capacitatea *C* încărcată de la sursa de tensiune constantă *E* și rezistența *R*  prin închiderea porții *K* este declanșat procesul tranzitoriu de descărcare a condensatorului (vezi figura 9.7).

Se consideră că inițial condensatorul este încărcat până la tensiunea *E*. Prin urmare, considerăm ca condiții inițiale:  $t=0$ ,  $u_C=E$ .

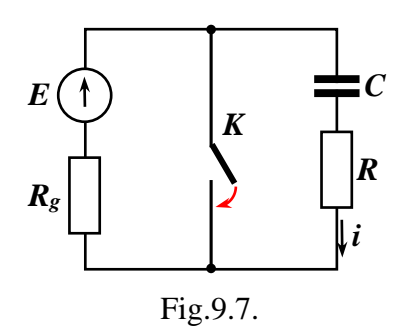

În cadrul analizei procesului tranzitoriu care este declanșat prin închiderea circuitului prin poarta *K* vom încerca să găsim:

 $\bullet$  variația în timp a tensiunii pe condensator  $u_c(t)$ ,

❖ variația în timp a curentului în circuit *i(t)*.

Realizăm analiza conform algoritmului prezentat în *9.2*: 1. Scriem ecuația pentru acest circuit:

*uC+ uR=0;*

$$
i = C \cdot \frac{du_C}{dt}
$$
;  $u_R = R \cdot C \cdot \frac{du_C}{dt}$ .

Atunci, substituind în ecuația pentru legea II Kirchhoff expresiile pentru căderile de tensiune pe elementele circuitului: *u<sup>C</sup>* și *u<sup>R</sup>* , obținem ecuația circuitului:

$$
u_C + R \cdot C \cdot \frac{du_C}{dt} = 0.
$$

Notăm prin <sup>=</sup> *RC* – *constanta de timp* a circuitului *RC*. Prin urmare,  $\frac{du_c}{dt} + \frac{1}{dt} \cdot u_c = 0$ . *dt du*  $\frac{c}{c}$  +  $\frac{c}{c}$  +  $\frac{c}{c}$  = τ

2. Ecuația omogenă deasemenea este:  $\frac{du_c}{dt} + \frac{1}{dt} \cdot u_c = 0$ . *dt du*  $\frac{C}{C}$  +  $\frac{L}{C}$  ·  $u_C$  = τ Atunci ecuația caracteristică va fi:  $p + \frac{1}{2} = 0$ .  $p + \frac{-}{\tau} =$ 

Soluția ecuației caracteristice este:  $p = -\frac{1}{x}$ . τ *1 p* <sup>=</sup> <sup>−</sup>

Prin urmare, pentru componenta liberă a tensiunii pe condensator vom scrie expresia:  $u_{Cl} = k \cdot e^{-\tau}$ . *t*  $C_l = k \cdot e^{-\tau}$ 

*3.* Soluția particulară a ecuației neomogene, adică componenta forțată, va fi găsită în forma:*uC f=k=ct.* Pentru determinarea *k* vom înlocui în ecuația diferențială *u<sup>C</sup>* cu  $uc_f: u_c = k'$ 

$$
\theta+\frac{1}{\tau}\cdot k'=0,
$$

Prin urmare, *k=0* este componenta permanentă a tensiunii pe condensator *uC f=0* este nulă.

4. Soluția generală a ecuației diferențiale:

$$
u_c(t) = u_{c_l} + u_{c_f} = k \cdot e^{-\frac{t}{\tau}} + 0.
$$

5. Aplicăm condițiile inițiale *t=0*, *uC=E* în expresia obținută pentru tensiunea pe condensator:

$$
u_C(t) = E = k \cdot e^{-\frac{\theta}{\tau}} = k.
$$

Prin urmare, *k=E* și obținem expresia pentru variația în timp a tensiunii pe condensator în timpul procesului tranzitoriu

analizat: 
$$
u_C(t) = E \cdot e^{-\frac{t}{\tau}}.
$$

Să găsim evoluția în timp a curentului de descărcare a condensatorului:

$$
i(t) = C \cdot \frac{du_C}{dt} = -C \cdot E \cdot \frac{1}{\tau} e^{-\frac{t}{\tau}} = -C \cdot E \cdot \frac{1}{R \cdot C} \cdot e^{-\frac{t}{\tau}} = -\frac{E}{R} \cdot e^{-\frac{t}{\tau}}.
$$

Evoluția în timp a tensiunii pe armăturile condensatorului și evoluția în timp a curentului de încărcare a condensatorului sunt prezentate în figura 9.8.

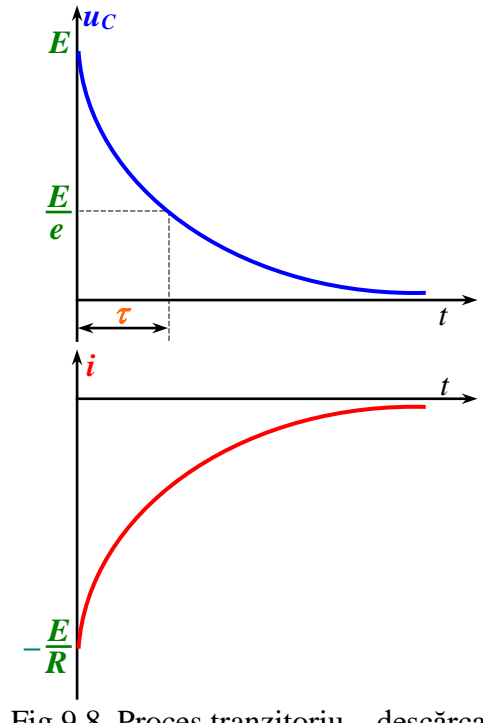

Fig.9.8. Proces tranzitoriu **–** descărcarea condensatorului în circuit *RC*

Din punct de vedere energetic în timpul acestui proces tranzitoriu energia câmpului electric din condensatorul *C* se transformă în căldura dezvoltată pe rezistorul *R*.

De la momentul *t=0* până la momentul de timp *t=* (constanta de timp a circuitului *RC*) tensiunea pe armăturile condensatorului scade de *e* ori de la  $u_C = E$  până atinge valoarea  $u_C = \frac{E}{e} = 0,368 \cdot E$ . *E*  $u_c = -1,300$ 

#### **9.6. Circuit** *RL* **scurtcircuitat**

# **CIRCUITE ÎN REGIM TRANZITORIU**

Pe circuitul constituit din inductanța *L* și rezistența *R* este inițial aplicată tensiunea sursei de tensiune constantă *E* cu rezistența internă *R<sup>g</sup>* (vezi figura 9.9). Procesul tranzitoriu este declanșat prin închiderea porții *K* și, ca urmare, circuitul *RL* este scurtcircuitat.

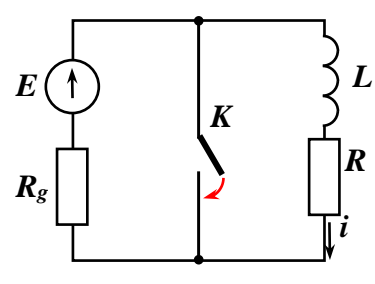

Se consideră că inițial prin circuitul *RL* circulă un curent *i* și, prin

Fig.9.9.

urmare, în inductanță este înmagazinată energia câmpului magnetic format în bobină. Deci, considerăm ca condiții inițiale:

$$
t=0, \quad i=\frac{E}{R+R_{g}}.
$$

În cadrul analizei procesului tranzitoriu care este declanșat prin închiderea porții *K* vom încerca să găsim:

❖ variația în timp a curentului în circuit *i(t)*,

 $\triangle$  variația în timp a tensiunii la bornele bobinei  $u_L(t)$ .

Realizăm analiza conform algoritmului prezentat în *9.2*:

1. Scriem ecuația pentru acest circuit:

$$
u_{L} + u_{R} = 0;
$$
  
\n
$$
u_{R} = R i; u_{L} = L \cdot \frac{di}{dt};
$$
  
\n
$$
L \cdot \frac{di}{dt} + R \cdot i = 0;
$$
  
\n
$$
\frac{di}{dt} + \frac{R}{L} \cdot i = 0.
$$

Notăm prin *R*  $\tau = \frac{L}{R}$  – constanta de timp a circuitului *RL*.

Prin urmare,  $\frac{di}{1} + \frac{1}{1} \cdot i = 0$ . *dt*  $\frac{di}{+} + \frac{1}{\cdot} \cdot i =$ τ

2. Ecuația omogenă deasemenea este:  $\frac{di}{dx} + \frac{1}{x} \cdot i = 0$ . *dt*  $\frac{di}{+} + \frac{1}{-} \cdot i =$ τ

Atunci ecuația caracteristică va fi:  $p + \overline{\phantom{a}} = 0$ .  $p + \frac{-}{\tau} =$ 

Soluția ecuației caracteristice este:  $p = -\frac{1}{\tau}$ . *1 p* <sup>=</sup> <sup>−</sup>

Putem scrie expresia pentru componenta liberă a curentului:  $i_i = k \cdot e^{-\tau}$ . *t*  $l = k \cdot e^{-\tau}$ 

*3.* Soluția particulară a ecuației neomogene, adică componenta forțată, va fi găsită în forma:*if=k=ct.*

Pentru determinarea *k* vom înlocui în ecuația diferențială *i* cu *if*: *i=k*

$$
\theta + \frac{1}{\tau} \cdot k' = \theta,
$$

Prin urmare,  $k' = \tau \cdot \frac{E}{L} = 0$ ,  $k' = \tau \cdot \frac{E}{I} = 0$ , și  $i_f = 0$ .

4. Soluția generală a ecuației diferențiale:

$$
i(t) = i_1 + i_2 = k \cdot e^{-\frac{t}{\tau}} + 0 = k \cdot e^{-\frac{t}{\tau}}.
$$

5. Aplicăm condițiile inițiale  $R + R_{g}$ *E t 0 i* +  $= 0, \quad l = \frac{1}{n + n}$  în expresia

obținută pentru current: 
$$
\mathbf{i} \left( t \right) = \frac{E}{R + R_g} = k \cdot e^{-\frac{\theta}{\tau}} = k
$$
, sau  $k = \frac{E}{R + R_g}$ .

În final obținem expresia pentru variația în timp a curentului în circuit în timpul procesului tranzitoriu analizat:

$$
i(t) = \frac{E}{R+R_g} \cdot e^{-\frac{t}{\tau}}.
$$

Să găsim tensiunea la bornele bobinei:

$$
u_{L} = L \cdot \frac{di}{dt} = -L \cdot \frac{E}{R + R_{g}} \cdot \frac{1}{\tau} e^{-\frac{t}{\tau}} = -E \cdot \frac{R}{R + R_{g}} \cdot e^{-\frac{t}{\tau}}.
$$

Evoluția în timp a curentului în circuit *i(t)* și evoluția în timp a tensiunii la bornele bobinei *uL(t)* sunt prezentate în figura 9.10. De la momentul *t=0* până la momentul de timp *t=* curentul în circuit scade de *e* ori.

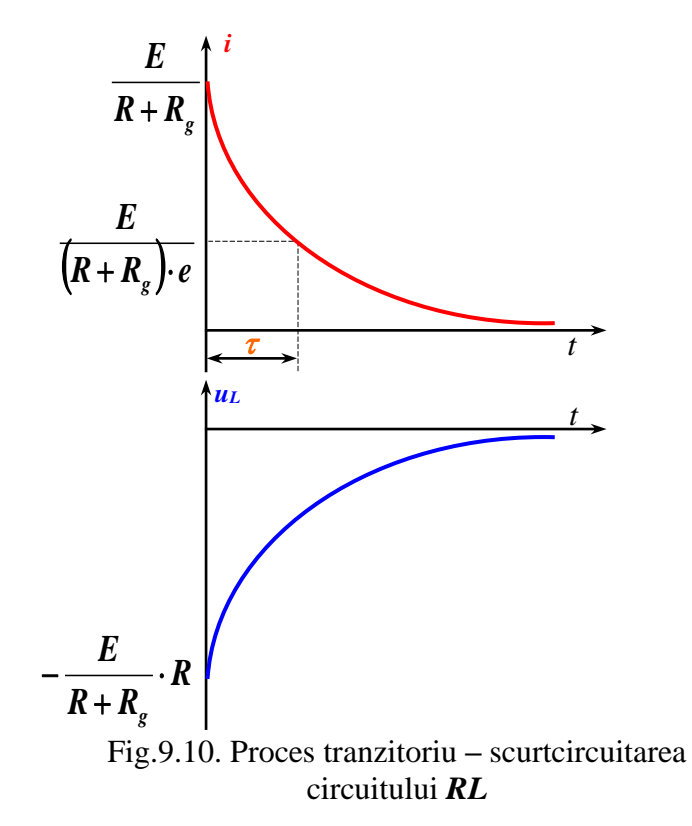

Din punct de vedere energetic în timpul acestui proces tranzitoriu energia câmpului magnetic din bobina cu inductanța *L* se transformă în căldura dezvoltată pe rezistorul *R*.

# **9.7. Conectarea unui circuit** *RC* **la o sursă de curent alternativ**

Într-un circuit constituit dintr-un condensator cu capacitatea *C* și rezistența *R* prin închiderea porții *K* este aplicată tensiunea de la o sursă de c.a.  $e(t) = E_m \sin(\omega t + \omega)$  (vezi fig. 9.11). Se consideră că inițial condensatorul este complet descărcat. Prin urmare, considerăm ca condiții inițiale:

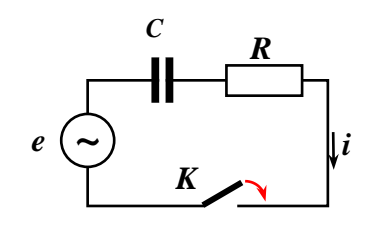

Fig.9.11.

# *t=0*, *uC=0*; și *t=0+*, *uC=0.*

În cadrul analizei procesului tranzitoriu care este declanșat prin închiderea circuitului prin poarta *K* vom încerca să găsim variația în timp a tensiunii pe condensator  $u_C(t)$ .

Realizăm analiza conform algoritmului prezentat în *9.2*:

1. Scriem ecuația pentru acest circuit:

$$
u_C + R \cdot C \cdot \frac{du_C}{dt} = e.
$$

Notăm prin <sup>=</sup> *RC* – *constanta de timp* a circuitului *RC*. Prin urmare,  $\frac{du_c}{dt} + \frac{1}{t} \cdot u_c = \frac{e}{t}$ . *du*  $\frac{C}{c}$  +  $\frac{L}{c}$   $\cdot u_c$  $+ -\cdot u_{\alpha} =$ 

2. Ecuația omogenă va fi:  $\frac{du_c}{dt} + -\frac{1}{u_c} = 0$ . *dt du*  $\frac{c}{c}$  +  $\frac{c}{c}$  +  $\frac{c}{c}$  = τ

*dt*

Atunci ecuația caracteristică va fi:  $p + \frac{1}{2} = 0$ . *p* +  $-$  = τ

 $\tau$   $\tau$ 

Soluția ecuației caracteristice este:  $p = -\frac{1}{\tau}$ . *1 p* <sup>=</sup> <sup>−</sup>

Prin urmare, pentru componenta liberă a tensiunii pe condensator vom scrie expresia:  $u_{Cl} = k \cdot e^{-\tau}$ . *t*  $C_l = k \cdot e^{-\tau}$ 

# **CIRCUITE ÎN REGIM TRANZITORIU**

*3.* Soluția particulară a ecuației neomogene, adică componenta forțată, va fi găsită în forma:

$$
u_{Cf}(t) = \frac{e(t)}{Z} \cdot x_C = \frac{E_m \sin(\omega t + \psi)}{|Z| \cdot e^{j\varphi}} \cdot \left(-\frac{1}{\omega C}\right).
$$
  
Modulul impedanței circuitului este:  $|Z| = \sqrt{R^2 + \left(\frac{1}{\omega C}\right)^2}$ ,

iar argumentul:  $\varphi = \arctg \left( - \frac{1}{\omega RC} \right)$ .  $\left| \frac{I}{I - I} \right|$ J  $\left(-\frac{1}{\sqrt{2}}\right)$ ∖  $\varphi = \arctg\left(-\frac{\pi}{\omega}\right)$ 

Atunci componenta forțată a tensiunii pe condensator este:

$$
u_{Cf}(t) = \frac{E_m}{|Z|} \cdot \left(\frac{1}{\omega C}\right) \cdot \sin\left(\omega t + \psi - \varphi - \frac{\pi}{2}\right).
$$

4. Soluția generală a ecuației diferențiale:

$$
u_C(t) = u_{C_l} + u_{C_f} = k \cdot e^{-\frac{t}{\tau}} + \frac{E_m}{|Z|} \cdot \left(\frac{1}{\omega C}\right) \cdot \sin\left(\omega t + \psi - \varphi - \frac{\pi}{2}\right).
$$

5. Aplicăm condițiile inițiale *t=0*, *uC=0* în expresia obținută pentru tensiunea pe condensator:

$$
u_C(t=0) = 0 = k + \frac{E_m}{|Z|} \cdot \left(\frac{1}{\omega C}\right) \cdot \sin\left(\psi - \varphi - \frac{\pi}{2}\right).
$$
  
Prin urmare: 
$$
k = -\frac{E_m}{|Z|} \cdot \left(\frac{1}{\omega C}\right) \cdot \sin\left(\psi - \varphi - \frac{\pi}{2}\right).
$$

Deci tensiunea pe condensator este:

$$
u_c(t) = \frac{E_m}{|Z|} \cdot \left(\frac{1}{\omega C}\right) \cdot \left[\sin\left(\omega t + \psi - \varphi - \frac{\pi}{2}\right) - \sin\left(\psi - \varphi - \frac{\pi}{2}\right) \cdot e^{-\frac{t}{\tau}}\right].
$$

Evoluția în timp în regimul tranzitoriu a tensiunii pe condensator *uC(t)* este prezentată în figura 9.12.

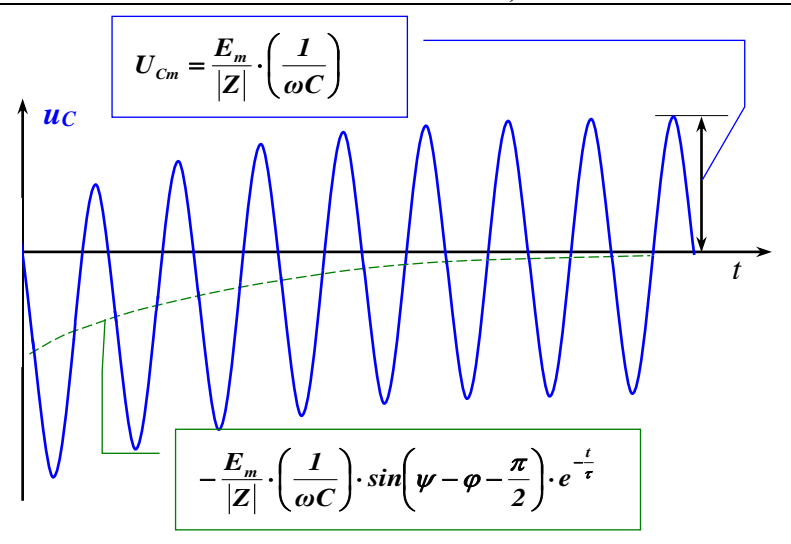

Fig.9.12. Proces tranzitoriu în circuit *RC* de c.a.

## **9.8. Conectarea unui circuit** *RL* **la o sursă de curent alternativ**

Într-un circuit constituit din bobina cu inductanța *L* și rezistența *R* prin închiderea porții *K* este aplicată tensiunea de la o sursă de c.a.  $e(t)=E_m sin(\omega t+\psi)$  (vezi fig. 9.13). Considerăm ca condiții inițiale: *t=0*, *i=0.*

În cadrul analizei procesului tranzitoriu care este declanșat prin

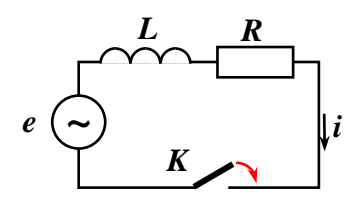

Fig.9.13.

închiderea circuitului prin poarta *K* vom încerca să găsim variația în timp a curentului în circuit *i(t)*.

Realizăm analiza conform algoritmului prezentat în *9.2*:

1. Scriem ecuația pentru acest circuit:

$$
\frac{di}{dt} + \frac{R}{L} \cdot i = \frac{e}{L}.
$$

Notăm prin *R*  $\tau = \frac{L}{R}$  – constanta de timp a circuitului *RL*.

Prin urmare, 
$$
\frac{di}{dt} + \frac{1}{\tau} \cdot i = \frac{e}{L}
$$
.

2. Ecuația omogenă va fi:  $\frac{di}{dt} + \frac{1}{t} \cdot i = 0$ . *dt*  $\frac{di}{+} + \frac{1}{-} \cdot i =$ τ

Expresia pentru componenta liberă a curentului:  $\bm{i}_l = \bm{k} \cdot \bm{e}^{-\bm{\tau}}$  **.**  $l = k \cdot e^{-\tau}$ 

*3.* Componenta forțată, va fi:*.*  $\frac{sin(\omega t + \psi)}{Z|\cdot e^{j\varphi}}.$ *E sin ωt*  $i_f(t) = \frac{e(t)}{Z} = \frac{E_m \sin(\omega t)}{|Z| \cdot e^{j\varphi}}$ Ψ Ξ.  $=\frac{e(t)}{2}=\frac{E_m \sin(\omega t)}{2}$ 

> Modulul impedanței circuitului este:  $|Z| = \sqrt{R^2 + (\omega L)^2}$ , iar argumentul:  $\varphi = \arctg \left| - \frac{\omega L}{R} \right|$ . *R*  $\left(\frac{aL}{R}\right)$ J  $\left(-\frac{\omega L}{R}\right)$  $\overline{\phantom{0}}$  $\varphi = \arctg \left(-\frac{\omega}{L}\right)$

Atunci componenta forțată a curentului în circuit este:

$$
i_f(t) = \frac{E_m}{|Z|} \cdot \sin(\omega t + \psi - \varphi).
$$

4. Soluția generală a ecuației diferențiale:

$$
i(t) = i1 + if = k \cdot e^{-\frac{t}{\tau}} + \frac{E_m}{|Z|} \cdot sin(\omega t + \psi - \varphi).
$$

5. Aplicăm condițiile inițiale *t=0*, *i=0* în expresia obținută pentru curent:  $i(t) = 0 = k \cdot e^{-\tau} + \frac{E_m}{|\tau|} \cdot \sin(\psi - \varphi)$ *Z E*  $i(t) = 0 = k \cdot e^{-\tau} + \frac{-m}{\tau}$ *0* sau  $k = -\frac{E_m}{|Z|} \cdot \sin(\psi - \varphi)$ .  $k = -\frac{E_m}{m}$ 

În final obținem expresia pentru variația în timp a curentului în circuit în timpul procesului tranzitoriu analizat:

$$
i(t) = \frac{E_m}{|Z|} \cdot \bigg( \sin(\omega t + \psi - \varphi) - e^{-\frac{t}{\tau}} \cdot \sin(\psi - \varphi) \bigg).
$$

Evoluția în timp în regimul tranzitoriu a curentului *i(t)* în circuitul *RL* este prezentată în figura 9.14.

*t*

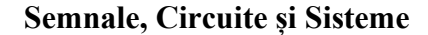

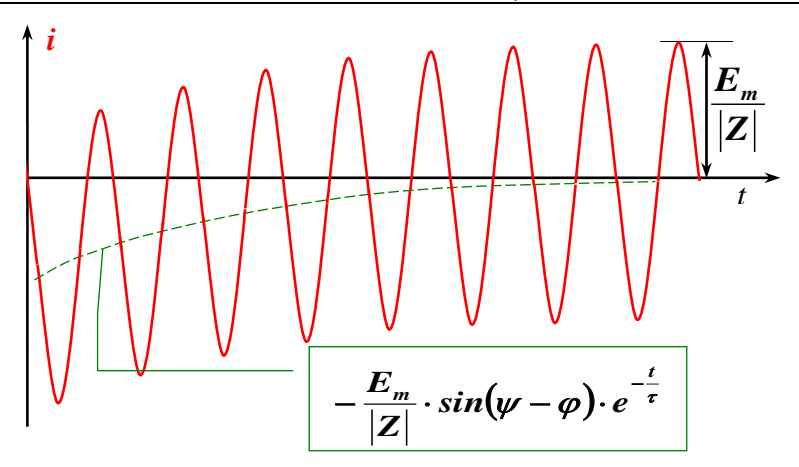

Fig.9.14. Proces tranzitoriu în circuit *RL* de c.a.

## **9.9. Conectarea unui circuit** *RLC* **la o sursă de tensiune constantă**

Într-un circuit constituit din bobina cu inductanța *L*, un condensator cu capacitatea *C* și rezistența *R* prin închiderea porții *K* este aplicată tensiunea de la o sursă de tensiune constantă *E* (vezi fig. 9.15). Considerăm ca condiții inițiale: la *t=0*, condensatorul este

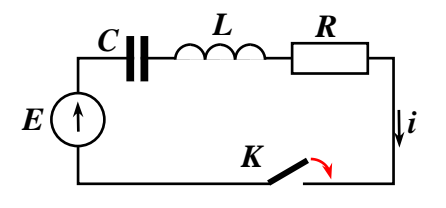

Fig.9.15.

descărcat *uC=0* și prin bobină lipsește curent *i=0.*

În cadrul analizei procesului tranzitoriu care este declanșat prin închiderea circuitului prin poarta *K* vom încerca să găsim variația în timp a curentului în circuit *i(t)*.

Realizăm analiza conform algoritmului prezentat în *9.2*:

Scriem ecuația pentru acest circuit:

*uC+uL+uR=E;*

$$
u_C = \frac{1}{C} \int_0^t i \cdot dt; \ u_L = L \cdot \frac{di}{dt}; \ u_R = R \cdot i;
$$

$$
\frac{1}{C}\int_{0}^{t} i\cdot dt + L\cdot \frac{di}{dt} + R\cdot i = E.
$$

Derivăm această ecuație integro-diferențială și obținem o ecuație diferențială de gradul doi:

$$
L \cdot \frac{d^2 i}{dt^2} + R \cdot \frac{di}{dt} + \frac{1}{C} \cdot i = 0.
$$

Notăm prin *LC*  $\omega_{0} = \frac{I}{\sqrt{I - \epsilon}}$  – pulsația de rezonanță a circuitului *RLC*,

$$
\xi = \frac{R}{2\sqrt{\frac{L}{C}}} - \text{ factor de amortizare a circuitului } RLC.
$$

Obținem ecuația diferențială:  $\frac{d^2}{dx^2} + 2\xi \omega_0 \frac{d^2}{dx^2} + \omega_0^2 i = 0$ . *dt di <sup>2</sup> dt*  $d^2 i$   $2e$   $di$   $2$ 2  $\rightarrow$   $\rightarrow$   $\omega_{\theta}$ <sub>1</sub>  $\omega_{\theta}$ *2*  $+ 2\xi\omega_0 - 2\eta + \omega_0^2i =$ 

Observăm că ecuația este omogenă și, prin urmare, soluția este numai componenta liberă.

Ecuația caracteristică a acestei ecuații diferențiale este:

$$
p^2+2\xi\omega_0p+\omega^2_0=0.
$$

Soluția ecuației caracteristice este:

$$
p_{1,2} = -\xi \omega_0 \pm \sqrt{(\xi \omega_0)^2 - \omega_0^2} = -\xi \omega_0 \pm \omega_0 \sqrt{\xi^2 - 1}.
$$

Notăm: ⊿=*ξ<sup>2</sup>−1*.

Pentru valori pozitive ale discriminantului ∆>0, deci  $\zeta^2$ >1, adică rezistența circuitului este mai mare ca rezistența critică:

 $R > 2\sqrt{\frac{L}{C}} = R_{cr}$  circuitul va funcționa în *regim aperiodic*.

Pentru discriminant nul  $\Delta=0$ , deci  $\xi=1$ , adică rezistența circuitului este egală cu rezistența critică: *R=Rcr* circuitul va funcționa în *regim aperiodic critic*.

Pentru valori negative ale discriminantului *<0*, deci *<1*, adică rezistența circuitului este mai mică ca rezistența critică: *R<Rcr* circuitul va funcționa în *regim periodic* (*oscilant*).

Să analizăm procesele tranzitorii în circuitul *RLC* pentru fiecare din aceste trei cazuri.

### **9.9.1. Procesele tranzitorii în circuitul RLC cu regim aperiodic**

 $\hat{I}$ n regimul aperiodic factorul de amortizare  $(\xi)$  a circuitului *RLC* are valori supraunitare *>1*, iar rezistența circuitului este mai mare ca rezistența critică *R>Rcr*.

Notăm: 
$$
\delta = \frac{R}{2L} = \omega_0 \xi
$$
 și  $\sigma = \omega_0 \sqrt{\xi^2 - 1}$ .

Prin urmare:  $p_{1,2} = -\delta t \sigma$ . Atunci soluția ecuației diferențiale, adică componenta liberă a curentului în circuitul *RLC* în timpul procesului tranzitoriu va fi găsită ca: *i(t)=k<sup>1</sup>e <sup>p</sup>1<sup>t</sup>+ k<sup>2</sup>e p2t* .

Aplicăm condițiile inițiale pentru a găsi valorile coeficienților de integrare: în momentul declanșării procesului tranzitoriu *t=0 uC(0)=0*   $u_R(0)=0$  și, prin urmare,  $u_L=E$ :  $k_1+k_2=0$ . Deci:  $k_1=-k_2$  și:

$$
u_{L} = L \cdot \frac{di}{dt} = Lk_{1}e^{p_{1}t} + Lk_{2}e^{p_{2}t};
$$
  

$$
u_{L}(t=0) = Lk_{1}p_{1} + Lk_{2}p_{2} = E;
$$

deci:

sau: *Lk1p1+ Lk2p2=E*, *Lk1( p1–p2)=E*.

Prin urmare:  $k_1 = \frac{E}{L(p_1 - p_2)}$ .  $k = \frac{E}{\sqrt{2}}$ *1 2*  $^{1}$ <sup>-</sup> $L(p, -$ =

Pentru curent obținem expresia:

$$
i(t) = k_1 (e^{p_1 t} - e^{p_2 t}) = \frac{E}{L(p_1 - p_2)} (e^{p_1 t} - e^{p_2 t});
$$

 $p_1 = -\delta + \sigma$ ;  $p_2 = -\delta - \sigma$  si,

prin urmare,  $p_1 - p_2 = 2\sigma$ .

Pentru curent obținem expresia:

$$
i(t) = \frac{E}{L2\sigma}e^{-\alpha}(e^{\alpha}-e^{-\alpha})
$$

sau 
$$
i(t) = \frac{E}{L\sigma}e^{-\delta}sh\sigma t
$$
.

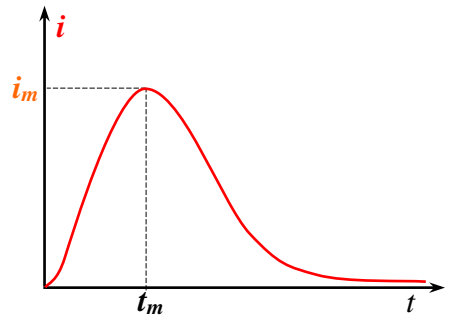

Fig.9.16. Evoluția curentului în timpul procesului tranzitoriu în circuit *RLC* cu regim aperiodic

**CIRCUITE ÎN REGIM TRANZITORIU**

#### **9.9.2. Procesele tranzitorii în circuitul RLC cu regim aperiodic critic**

În regimul aperiodic critic factorul de amortizare  $(\xi)$  a circuitului *RLC* este unitar *=1*, iar rezistența circuitului coincide cu rezistența critică *R=Rcr*.

Prin urmare,  $\sigma = 0$  și  $p_1 = p_2 = -\delta$ . Pentru curent obținem expresia:

$$
i(t) = \lim_{\sigma \to 0} \frac{E}{L\sigma} e^{-\delta} sh \sigma t =
$$
  
= 
$$
\frac{E}{L} e^{-\delta} \lim_{\sigma \to 0} \frac{sh \sigma t}{\sigma} =
$$
  
= 
$$
\frac{E}{L} e^{-\delta} \lim_{\sigma \to 0} \frac{t \cdot ch \sigma t}{1} =.
$$

Deci:  $i(t) = \frac{E}{L}t \cdot e^{-\delta t}$ .  $i(t) = \frac{E}{-t} \cdot e^{-\delta t}$ 

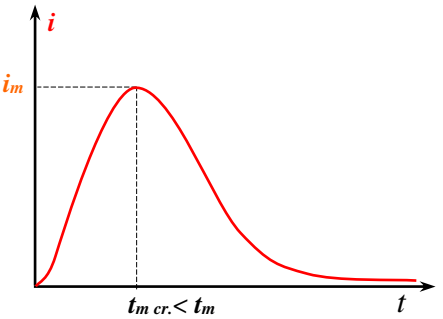

Fig.9.17. Evoluția curentului în timpul procesului tranzitoriu în circuit *RLC* cu regim aperiodic critic

### **9.9.3. Procesele tranzitorii în circuitul RLC cu regim oscilant (periodic)**

In regimul periodic factorul de amortizare  $(\xi)$  a circuitului **RLC** are valori subunitare *<1*, iar rezistența circuitului este mai mică ca rezistența critică *R<Rcr*.

Prin urmare: 
$$
p_{1,2} = -\xi \omega_0 \pm \omega_0 \sqrt{(-1)(1-\xi^2)} = -\xi \omega_0 \pm j \omega_0 \sqrt{1-\xi^2}
$$
.

Notăm:  $\omega_p = \omega_0 \sqrt{1 - \xi^2}$  − pulsația proprie a circuitului *RLC*.

Prin urmare:  $p_{i,2} = -\delta \pm j\omega_p$ .

sau:  $p_i = -\delta + j\omega_p$ ,  $p_i = -\delta - j\omega_p$ .

Expresia pentru curent va fi găsită ca:  $i(t)$ = $k<sub>I</sub>$   $e^{p_I t}$ +  $k<sub>2</sub>$   $e^{p_2 t}$ .

Aplicăm condițiile inițiale pentru a găsi valorile coeficienților de integrare: în momentul declanșării procesului tranzitoriu *t=0 uC(0)=0*   $u_R(0)=0$  și, prin urmare,  $u_L=E$ :  $k_1+k_2=0$ . Deci:  $k_1=-k_2$  și:

$$
k_1 = -k_2 = \frac{E}{L(p_1 - p_2)} e^{-\delta} \left( e^{j\omega_p t} - e^{-j\omega_p t} \right);
$$

Prin urmare:  $i(t) = \frac{E}{L\omega_e}e^{-\delta} \sin \omega_p t$ .  $i(t) = \frac{E}{L} e^{-\delta} \sin \omega_p$ *t p*  $\omega$  $\omega$  $=\frac{E}{\sqrt{2}}e^{-\delta t}$ 

Evoluția în timp a curentului în circuit *i(t)* este prezentată în fig. 9.18.

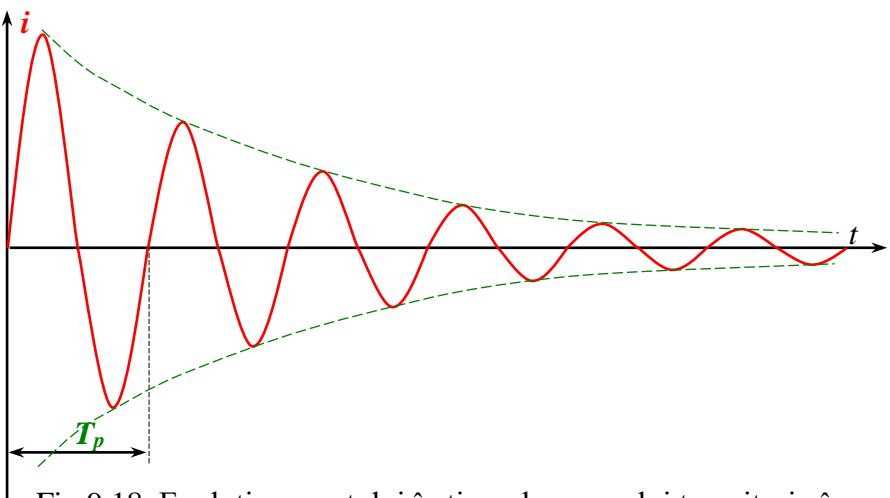

Fig.9.18. Evoluția curentului în timpul procesului tranzitoriu în circuit *RLC* cu regim periodic

Pulsația oscilațiilor amortizate:  $\boldsymbol{\omega}_p = \boldsymbol{\omega}_0 \sqrt{1 - \xi^2} < \boldsymbol{\omega}_0$ . Perioada oscilațiilor amortizate:  $T_n = \frac{2n}{\sqrt{2n+1}}$ . *1*  $T_p = \frac{2\pi}{\omega} = \frac{2\pi}{\sqrt{1-\epsilon^2}}$ *0 p*  $\frac{p}{p} - \omega_p - \omega_0 \sqrt{1-\xi}$ π ω π −  $=$   $\frac{2\pi}{10}$   $=$ În cazul ideal (fără pierderi în circuit):  $R=0$ ,  $\zeta=0$ ,  $\delta=0$ ,  $\omega_p=\omega_0$ . Prin urmare, curentul este:  $i(t) = \frac{E}{\omega_0 L} \sin \omega_0 t$ .  $i(t) = \frac{E}{I} \sin \omega_0$ *0*  $\omega$  $\omega$ = În circuit se vor menține oscilații neamortizate cu pulsația egală cu pulsația de rezonanță  $\omega_0 = \frac{1}{\sqrt{2}}$ . *1*  $\boldsymbol{\omega}_o$  =

*LC*

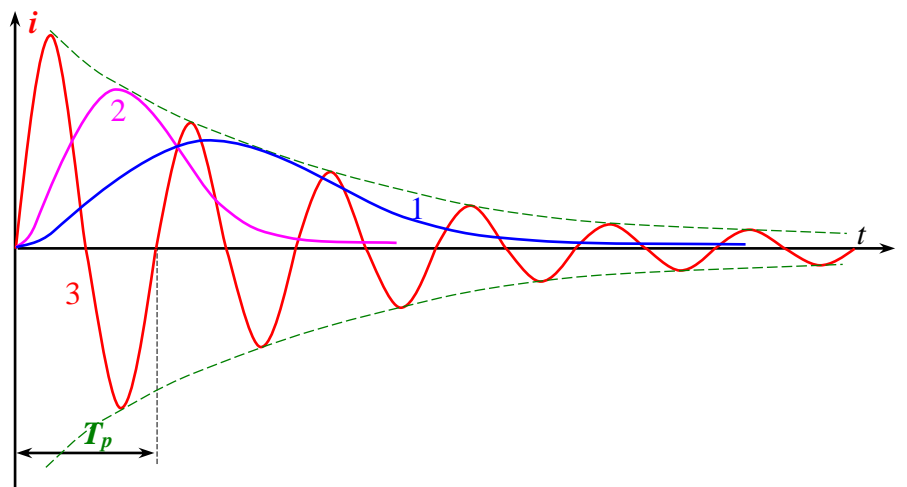

Fig.9.19. Evoluția curentului în timpul procesului tranzitoriu în circuit *RLC* cu regim: 1 – aperiodic, 2 – aperiodic critic, 3 – periodic

#### **10. LINII ELECTRICE LUNGI**

#### **10.1. Noțiuni generale**

În capitolele precedente ale cursului am studiat *circuite cu parametri concentrați*, în care elementele de circuit sunt caracterizate prin parametri (rezistență, inductanță, capacitate) separați.

Într-o serie de aplicații tehnice cum ar fi:

- linii de transport a energiei electrice,
- înfășurările transformatoarelor,

• cabluri și echipamente de VHF (foarte înaltă frecvență), etc.; câmpul electric, câmpul magnetic și conversia energiei electrice de-a lungul liniei. Așa circuite se numesc *circuite cu parametri distribuiți* (repartizați).

Acumularea sarcinilor de-a lungul circuitului face ca curentul variabil în timp să varieze și în spațiu (de-a lungul liniei). Imprfecțiunea izolației contribuie la variația curentului electric de-a lungul liniei.

Vom considera linia bifilară cu lungimea *l* (vezi figura 10.1). Notăm cu *1-1´* bornele de intrare și cu *2-2´* bornele de ieșire. Considerăm element de linie de lungime *dx* situat la distanța *x* de la începutul liniei.

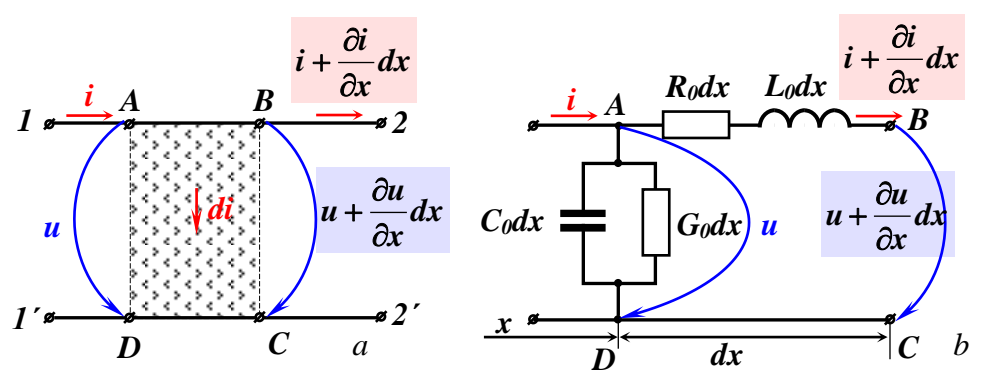

Fig.10.1. Element de linie bifilară cu parametri distribuiți: *a* – element, *b* – parametrii lineici

Pentru linia bifilară definim următorii *parametri lineici:*

❖ *Rezistența lineică* este rezistența totală a celor două conductoare pe o unitate de lungime:

$$
R_0 = \lim_{\Delta x \to 0} \left( 2 \frac{\Delta u_f}{i \Delta x} \right) = \lim_{\Delta x \to 0} \left( \frac{\Delta R}{\Delta x} \right) \cdot \left[ \frac{\Omega}{m} \right]
$$

unde:  $\Delta u_f$  este căderea de tensiune pe porțiune de linie cu lungimea  $\Delta x$ ;  $\mathbf{i}$  – curentul din conductor în porțiune,

 $\Delta R$  – rezistența ambelor conductoare pe porțiunea  $\Delta x$ .

Prin urmare, 
$$
du_f = \frac{R_0}{2} i \cdot dx
$$
.

❖ *Inductanța lineică* este inductanța totală a celor două

conductoare pe o unitate de lungime:  

$$
L_0 = \lim_{\Delta x \to 0} \left( \frac{\Delta \Phi}{i \Delta x} \right) = \lim_{\Delta x \to 0} \left( \frac{\Delta L}{\Delta x} \right) \cdot \left[ \frac{H}{m} \right]
$$

unde:  $\Delta \Phi$  este fluxul magnetic prin suprafața spriginită de cele două conductoare pe porțiunea de linie cu lungimea  $\Delta x$ ;

 $\Delta L$  – inductanța acestei porțiuni de linie  $\Delta x$ .

Prin urmare,  $d\Phi = L_0 \cdot i \cdot dx$ .

❖ *Capacitatea lineică* este capacitatea totală pe o unitate de

lungime: 
$$
C_0 = \lim_{\Delta x \to 0} \left( \frac{\Delta q}{u \Delta x} \right) = \lim_{\Delta x \to 0} \left( \frac{\Delta C}{\Delta x} \right) \cdot \left[ \frac{F}{m} \right]
$$

- unde:  $\Delta q$  este sarcina electrică localizată pe suprafața dintre conductoare pe portiunea de linie cu lungimea  $\Delta x$ ;
	- *u* tensiunea,
	- $\Delta C$  capacitatea între cele două conductoare pe porțiunea de linie cu lungimea  $\Delta x$ ;.

Prin urmare,  $dq = C_0 \cdot u \cdot dx$ .

❖ *Conductanța lineică* de izolație este:

$$
G_0 = \lim_{\Delta x \to 0} \left( \frac{\Delta i_g}{u \Delta x} \right) = \lim_{\Delta x \to 0} \left( \frac{\Delta G}{\Delta x} \right), \left[ \frac{S}{m} \right]
$$

unde:  $\Delta i_g$  este curentul de scurgere între cele două porțiuni de conductoare pe porțiunea de linie cu lungimea  $\Delta x$ ;

 $\Delta G$  – conductanța acestei porțiuni de linie cu lungimea  $\Delta x$ ;. Prin urmare,  $di_g = G_0 \cdot u \cdot dx$ .

Dacă parametrii lineici *R0*, *L0*, *C0*, *G<sup>0</sup>* nu depind de distanța *x*, linia se numește *omogenă*.

#### **10.2. Ecuațiile liniilor electrice lungi**

Din figura 10.1 se poate observa că la distanța *x* de la începutul liniei tensiunea este *u* și curentul este *i*, iar la distanța *x+dx* tensiunea

este  $u + \frac{\partial u}{\partial x} dx$ *x*  $u + \frac{\partial u}{\partial x}$  $+\frac{\partial u}{\partial x}dx$  și curentul este  $i+\frac{\partial i}{\partial x}dx$ .  $i + \frac{\partial i}{\partial i}$ д  $+\frac{\partial i}{\partial x}dx$ . Tensiunea se modifică datorită rezistenței *R0dx* și inductanței *L0dx*, iar curentul se modifică datorită *G0dx* și *C0dx*. Aplicăm prima teoremă Kichhoff în nodul *A*:

$$
i = i + \frac{\partial i}{\partial x} dx + G_0 dx \cdot u + C_0 dx \cdot \frac{\partial u}{\partial t},
$$

unde: *G0dxu* reprezintă curentul de scurgere între conductoare pe porțiunea *dx*, iar

*t*  $C_{\theta}dx\cdot\frac{\partial u}{\partial t}$  $\frac{\partial u}{\partial x}$  reprezintă curentul de deplasare (polarizare) între

conductoare pe porțiunea *dx*.

Să simplificăm ecuația și vom obține:  $-\frac{\partial}{\partial x} = G_0 \cdot u + C_0 \cdot \frac{\partial u}{\partial t}$ .  $G_{\scriptscriptstyle{\alpha}} \cdot u + C_{\scriptscriptstyle{\alpha}} \cdot \frac{\partial u}{\partial u}$ *x i*  $\theta$   $\theta$   $\theta$   $\theta$  $\frac{\partial i}{\partial x} = G_0 \cdot u + C_0 \cdot \frac{\partial}{\partial x}$  $-\frac{\partial}{\partial x}$ 

Aplicăm a doua teoremă Kichhoff pentru ochiul (conturul) *ABCD*:  $u = u + \frac{\partial u}{\partial x} dx + R_0 dx \cdot i + L_0 dx \cdot \frac{\partial u}{\partial t}$  $dx + R_o dx \cdot i + L_o dx \cdot \frac{\partial i}{\partial x}$ *x*  $u = u + \frac{\partial u}{\partial x}dx + R_0 dx \cdot i + L_0 dx \cdot \frac{\partial u}{\partial x}$  $\frac{\partial u}{\partial x}dx+ R_{\scriptscriptstyle \theta} dx\cdot i + L_{\scriptscriptstyle \theta} dx\cdot \frac{\partial}{\partial}$  $= u + \frac{\partial}{\partial x}$ 

unde: *R0dxi* reprezintă căderea de tensiune pe porțiunea *dx*, iar

*t*  $L_{\scriptscriptstyle 0} dx \cdot \frac{\partial i}{\partial t}$  $\cdot \frac{\partial i}{\partial \phi}$  reprezintă căderea de tensiune pe *L*<sub>0</sub>dx.

Să simplificăm ecuația și vom obține:  $-\frac{\partial u}{\partial x} = R_0 \cdot i + L_0 \cdot \frac{\partial v}{\partial t}$ .  $R_{\circ} \cdot i + L_{\circ} \cdot \frac{\partial i}{\partial \cdot \cdot}$ *x u 0 0*  $\frac{\partial u}{\partial x}$  =  $R_{\scriptscriptstyle{\theta}}\cdot i$  +  $L_{\scriptscriptstyle{\theta}}\cdot\frac{\partial u}{\partial x}$ −∂<br>--

În așa mod obținem ecuațiile liniilor lungi:

$$
-\frac{\partial i}{\partial x} = G_0 \cdot u + C_0 \cdot \frac{\partial u}{\partial t}
$$
  

$$
-\frac{\partial u}{\partial x} = R_0 \cdot i + L_0 \cdot \frac{\partial i}{\partial t},
$$
  
Q *Valeriu Blajă*

care mai sunt numite *ecuațiile telegrafiștilor*.

Semnul "–" în părțile stângi ale ecuațiilor reprezintă faptul că, atât curentul *i*, cât și tensiunea *u* scad cu creșterea coordonatei *x*.

Să introducem variabila *x´*: *x+x´=l=const*. Prin urmare, d*x=***–***dx´*. Atunci ecuațiile telegrafiștilor capătă forma:

$$
\frac{\partial i}{\partial x} = G_0 \cdot u + C_0 \cdot \frac{\partial u}{\partial t}
$$
\n
$$
\frac{\partial u}{\partial x} = R_0 \cdot i + L_0 \cdot \frac{\partial i}{\partial t}.
$$

Determinarea tensiunii *u* și curentului *i* ca funcții de timp *t* și de coordonată *x* (*u*(*t*) și *i*(*t*)) este obținută prin rezolvarea ecuațiilor telegrefiștilor, care sunt cu derivate parțiale. În caz general rezolvarea acestor ecuații este o problemă complicată, deaceea se rezolvă prin metode operaționale.

# **10.3. Linii lungi omogene bifilare în regim permanent sinusoidal**

În regim permanent sinusoidal tensiunea *u* și curentul *i* în fiecare punct al liniei sunt funcții de timp:

$$
u = u(x,t) = \sqrt{2} \cdot U(x) \cdot \sin(\omega t + \psi(x));
$$
  
\n
$$
i = i(x,t) = \sqrt{2} \cdot I(x) \cdot \sin(\omega t + \psi(x) - \varphi(x)).
$$

Atât valorile eficace  $U(x)$  și  $I(x)$ , cât și fazele inițiale  $\psi(x)$  și  $\psi(x) - \varphi(x)$ sunt dependente de coordonată și le putem reprezenta în forma complexă după cum urmează:

$$
u(x,t) = \mathcal{U}(x) = U(x)e^{j\psi(x)};
$$
  

$$
i(x,t) = I(x) = I(x)e^{j(\psi(x) - \varphi(x))}.
$$

Prin urmare, putem reprezenta derivatele parțiale:

$$
\frac{\partial u}{\partial x} \leftrightarrows \frac{dU}{dx}; \quad \frac{\partial u}{\partial t} \leftrightarrows \frac{dU}{dt} = j\omega U; \quad \frac{\partial i}{\partial x} \leftrightarrows \frac{dI}{dx}; \quad \frac{\partial i}{\partial t} \leftrightarrows \frac{dI}{dt} = j\omega I.
$$

Atunci ecuațiile telegrafiștilor vor căpăta următoarea formă:

$$
-\frac{dU}{dx} = (R_0 + j\omega L_0)\dot{I};
$$
  

$$
-\frac{d\dot{I}}{dx} = (G_0 + j\omega C_0)\dot{U};
$$

care este forma complexă a ecuațiilor de ordinul întâi ale telegrafiștilor.

Prin derivare succesivă se poate elimina oricare din funcțiile necunoscute (tensiunea complexă  $\hat{U}(x,t)$  sau curentul complex  $\hat{I}(x,t)$ ) și obținem:

$$
\frac{d^2\dot{U}}{dx^2} = (R_0 + j\omega L_0)(G_0 + j\omega C_0)\dot{U};
$$
\n
$$
\frac{d^2\dot{I}}{dx^2} = (R_0 + j\omega L_0)(G_0 + j\omega C_0)\dot{I};
$$

care este forma complexă a ecuațiilor de ordinul doi ale telegrafiștilor.

Notăm:  $\gamma = \sqrt{(R_{\theta} + j\omega L_{\theta})(G_{\theta} + j\omega C_{\theta})} = \alpha + j\beta;$ 

unde  $\gamma$  este constanta de propagare a liniei,

 $\alpha$  – constanta de atenuare, care are valori pozitive,

**–** constanta de fază a liniei.

Atunci ecuațiile de ordinul doi capătă forma:

Deoarece mărimile  $\hat{U}(x)$  și  $\hat{I}(x)$  sunt legate reciproc prin ecuații de ordinul întâi, este suficient să se rezolve o singură ecuație – de exemplu, pentru *Ů*(*x*). Ecuația caracteristică a ecuației diferențiale este  $p^2 - \gamma^2 = 0$ .

Soluția pentru ecuația caracteristică este:  $p_{1,2} = \pm \gamma = \pm (\alpha + j\beta)$ .

Prin urmare, soluția generală pentru tensiune se va găsi în forma:  $\hat{U}(x) = \hat{A} e^{-\gamma x} + \hat{B} \cdot e^{\gamma x}$ ,

unde  $\vec{A}$  și  $\vec{B}$  sunt constante complexe.

Curentul îl obținem înlocuind în prima din ecuațiiile telegrafiștilor în formă complexă:

$$
I(x) = -\frac{1}{R_0 + j\omega L_0} \cdot \frac{dU}{dx}.
$$

**133**

*© Valeriu Blajă* 

 $\frac{d^2}{dx^2} = \gamma^2 U;$  $d^2U$ <sub>2</sub> *2*  $\frac{2U}{\mu} = v^2 U$  $\frac{\dot{J}}{2} = \gamma$ 

 $d^2I$ <sub>2</sub> *2*  $\frac{2i}{\pi} = v^2 i$  $=\gamma$ 

*dx*

*I*.

Deoarece  $\frac{d\dot{U}}{dx} = \frac{d(\dot{A} \cdot e^{-\kappa} + \dot{B} \cdot e^{\kappa})}{dx} = -\gamma \dot{A} \cdot e^{-\kappa} + \gamma \dot{B} \cdot e^{\kappa}$ :  $A \cdot e^{-\mu x} + \gamma B \cdot e$ *dx*  $d(A \cdot e^{-\mu x} + B \cdot e^{-\mu x})$ *dx*  $dU = d(A \cdot e^{-\mu} + B \cdot e^{\mu}) = -\nu A \cdot e^{-\mu} + \nu B \cdot e^{\mu}$  $=\frac{d\left(A\cdot e^{-\mu t}+B\cdot e^{\mu t}\right)}{1}=-\gamma\dot{A}\cdot e^{-\mu t}+\gamma\dot{B}\cdot$  $\left[\begin{array}{c} -\mu + B \cdot e^{\mu} \end{array}\right]_{} = -\nu A \cdot e^{-\mu} + \nu B$  $\vec{a}$   $d\vec{A}$   $e^{-\mu x}$  +  $\vec{B}$  $(x) = \frac{\gamma}{R + \sinh^{-1}(A \cdot e^{-\gamma x} - B \cdot e^{\gamma x})}$ *0 0*  $A \cdot e^{-\mu} - B \cdot e$  $R_{\scriptscriptstyle{\theta}} + j \varpi L_{\scriptscriptstyle{\theta}}$  $I(x) =$   $\frac{1}{2}$   $\frac{1}{2}$   $\frac{$  $\omega$  $\dot{H}(x) = \frac{\gamma}{R_o + i\omega L_o} \cdot (\dot{A} \cdot e^{-\gamma x} - \dot{B} \cdot$ Notăm prin:  $Z_c = \frac{N_0 + j \omega Z_0}{r} = \frac{1}{C_0 + j \omega Z_0} = \frac{N_0 + j \omega Z_0}{C_0 + j \omega Z_0}$ . *0 0 0 0 0 0 0 0 c*  $\gamma$  **G**<sub>0</sub> + **j** $\omega$ C<sub>0</sub>  $\sqrt{G_0 + j\omega C}$  $R_{\scriptscriptstyle{\theta}} + j \varpi L_{\scriptscriptstyle{\theta}}$  $G_{\theta} + j\omega C$  $Z_{\perp} = \frac{R_{\theta} + j\omega L_{\theta}}{2}$  $\omega$  $\omega$  $\omega$ γ γ  $\omega$ +  $=\frac{\gamma}{G_a+i\omega C_a}=\sqrt{\frac{R_a+R_a}{G_a+1}}$  $\dot{Z}_{e} = \frac{R_{0} + R_{0}}{2}$ *Z<sup>c</sup>* este impedanța caracteristică complexă a liniei.

Prin urmare, obținem soluțiile generale ale formei complexe a ecuațiilor telegrafiștilor:

$$
\dot{U}(x) = \dot{A} \cdot e^{-\kappa} + \dot{B} \cdot e^{\kappa}
$$
\n
$$
\dot{I}(x) = \frac{\dot{A}}{Z_c} \cdot e^{-\kappa} - \frac{\dot{B}}{Z_c} \cdot e^{\kappa}.
$$
\n(1)

Coeficienții  $\vec{A}$  și  $\vec{B}$  îi determinăm din condițiile de la capetele liniei.

Dacă sunt date tensiunea  $u(x)$  și curentul  $i(x)$  la bornele de intrare a liniei, adică pentru *x=0*, vom obține:

$$
\dot{U}_I(x) = \dot{U}(x = 0) = \dot{A} + \dot{B};
$$
\n
$$
\dot{I}_I(x) = \dot{I}(x = 0) = \frac{\dot{A} - \dot{B}}{Z_c}.
$$

Rezolvăm acest sistem de ecuații:

$$
\dot{A} = \frac{1}{2} (\dot{U}_1 + Z_c \dot{I}_1);
$$
  

$$
\dot{B} = \frac{1}{2} (\dot{U}_1 - Z_c \dot{I}_1).
$$

Înlocuim *Ȧ* și *Ḃ* în expresiile pentru *Ů*(*x*) și *İ*(*x*) și obținem:

$$
\dot{U}(x) = \dot{U}_1 \frac{e^{x} + e^{-x}}{2} - Z_c \dot{I}_1 \frac{e^{x} - e^{-x}}{2};
$$
\n
$$
\dot{I}(x) = \dot{I}_1 \frac{e^{x} + e^{-x}}{2} - \frac{\dot{U}_1}{Z_c} \frac{e^{x} - e^{-x}}{2}.
$$

#### sau:  $\dot{I}(x) = \dot{I}_I ch x - \frac{\dot{U}_I}{Z} sh x;$  $\dot{U}(x) = \dot{U}_{I}ch\gamma x - Z_{c}\dot{I}_{I}s h\gamma x$ ; *Z*  $I(x) = I_1 ch x - \frac{U_1}{Z} sh y$ *c*  $\dot{I}(x) = \dot{I}$ ,ch  $x - \frac{\dot{U}}{2}$

care este forma complexă a ecuațiilor liniilor lungi bifilare liniare omogene în regim sinusoidal în funcție de mărimile de intrare.

Dacă sunt date tensiunea  $u(x)$  și curentul  $i(x)$  la bornele de ieșire a liniei, adică pentru *x=l*, vom obține:

$$
\dot{U}_2 = \dot{U}(x = l) = \dot{A} \cdot e^{-\gamma l} + \dot{B} \cdot e^{\gamma l}
$$
\n
$$
\dot{I}_2 = \dot{I}(x = l) = \frac{\dot{A}}{Z_c} \cdot e^{-\gamma l} - \frac{\dot{B}}{Z_c} \cdot e^{\gamma l}.
$$
\nPrin urmare:

\n
$$
\dot{B} \cdot e^{\gamma l} = \frac{1}{2} (\dot{U}_2 + Z_c \dot{I}_2);
$$
\n
$$
\dot{A} = \frac{1}{2} (\dot{U}_2 + Z_c \dot{I}_2) \cdot e^{\gamma l};
$$
\nis

\nis

\n
$$
\dot{B} = \frac{1}{2} (\dot{U}_2 - Z_c \dot{I}_2) \cdot e^{-\gamma l}.
$$
\nînlocuim  $\dot{A}$  și  $\dot{B}$  în soluțiile generale și obținem:

\n
$$
\dot{U}(x) = \dot{U}_2 \frac{e^{\gamma(l-x)} + e^{-\gamma(l-x)}}{2} + Z_c \dot{I}_2 \frac{e^{\gamma(l-x)} - e^{-\gamma(l-x)}}{2};
$$
\n
$$
\dot{I}(x) = \dot{I}_2 \frac{e^{\gamma(l-x)} + e^{-\gamma(l-x)}}{2} + \frac{\dot{U}_2}{Z_c} \frac{e^{\gamma(l-x)} - e^{-\gamma(l-x)}}{2}.
$$
\nSi,  $\gamma$ anggantëm transiunga,  $\dot{I}(\gamma)$ , si,  $\gamma$ ingantul  $\dot{I}(\gamma)$ , so,  $\gamma$ ingit

Să reprezentăm tensiunea *Ů*(*x*) și curentul *İ*(*x*) ca funcții de variabila *x´=l-x*, adică măsurată de sfârșitul (capătul) liniei:

$$
\dot{U}(x') = \dot{U}_2 ch \gamma x' - Z_c \dot{I}_2 sh \gamma x';
$$

$$
\dot{I}(x') = \dot{I}_2 ch \gamma x' - \frac{\dot{U}_2}{Z_c} sh \gamma x'.
$$

În așa mod am obținut forma complexă a ecuațiilor liniilor lungi bifilare și omogene în regim sinusoidal în funcție de mărimile de ieșire.

### **10.4. Undele de tensiune și de curent în linii lungi în regim sinusoidal**

Distribuția (repartizarea) tensiunii *u*(*x*) și curentului *i*(*x*) la un moment dat de timp *t* se obține prin adunarea a câte două componente:

$$
\dot{U}(x) = \dot{U}_d(x) + \dot{U}_i(x);
$$
\n
$$
\dot{I}(x) = \dot{I}_d(x) + \dot{I}_i(x);
$$
\n(2)

sau pentru forma instantanee:

$$
u(x,t) = u_{d}(x,t) + u_{i}(x,t); \n i(x,t) = i_{d}(x,t) + i_{i}(x,t).
$$

Aici: *u<sup>d</sup>* este unda directă de tensiune,

*id* – unda directă de curent,

 $u_d$  – unda inversă de tensiune,

*id* – unda inversă de curent.

Comparând (1) și (2) putem rezuma că valoarea complexă a undei directe de tensiune: *Ůd*(*x*)*=Ȧe -x* și coeficientul este:

 $\vec{A} = \hat{U}_d(x=0) = \hat{U}_{d0} = \hat{U}_{d0}$   $\vec{e}^{j}$   $\vec{e}^{d}$ 

Prin urmare, pentru valoarea complexă a undei directe de tensiune putem scrie:  $\dot{U}_d(x) = \dot{U}_{d0} \cdot e^{-\varkappa} = \dot{U}_{d0} \cdot e^{j \varkappa d_0} \cdot e^{-(\alpha + j \beta)x}$ , *d 0*  $\dot{U}_d(x) = \dot{U}_{d0} \cdot e^{-\mu x} = \dot{U}_{d0} \cdot e^{j \psi d_0} \cdot e^{-(\alpha + j \beta)}$ 

sau:  $\dot{U}_d(x) = \dot{U}_{d0} \cdot e^{-\alpha \cdot x} \cdot e^{-j(\beta \cdot x - \psi \cdot d_0)}$ .  $\dot{U}$   $\left( \mathbf{r} \right) = \dot{U}$   $\sigma^{-\alpha \cdot x}$   $\sigma^{-j(\beta \cdot x - \psi)}$ 

Atunci pentru valoarea instantanee a undei directe de tensiune putem scrie:

$$
u_d(x,t) = Im(\dot{U}_d \cdot \sqrt{2} \cdot e^{j\omega t}) = \sqrt{2} \cdot U_{d\theta} \cdot e^{-\alpha \cdot x} \cdot sin(\omega t - \beta \cdot x + \psi \cdot d_\theta).
$$

Expresia reprezintă unda directă, care este o undă mobilă amortizată, care se deplasează de-a lungul liniei de la bornele de intrare (*x=0*) spre bornele de ieșire (*x=l*) cu viteza *v* și este amortizată de-a lungul liniei cu exponenta *e -x* .

Analogic obținem expresiile pentru unda inversă (reflectată):

$$
\dot{U}_i(x) = \dot{B} \cdot e^{\mu x} = \dot{U}_i \cdot e^{\mu x} = \dot{U}_{i0} \cdot e^{\gamma (l-x)} = \dot{U}_{i0} \cdot e^{\gamma l} \cdot e^{-\mu x} = \dot{B} \cdot e^{-\mu x}.
$$

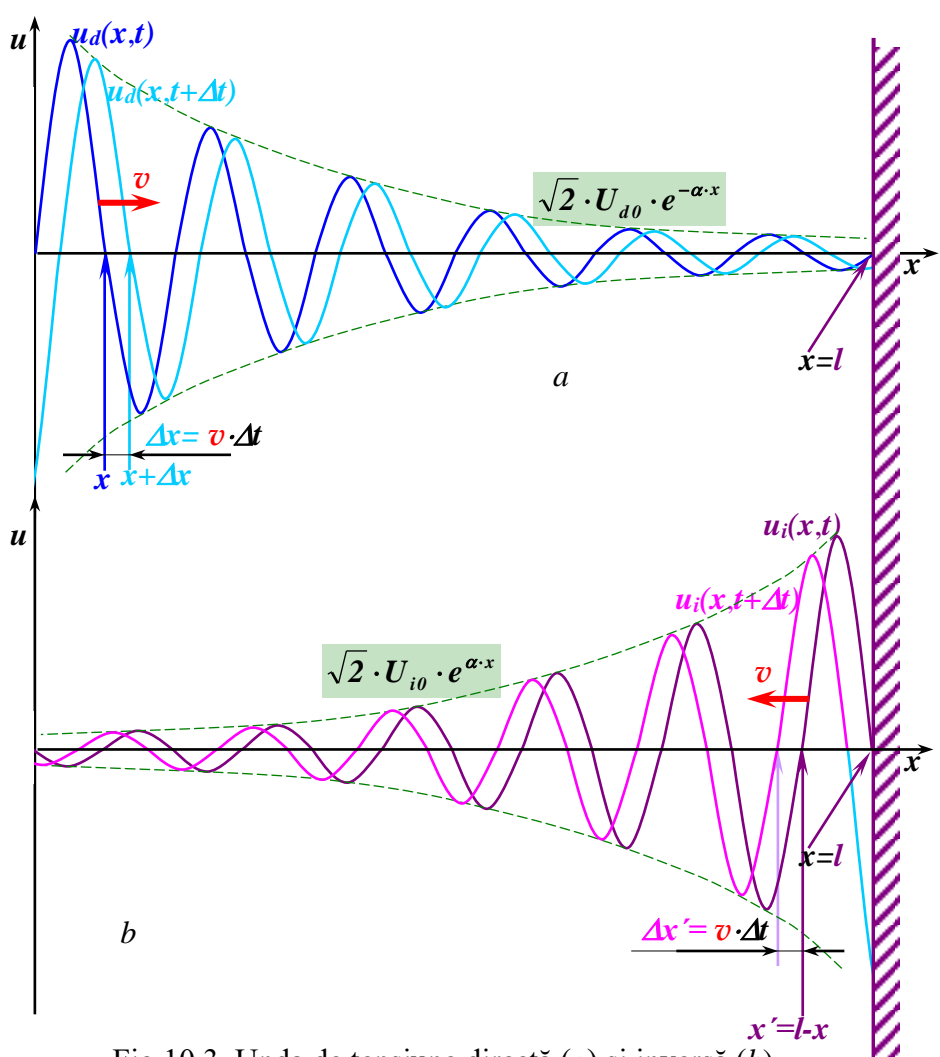

Fig.10.3. Unda de tensiune directă (*a*) și inversă (*b*)

Unda reflectată are aceeași formă ca și unda directă dacă se înlocuiește variabila *x* cu *x´=l-x*. Unda reflectată, deasemenea, este atenuată și se propagă cu viteza *v* în direcție inversă: de la *l* spre *0*.

Analogic sunt obținute și undele de curent:

$$
\text{Unda directă de current: } \dot{I}_d(x) = \frac{\dot{U}_{d0}(x)}{Z_c} = \frac{\dot{U}_{d0}}{Z_c} \cdot e^{-\mu x},
$$

Unda inversă (reflectată) de curent:  $\dot{I}_i(x) = -\frac{\dot{U}_{i0}(x)}{Z} = -\frac{\dot{U}_{i0}}{Z} \cdot e^{i\pi}$ . *c i0 c*  $e_i(x) = -\frac{\partial_i \theta(x)}{\partial x} = -\frac{\partial_i \theta}{\partial x} \cdot e_i$ *U Z*  $I_i(x) = -\frac{U_{i0}(x)}{U_{i0} - e^{x}}$  $\dot{U}(r) = -\frac{\dot{U}_{i\theta}(x)}{2} = -\frac{\dot{U}_{i\theta}(r)}{2}$ 

Din expresia pentru unda atenuată de tensiune avem:

$$
u_{d}(x,t) = \sqrt{2} \cdot U_{d0} \cdot e^{-\alpha \cdot x} \cdot \sin(\omega t - \beta \cdot x + \psi \cdot d_{\theta}).
$$

Din această expresie vedem că se adeverește (justifică) denumirea de constantă de atenuare pentru  $\alpha$  și de constantă de fază pentru  $\beta$ .

*Lungime de undă*  $\lambda$  se numește distanța  $x$  pe parcursul cărei argumentul undei se schimbă (crește sau scade cu  $2\pi$ ), adică cea mai mică distanță între două puncte cu aceeași fază a undei. Deoarece din această

definiție rezultă: $[\boldsymbol{\omega t} - \boldsymbol{\beta x} + \boldsymbol{\psi d_0}] - [\boldsymbol{\omega t} - \boldsymbol{\beta(x+\lambda)} + \boldsymbol{\psi d_0}] = 2\pi$ , obținem:  $\lambda = \frac{2\pi}{\pi}$ .  $\pmb{\beta}$  $\lambda = \frac{2\pi}{4}$ 

*Viteza de fază v* a undei față de sensul pozitiv al axei *x* este viteza unui punct virtual mobil în care faza undei este constantă. Prin urmare, pentru unda directă din condiția  $\omega t - \beta x + \psi d_0 = const$  rezultă că viteza de fază este  $\overline{v} = \frac{dx}{dt} = \frac{\omega}{\rho} = \frac{2\pi \cdot f}{\rho} = \lambda \cdot f$ . *dt*  $\frac{dx}{dt} = \frac{\omega}{\omega} = \frac{2\pi \cdot f}{t} = \lambda$  $\pmb{\beta}$ π  $\pmb{\beta}$ ω

*Coeficientul de reflexie ḱ* al undelor la sfârșitul liniei (*x=l*) este prin definiție raportul între valoarea complexă a undei inverse de tensiune și valoarea complexă a undei directe la sfârșitul liniei:

$$
\dot{k} = \frac{\dot{U}_{2i}}{\dot{U}_{2d}} = \frac{\dot{B} \cdot e^{\gamma}}{\dot{A} \cdot e^{-\gamma}} = \frac{\frac{1}{2}(\dot{U}_{2} - Z_{c} \dot{I}_{2})}{\frac{1}{2}(\dot{U}_{2} + Z_{c} \dot{I}_{2})} = \frac{\dot{I}_{2}(\frac{\dot{U}_{2}}{\dot{I}_{2}} - Z_{c})}{\dot{I}_{2}(\frac{\dot{U}_{2}}{\dot{I}_{2}} + Z_{c})} = \frac{Z_{2} - Z_{c}}{Z_{2} + Z_{c}};
$$

unde: *2*  $i_2 = \frac{\mathbf{v}_2}{\dot{\mathbf{I}}_2}$  $Z_2 = \frac{U}{i}$  $=\frac{\dot{U}_{2}}{\dot{z}}$  este impedanța complexă a receptorului conectat la

sfârșitul liniei,

iar *Z<sup>c</sup>* – impedanța caracteristică a liniei.

Dacă aceste impedanțe sunt egale *Z2=Zc*, factorul de reflexie este nul *ḱ=0* și, prin urmare, unda reflectată nu există. În acest caz avem numai undă directă, atât în tensiune  $u(x)=u_d(x)$ ,  $U(x)=U_d(x)$ ; cât și în curent *i*(*x*)*=id*(*x*), *I*(*x*)*=Id*(*x*). În acest caz linia se numește *adaptată* (*acordată*).

#### **10.5. Linia fără distorsiuni. Linia fără pierderi**

Deoarece constanta de propagare  $\gamma$ și constanta de fază  $\beta$  depind de frecvență. Prin urmare, și viteza de fază  $v = \omega/\beta$  tot depinde de frecvență. Dacă în linie se propagă mai multe armonici (unde cu diferite frecvențe) ca în cazul unui semnal purtător de informație, defazajele între armonici la început de linie și la sfârșit de linie vor fi diferite. Prin urmare, semnalul va fi distorsionat în fază. Pentru a elimina distorsiunile semnalelor, cauzate de diferența de viteze a diferitor armonici, sunt folosite liniile fără distorsiune, care au

parametri care satisfac *condiția Heaviside*:  $\frac{R_0}{R_0} = \frac{S_0}{S_0}$ . *0 0 0 0 C G L*  $\frac{R_{\theta}}{R_{\theta}} =$ 

Prin urmare:  $\gamma = \sqrt{(R_o + j\omega L_o)(G_o + j\omega C_o)} = \sqrt{R_o G_o + j\omega} \sqrt{L_o C_o};$ deci:  $\alpha = Re \gamma = \sqrt{R_o G_o}$ ; și  $\beta = Im \gamma = \omega \sqrt{L_o C_o}$ .

Atunci viteza de fază *v L0C<sup>0</sup>*  $=\frac{\omega}{\beta}=\frac{1}{\sqrt{L_{\phi}}}$  $\frac{\omega}{\omega} = \frac{I}{\sqrt{I}}$  nu depinde de frecvență.

Pentru o linie bifilară aeriană cu conductoare paralele de diametru *2a* foarte mic față de distanța *d* între axele conductoarelor și față de lungimea *l* inductanța și capacitatea lineice sunt:

$$
L_0 = \frac{\mu_0}{\pi} \ln \frac{d}{a}; \text{ și } C_0 = \frac{\pi \varepsilon_0}{\ln \frac{d}{a}}. \text{ Prin urmare, viteza de fază a undei}
$$

este  $v = \frac{1}{\sqrt{r} \cdot c} = \frac{1}{\sqrt{r} \cdot c} = 3 \cdot 10^8 \frac{m}{r} = c$ , *s*  $\frac{1}{2}$  = 3.10<sup>8</sup>  $L_{\scriptscriptstyle{\theta}} C$  $1 - I - 3.10^8$  $\delta v_0$   $\gamma v_0 \mu_0$  $=\frac{1}{\sqrt{2}} = \frac{1}{\sqrt{2}} = 3.10^8$   $\frac{m}{\sqrt{2}} =$  $\pmb{\mathcal{E}}_{0}\pmb{\mu}_{\!0}$ care este viteza luminii în vid.

Impedanța caracteristică complexă a unei linii fără distorsiuni:

$$
\dot{Z}_c = \sqrt{\frac{R_o + j\omega L_o}{G_o + j\omega C_o}} = \sqrt{\frac{R_o}{G_o}} = \sqrt{\frac{L_o}{C_o}}.
$$

Pentru satisfacerea condiției Heaviside este mărită inductivitatea cablurilor telefonice intercalând în serie bobine de mare inductanță (*procedeul Pupin*). Liniile fără pierderi sunt linii idealizate cu *R0=0* și *G0=0*. Ele satisfac condiția Heaviside și, prin urmare, sunt linii fără distorsiuni cu constanta de atenuare nulă  $\alpha = \sqrt{R_o G_o} = 0$  și avem în ele undă sinusoidală neamortizată.